# XI

## Smalltalk Session Chair: Barbara Ryder

# Discussant: Adele Goldberg

### THE EARLY HISTORY OF SMALLTALK

### Alan C. Kay

Apple Computer kay2@apptelink.apple.com@Internet#

### ABSTRACT

Most ideas come from previous ideas. The sixties, particularly in the ARPA community, gave rise to a host of notions about "human-computer symbiosis" through interactive time-shared computers, graphics host of notions about "human-computer symbiosis" through interactive time-shared computers, graphics<br>screens, and pointing devices. Advanced computer languages were invented to simulate complex systems<br>screens, and pointin

### **CONTENTS**

Introduction

- <sup>1</sup> 1.1. 1960—66—Early GOP and Other Formative Ideas of the Sixties
- 11.2. 1967—69—The FLEX Machine, an OOP-Based Personal Computer 11.3. 1970—72—Xerox PARC
- 
- 11.4. 1972—76—Xerox PARC: The First Real Smalltalk (—72) 11.5. 1976—80—The First Modem Smalltalk (—76)
- 
- <sup>1</sup> 1.6. 1980-83—The Release Version of Smalltalk (-80)

References Cited in Text

Appendix I: Kiddikomp Memo Appendix II: Smalltalk.72 Interpreter Design Appendix III: Acknowledgments Appendix IV: Event Driven Loop Example Appendix V: Smalltalk»76 Internal Structures

> ——To Dan lngalls, Adele Goldberg and the rest of the Xerox PARC LRC gang

-To Dave Evans, Bob Barton, Marvin Minsky, and Seymour Papert

—To SKETCHPAD, JOSS, LISP and SIMULA, the four great progrmming conceptions of the sixties

### INTRODUCTION

I am writing this introduction in an airplane at 35,000 feet. On my lap is a five-pound notebook computer——l992's "Interim Dynabook"—by the end of the year it sold for under \$700. It has a flat, crisp, high-resolution bitmap screen, overlapping windows, icons, a pointing device, considerable storage and computing capacity, and its best software is object-oriented. It has advanced networking built in and there are already options for wireless networking. Smalltalk runs on this system, and is one of the main systems <sup>I</sup> use for my current work with children. In some ways this is more than a Dynabook (quantitatively), and some ways not quite there yet (qualitatively). All in all, pretty much what was in mind during the late sixties.

Smalltalk was part of this larger pursuit of ARPA, and later of Xerox PARC, that <sup>I</sup> called personal computing. There were so many people involved in each stage from the research communities that the accurate allocation of credit for ideas is intractably difficult. Instead, as Bob Barton liked to quote Goethe, we should "share in the excitement of discovery without vain attempts to claim priority,"

<sup>I</sup> will try to show where most of the influences came from and how they were transformed in the magnetic field formed by the new personal computing metaphor. It was the attitudes as well as the great ideas of the pioneers that helped Smalltalk get invented. Many of the people I admired most at this time—such as Ivan Sutherland, Marvin Minsky, Seymour Papert, Gordon Moore, Bob Batten, Dave Evans, Butler Lampson, Jerome Brunet, and others—seemed to have a splendid sense that their creations, though wonderful by relative standards, were not near to the absolute thresholds that had to be crossed. Small minds try to form religions, the great ones just want better routes up the mountain. Where Newton said he saw further by standing on the shoulders of giants, computer scientists all too often stand on each other's toes. Myopia is still a problem when there are giants' shoulders to stand on—"outsight" is better than insight—but it can be minimized by using glasses whose lenses are highly sensitive to esthetics and criticism,

Programming languages can be categorized in a number of ways: imperative, applicative, logicbased, problem-oriented, and so on. But they all seem to be either an "agglutination of features" or a "crystalization of style." COBOL, PL/1, Ada, and the like, belong to the first kind; LISP, APL—and Smalltalk—are the second kind. It is probably not an accident that the agglutinative languages all seem to have been instigated by committees, and the crystalization languages by a single person.

Smalltalk's design—and existence—is due to the insight that everything we can describe can be represented by the recursive composition of a single kind of behavioral building block that hides its combination of state and process inside itself and can be dealt with only through the exchange of messages. Philosophically, Smalltalk's objects have much in common with the monads of Leibniz

and the notions of 20th century physics and biology. Its way of making objects is quite Platonic in<br>that some of them act as idealizations of concepts—*Ideas*—from which *manifestations* can be created.<br>That the Ideas are

"computer stuff" into things each less strong than the whole—such as data structures, procedures, and functions that are the usual paraphernalia of programming languages—each Smalltalk object is a recursion of the entire p

I called *object-oriented*—for attacking large problems of the professional programmer, and making small ones possible for the novice user. Object-oriented design is a successful attempt to qualitatively improve the effici made possible by the silicon explosion.

> "We would know what they thought when they did it" -Richard Hamming

"Memory and imagination are but two words for the same thing" ——Thomas Hobbes

In this history I will try to be true to Hamming's request as moderated by Hobbes' observation. I have had difficulty in previous attempts to write about Smalltalk because my emotional involvement has always been centered

are poorly documented in references almost impossible to find.<br>This history is too long, but I was amazed at how many people and systems that had an influence<br>appear only as shadows or not at all. I am sorry not to be able

considerable, useful ideas and attitudes in reaction. In other words, "histories" should not be believed very seriously but considered as "FEEBLE GESTURES OFF" done lon<sup>g</sup> after the actors have departed the stage.

Thanks to the numerous reviewers for enduring the many drafts they had to comment on. Special thanks to Mike Mahoney for helping so gently that <sup>I</sup> heeded his suggestions and so welt that they greatly improved this essay—and to Jean Sammet, an old, old friend, who quite literally frightened me into finishing it—I did not want to find out what would happen if I were late. Sherri McLoughlin and Kim Rose were of great help in getting all the materials together.

### 11.1 1960-1966-EARLY OOP AND OTHER FORMATIVE IDEAS OF THE SIXTIES

Though OOP came from many motivations, two were central. The large-scale one was to find a better module scheme for complex systems involving hiding of details, and the small—scale one was to find <sup>a</sup> more flexible version of assignment, and then to try to eliminate it altogether. As with most new ideas, it originally happened in isolated fits and starts.

New ideas go through stages of acceptance, both from within and without. From within, the sequence moves from "barely seeing" <sup>a</sup> pattern several times, then noting it but not perceiving its

"cosmic" significance, then using it operationally in sevcral areas; then comes a "grand rotation" in which the FIGURE 11.1 USAF ATG Randolph AFB pattern becomes the center of a new way of thinking, and finally, it turns into the same kind of inflexible religion that it originally broke away from. From without, as Schopenhauer noted, the new idea is first denounced as the work of the insane, in a few years it is considered obvious and mundane, and finally the original denouncers will claim to have invented it.

True to the stages, I "barely saw" the idea several times circa 1961 while a programmer in the Air Force. The first was on the Burroughs 220 in the form of a style for transporting files from one Air Training Command installation to another. There were no standard operating systems or file formats back then, so some (to this day unknown) designer decided to finesse the problem by taking each file and dividing it into three parts. The third part was all the actual data records of arbitrary size and LOG<sub>\*</sub> OF THE NUMBER OF format. The second part contained the B220 procedures COMPONENTS PER INTEGRATED FUNCTURE that knew how to get at records and fields to copy and  $\frac{1}{1959}$ update the third part. And the first part was an array of relative pointers into entry points of the procedures in the second part (the initial pointers were in a standard order representing standard meanings). Needless to say, this was a great idea, and was used in many subsequent systems until the enforced use of COBOL drove it out of existence.

The second barely seeing of the idea came just a little<br>er when ATC decided to replace the 220 with a B5000. later when ATC decided to replace the 220 with a B5000. I did not have the perspective to really appreciate it at the  $\frac{1975}{r_{46.2}}$  Munker of companents per integrated time, but I did take note of its segmented storage system,

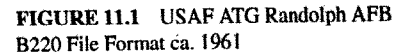

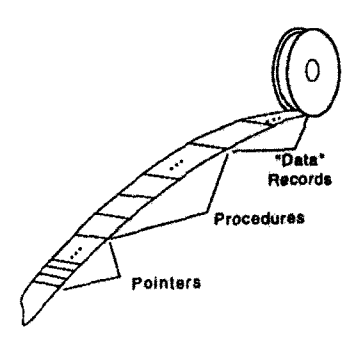

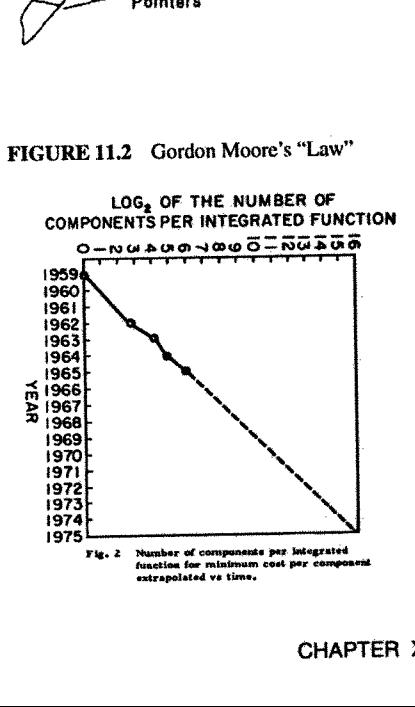

its efficiency of HLL compilation and byte-coded execution, its automatic mechanisms for subroutine<br>calling and multiprocess switching, its pure code for sharing, its protection mechanisms, and the like.<br>And, I saw that th

After the Air Force, I worked my way through the rest of college by programming mostly retrieval<br>systems for large collections of weather data for the National Center for Atmospheric Research. I got<br>interested in simulatio

### 11.1.1 Sketchpad and Simula

Through a series of flukes, I wound up in graduate school at the University of Utah in the Fall of 1966, "knowing nothing." That is to say, I had never heard of ARPA or its projects, or that Utah's main goal in this commun "constraints," also in graphical form, that could be applied to the masters to shape and interrelate<br>parts. Its data structures were hard to understand—the only vaguely familiar construct was the<br>embedding of pointers to p

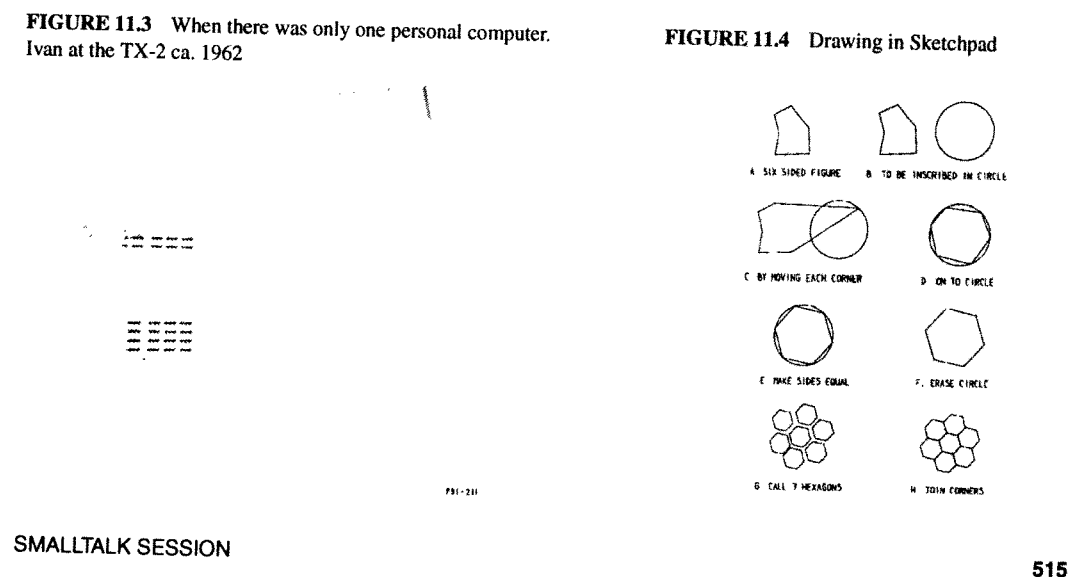

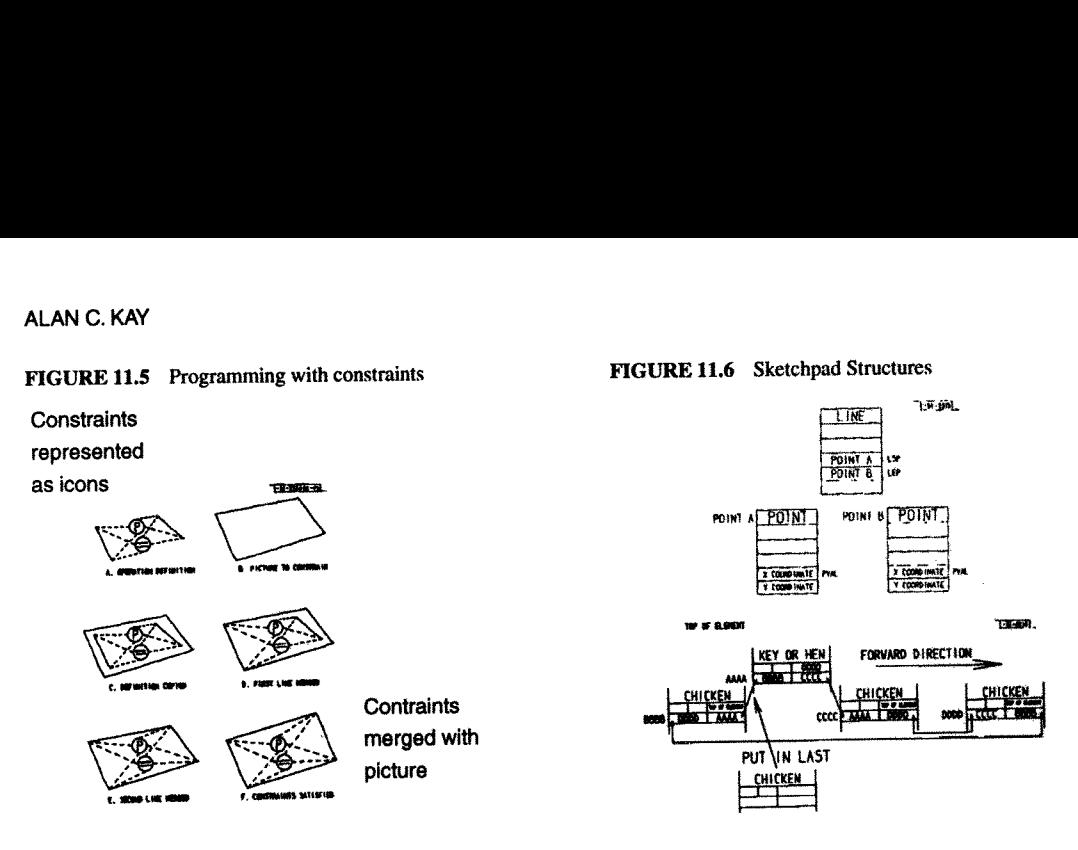

to routines, like the <sup>220</sup> file system [Rossl961]. It was the first to have clipping and zooming windows—one "sketched" on a virtual sheet about one third mile square!

Head whirling, <sup>I</sup> found my desk. On it was <sup>a</sup> pile of tapes and listings, and <sup>a</sup> note: "This is the Algol for the 1108. It doesn't work. Please make it work." The latest graduate student gets the latest dirty task.

The documentation was incomprehensible. Supposedly, this was the Case~Westem Reserve <sup>1107</sup> ALGOL—but it had been doctored to make <sup>a</sup> language called Simula; the documentation read like Norwegian transliterated into English, which in fact it was. There were uses of words like *activity* and process that did not seem to coincide with normal English usage.

Finally, another graduate student and <sup>I</sup> unrolled the program listing <sup>80</sup> feet down the hall and crawled over it yelling discoveries to each other. The weirdest part was the storage allocator, which did not obey <sup>a</sup> stack discipline as was usual for ALGOL. <sup>A</sup> few days later, that provided the clue. What Simula was allocating were structures very much like the instances of Sketchpad. There were descriptions that acted like masters and they could create instances, each of which was an independent entity. What Sketchpad called masters and instances, Simula called activities and processes. Moreover, Simula was <sup>a</sup> procedural language for controlling Sketchpad-like objects, thus having considerably more flexibility than constraints (though at some cost in elegance) [Nygaardl966, 1983}.

la called activities and processes<br>pad-like objects, thus having c<br>legance) [Nygaard1966, 1983]<br>e. I think the reason the hit had<br>rent forms that the final recograth<br>math major had centered on abstuctures. My biology major that I had seen the idea<br>
i general terms to have the<br>
i their few operations ge<br>
i cell metabolism and lan<br>
complex processes and<br>
ks. The 220 file system<br>
erent purposes. Bob Bar<br>
of his talks a few days e<br>
same power a This was the big hit, and <sup>l</sup> have not been the same since. <sup>I</sup> think the reason the hit had such impact was that <sup>I</sup> had seen the idea enough times in enough different forms that the final recognition was in such general terms to have the quality of an epiphany. My math major had centered on abstract algebras with their few operations generally applying to many structures. My biology major had focused on both cell metabolism and larger scale morphogenesis with its notions of simple mechanisms controlling complex processes and one kind of building block able to differentiate into all needed building blocks. The <sup>220</sup> file system, the 135000, Sketchpad, and finally Simula, all used the same idea for different purposes. Bob Barton, the main designer of the B5000 and a professor at Utah, had said in one of his talks a few days earlier: "The basic principle of recursive design is to make the parts have the same power as the whole." For the first time <sup>I</sup> thought of the whole as the entire computer and wondered why anyone would want to divide it up into weaker things called data structures and procedures. Why not divide it up into little computers, as time—sharing was starting to? But not in dozens. Why not thousands of them, each simulating <sup>a</sup> useful structure?

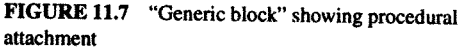

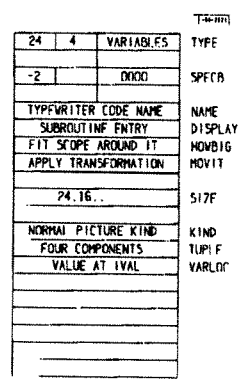

FIGURE 11.8 Sketchpad's "inheritance" hierarchy

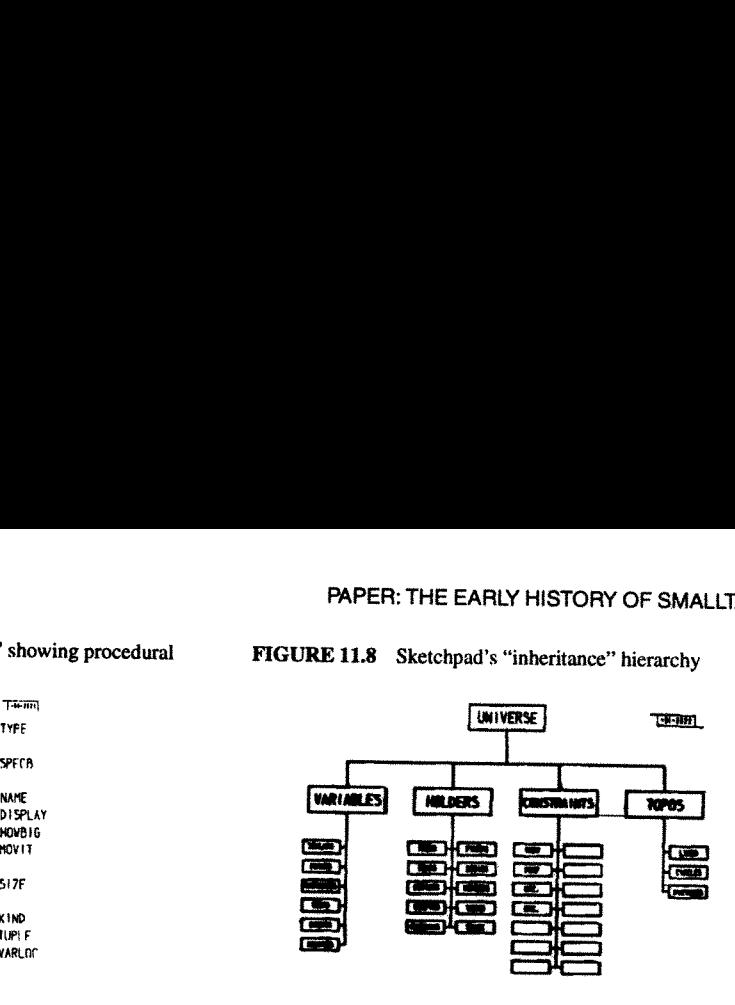

I recalled the monads of Leibniz, the "dividing nature at its joints" discourse of Plato, and other<br>attempts to parse complexity. Of course, philosophy is about opinion and engineering is about deeds,<br>with science the happ

# 11.2 1967—69—THE FLEX MACHINE, <sup>A</sup> FIRST ATTEMPT AT AN OOP-BASED PERSONAL COMPUTER

Dave Evans was not a great believer in graduate school as an institution. As with many of the ARPA<br>
"contractors" he wanted his students to be doing "real things"; they should move through graduate<br>
school as quickly as po "What about JOSS? It's nicer." He said: "Sure, whatever you think," and that was the start of a very

too small for Simula, so that was out. The<br>beauty of JOSS was the extreme attention<br>of its design to the end-user—in this re-<br>spect, it has not been surpassed [Joss 1964,<br>1978]. JOSS was too slow for serious com-<br>puting (b machine. As we got deeper into the design,<br>we realized that we wanted to dynamically<br>simulate and extend, neither of which JOSS (or any existing language that I knew of) was particularly good at. The machine was spect, it has not been surpassed [Joss 1964,

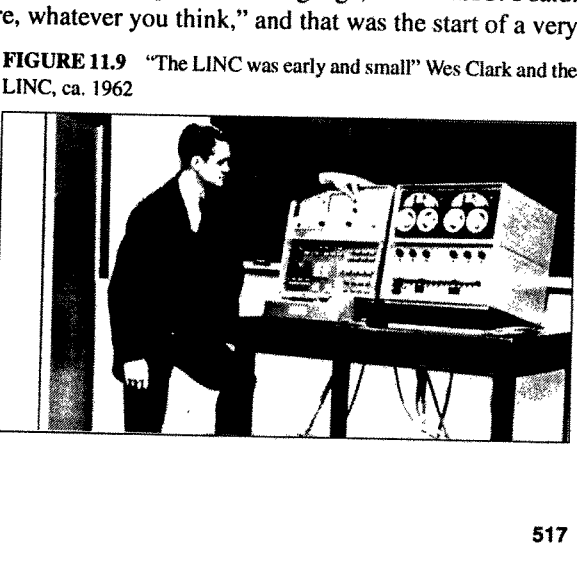

scope, and so forth. <sup>A</sup> language that looked <sup>a</sup> little like JOSS but had considerably more potential power was Wirth's EULER [Wirth l966]. This was <sup>a</sup> generalization of Algol along lines first set forth by van Wijngaarden [van Wijngaarden 1968] in which types were discarded, different features consolidated, procedures were made into first-class objects, and so forth—actually kind of LISPlike, but without the deeper insights of LISP.

But EULER was enough of "an almost new thing" to suggest that the same techniques be applied to simplify Simula. The EULER compiler was <sup>a</sup> part of its formal definition and made <sup>a</sup> simple conversion into BSOOO-like byte-codes. This was appealing because it suggested that Ed's little machine could run byte-codes emulated in the longish slow microcode that was then possible. The EULER compiler, however, was torturously rendered in an "extended precedence" grammar that actually required concessions in the language syntax (for example, "," could only be used in one role because the precedence scheme had no state space). <sup>I</sup> initially adopted <sup>a</sup> bottom—up Floyd~Evans parser (adapted from Jerry Feldman's original compiler—compiler [Feldman l977]) and later went to various top—down schemes, several of them related to Schorre's META II [Schorre 1963] that eventually put the translator in the name space of the language.

The semantics of what was now called the FLEX language needed to be influenced more by Simula than by ALGOL or EULER. But it was not completely clear how. Nor was it clear how the user should interact with the system. Ed had <sup>a</sup> display (for graphing, and so forth) even on his first machine, and the LINC had <sup>a</sup> "glass teletype," but <sup>a</sup> Sketchpad-like system seemed far beyond the scope of what we could accomplish with the maximum of 16k 16-bit words that our cost budget allowed.

### 11.2.1 Doug Engelbart and NLS

This was in early 1967, and while we were pondering the FLEX machine, Utah was visited by Doug Engelbart. <sup>A</sup> prophet of Biblical dimensions, he was very much one of the fathers of what on the FLEX machine I had started to call "personal computing." He actually traveled with his own 16mm projector with <sup>a</sup> remote control for starting and stopping it to show what was going on (people were not used to seeing and following cursors back then). His notion of the ARPA dream was that the destiny of oNLine Systems (NLS) was the "augmentation of human intellect" via an interactive vehicle navigating through "thought vectors in concept space." What his system could do then-even by today's standards—was incredible. Not just hypertext, but graphics, multiple panes, efficient navigation and command input, interactive collaborative work, and so on. An entire conceptual world and world view [Engelbart l968]. The impact of this vision was to produce in the minds of those who were "eager to be augmented" <sup>a</sup> compelling metaphor of what interactive computing should be like, and <sup>I</sup> immediately adopted many of the ideas for the FLEX machine.

In the midst of the ARPA context of human-computer symbiosis and in the presence of Ed's "little machine," Gordon Moore's "Law" again came to mind, this time with great impact. For the first time <sup>I</sup> made the leap of putting the room-sized interactive TX-2 or even <sup>a</sup> <sup>10</sup> mip <sup>6600</sup> on <sup>a</sup> desk. <sup>I</sup> was almost frightened by the implications; computing as we knew it could not survive——the actual meaning of the word changed—it must have been the same kind of disorientation people had after reading Copernicus and first looked up from <sup>a</sup> different Earth to <sup>a</sup> different Heaven.

Instead of at most a few thousand *institutional* mainframes in the world—even today in 1992 it is estimated that there are only 4000 IBM mainframes in the entire world—and at most a few thousand users trained for each application, there would be millions of *personal* machines and users, mostly outside of direct institutional control. Where would the applications and training come from? Why should we expect an applications programmer to anticipate the specific needs of <sup>a</sup> particular one of the millions of potential users? An extensional system seemed to be called for in which the end-users

### FIGURE 11.10 <sup>A</sup> very modern picture: Doug Englebart, ca. <sup>1967</sup>

**CWB** 

would do most of the tailoring (and even some of the direct construction) of their tools. ARPA had<br>already figured this out in the context of their early successes in time-sharing. Their larger metaphor<br>of human-computer s required getting out of before any new kind of interaction could be done. In hierarchical menus or<br>"screens" one would have to backtrack to a master state in order to go somewhere else. What seemed<br>to be required were stat

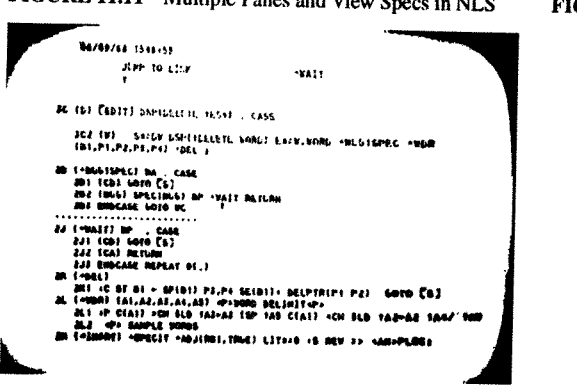

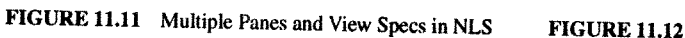

very similar to that under deveiopment at the same time by Sutherland and his students at Harvard for the 3D "virtual reality" helmet project [Sutherland 1968].

Object references were handled on the FLEX machine as a generalization of B5000 descriptors. Instead of <sup>a</sup> few formats for referencing numbers, arrays, and procedures, <sup>a</sup> FLEX descriptor contained two pointers: the first to the "master" of the object, and the second to the object instance (later we realized that we should put the master pointer in the instance to save space). <sup>A</sup> different method was taken for handling generalized assignment. The B5000 used l-values and r-values [Strachey] which worked for some cases but could not handle more complex objects. For example:  $a[55] := 0$ , if a was a sparse array whose default element was  $0$  would still generate an element in the array because := is an "operator" and  $a[55]$  is dereferenced into an l-value before anyone gets to see that the r-value is the default element, regardless of whether  $a$  is an array or a procedure fronting for an array. What is needed is something like:  $a(55, \dots, 0)$ , which can look at all relevant operands before any store is made. In other words, := is not an operator, but a kind of an index that can select a behavior from a complex object. It took me <sup>a</sup> remarkably long time to see this, partly <sup>I</sup> think because one has to invert the traditional notion of operators and functions, and the like, to see that objects need to privateiy own all of their behaviors: that objects are a kind of mapping whose values are its behaviors. A book on logic by Carnap [Carnap 1947] helped by showing that "intensional" definitions covered the same territory as the more traditional extensional technique and were often more intuitive and convenient.

As in Simula, <sup>a</sup> eoroutining control structure [Conway 1963] was used as <sup>a</sup> way to suspend and resume objects. Persistent objects such as files and documents were treated as suspended processes and were organized according to their ALGOL-like static variable scopes. These were shown on the screen and could be opened by pointing at them. Coroutining was also used as a control structure for looping. A single operator while was used to test the generators which returned false when unable to furnish a new value. Booleans were used to link multiple generators. So a "for-type" loop would be written as:

while  $i \le 1$  to 30 by  $2 \land j \le 2$  to k by 3 do  $j \le j * i$ ;

where the ... to ... by... was a kind of coroutine object. Many of these ideas were reimplemented in a stronger style in Smalltalk later on.

Another control structure of interest in FLEX was <sup>a</sup> kind of event—driven "soft interrupt" called when. Its Boolean expression was compiled into a "tournament sort" tree that cached all possible en as:<br>
hile i <= 1 to 30 by 2 ^ j <= 2<br>
e the ... to ... by ... was a kind of coroutine<br>
iger style in Smalltalk later on.<br>
nother control structure of interest in FLE<br>
n. Its Boolean expression was compiled in<br>
JRE 11.1

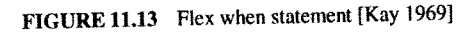

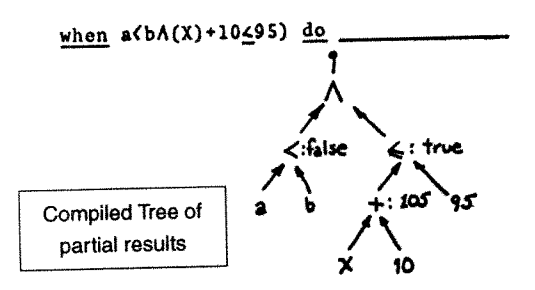

FIGURE 11.15 The FLEX machine self portrait, c. 1968 FIGURE 11.16 FLEX user interface. "Files" as suspended [Kay 1969]

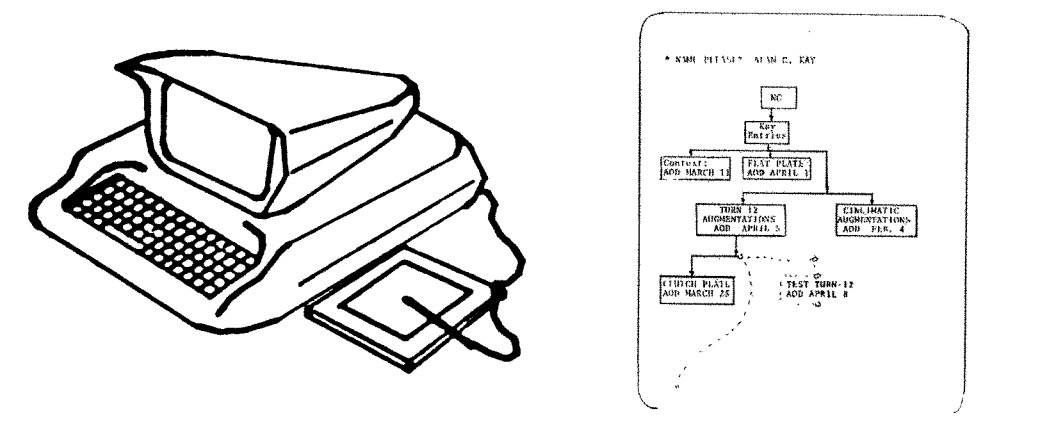

intermediate results. The relevant variables were threaded through all of the sorting trees in all of the **whens** so that any change only had to compute through the necessary parts of the Booleans. The efficiency was very ed through all of the sorting trees in a<br>gh the necessary parts of the Boolea<br>gues now used for spreadsheets. This<br>ered in event-driven systems. Namel<br>hens should be sensitive. Part of the<br>felt that somehow the structure ugh all of the sorting trees in all of the<br>necessary parts of the Booleans. T<br>w used for spreadsheets. This was<br>event-driven systems. Namely, it w<br>ould be sensitive. Part of the Boole<br>somehow the structure of the program<br>t the solution of the sorting trees in all of the society parts of the Booleans. The metastary parts of the Booleans. The sect-driven systems. Namely, it would be sensitive. Part of the Boole<br>somehow the structure of the pr

a complex task to control the *context* of just when the **whens** should be sensitive expression had to be used to check the contexts, where I felt that somehow the strained by stem and needed to wait for a better architec Still, quite a few of the original FLEX ideas in their proto-object form did turn out to be small<br>enough to be feasible on the machine. I was writing the first compiler when something unusual<br>happened: the Utah graduate st of ARPA-IPTO, asked the graduate students (sitting in a ring around the outside of the 20 or so contractors) if they had any comments. John Warnock raised his hand and pointed out that since the **FIGURE 11.17** FLEX machine

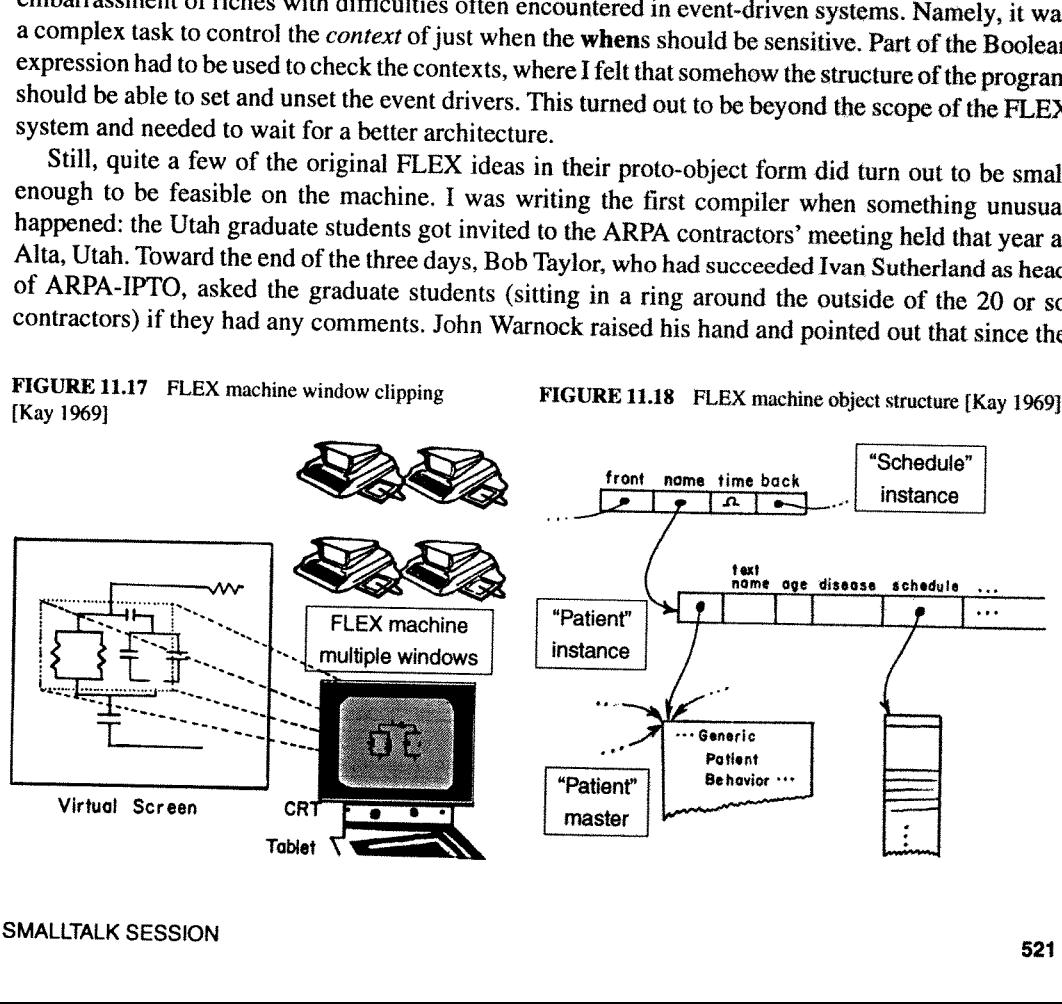

FIGURE 11.19 GRAIL

URE 11.20 Seymour Papert and LOGO Turtle

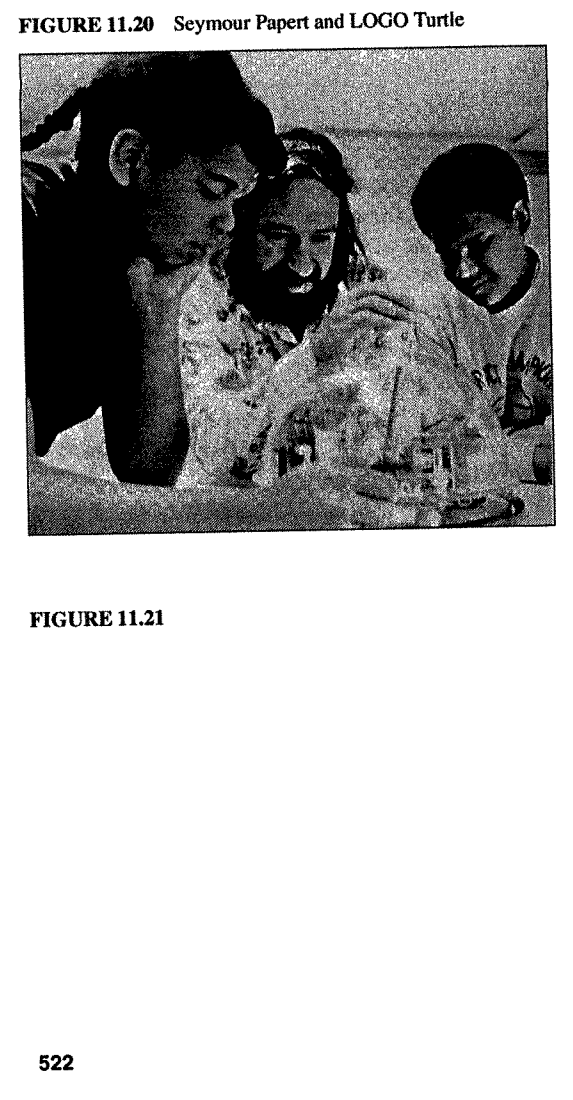

FIGURE 11.21

ARPA grad students would all soon be col leagues (and since we did all the real work anyway), ARPA should have a contractors-type meeting each year for the grad students. Tayler thought this was a great idea and Set it up for the next summer.

Another ski-lodge meeting happened in Park City later that spring. The general topic was education and it was the first time I heard Marvin Minsky speak. He put forth a terrific diatribe against traditional educational methods, and from him I heard the ideas of Piaget and Papert for the first time. Marvin's talk was about how we think about complex situations and why schools are really bad places to learn these skills. He did not have to make any claims about computers+kids to make his point. It was clear that education and learning had to be rethought in the light of 20th century cognitive psychology and how good thinkers really think. Computing enters as a new representation system with new and useful metaphors for dealing with complexity, especially of systems [Minsky 1970].

For the summer 1968 ARPA grad students meeting at Allerton House in Illinois, I boiled all the mechanisms in the FLEX machine down into one 2'x3' chart. This included all of the "object structures," the compiler, the byte-code interpreter, i/o handlers, and a simple display editor for text and graphics. The grad students were a distinguished group that did indeed become colleagues in subsequent years. My FLEX machine talk was a success, but the big whammy for me came during a tour to the University of Illinois where I saw a 1" square lump of glass and neon gas in which individual spots would light up on command—it was the first flat-panel display. I spent the rest of the conference calculating just when the silicon of the FLEX machine could be put on the back of the display. According to Gordon Moore's "Law," the answer seemed to be sometime in the late seventies or early eighties. A long time off—it seemed too long to worry much about it then.

But later that year at RAND I saw a *i*ruly beautiful system. This was GRAIL, the graphical followon to JOSS. The first tablet (the famous RAND tablet) was invented by Tom Ellis [Davis 1964] in order to capture human gestu stand-alone 360/44 to run in?

A month later, I finally visited Seymour Papert, Wally Feurzig, Cynthia Solomon, and some of the other original researchers who had built LOGO and were using it with children in the Lexington schools. Here were children do

tions" talk, McLuhan, and Papert's work with children all came together to form an image of what a personal computer really should be. I remembered Aldus Manutius who 40 years after the printing press put the book into its modern dimensions by making it fit into saddlebags. It had to be no larger<br>than a notebook, and needed an interface as friendly as JOSS's, GRAIL's, and LOGO's, but with the<br>reach of Simula and F

It has been such a long time since I have seen so many familiar faces shouting among so many familiar ideas.<br>Discovery of something new in programming languages, like any discovery, has somewhat the same sequence<br>of emotio

But it was all talk—no one had *done* anything yet. In the midst of all this, Ned Irons got up and presented IMP, a system that had already been working for several years and was more elegant than most of the nonworking pr

I had already made the first version of the FLEX machine syntax-driven, but the meaning of a phrase was defined in the more usual way as the kind of code that was emitted. This separated the compiler-extensor part of the system from the end-user. In Irons' approach, every procedure in the system defined its own syntax in a natural and useful manner. I incorporated these ideas into the second version of the FLEX machine and started to experiment with the idea of a direct interpreter rather than <sup>a</sup> syntax-directed compiler. Somewhere in all of this, <sup>I</sup> realized that the bridge to an object-based system could be in terms of each object as <sup>a</sup> syntax-directed interpreter of messages sent to it. In one fell swoop this would unify object-oriented semantics with the ideal of a completely extensible language. The mental image was one of separate computers sending requests to other computers that had to be accepted and understood by the receivers before anything could happen. In today's terms, every object would be <sup>a</sup> server offering services whose deployment and discretion depended entirely on the server's notion of relationship with the servee. As Liebniz said: "To get everything out of nothing, you only need to find one principle." This was not well thought out enough to do the FLEX machine any good, but formed <sup>a</sup> good point of departure for my thesis [Kay 1969], which as Ivan Sutherland liked to say, was "anything you can get three people to sign."

After three people signed it (Ivan was one of them), <sup>I</sup> went to the Stanford AI project and spent much more time thinking about notebook KiddyKomputers than AI. But there were two AI designs that were very intriguing. The first was Carl Hewitt's PLANNER, <sup>a</sup> programmable logic system that formed the deductive basis of Winograd's SHRDLU [Hewitt l969]. <sup>I</sup> designed several languages based on <sup>a</sup> combination of the pattern matching schemes of FLEX and PLANNER [Kay l970]. The second design was Pat Winston's concept formation system, a scheme for building semantic networks and comparing them to form analogies and learning processes [Winston 70}. It was kind of "objectoriented." One of its many good ideas was that the arcs of each net which served as attributes in ADV triples should themselves be modeled as nets. Thus, for example, a first order arc called LEFT-OF could be asked <sup>a</sup> higher order question such as "What is your converse?" and its net could answer: RIGHT—OF. This point of view later formed the basis for Minsky's frame systems [Minsky 1975}. <sup>A</sup> few years later I wished I had paid more attention to this idea.

That fall, <sup>I</sup> heard <sup>a</sup> wonderful talk by Butler Lampson about CAL-TSS, <sup>a</sup> capability~based operating system that seemed very "object-oriented" [Lampson 1969]. Unforgeable pointers (àla B5000) were extended by bit-masks that restricted access to the object's internal operations. This confirmed my "objects as server" metaphor. There was also <sup>a</sup> very nice approach to exception handling that reminded me of the way failure was often handled in pattern matching systems. The only problem-which the CAL designers did not see as <sup>a</sup> problem at all—was that only certain (usually large and slow) things were "objects." Fast things and small things, and the like, were not. This needed to be fixed.

The biggest hit for me while at SAIL in late '69 was to really understand LISP. Of course, every student knew about car, cdr, and cons, but Utah was impoverished in that no one there used LISP and hence, no one had penetrated the mysteries of eval and apply. I could hardly believe how beautiful and wonderful the idea of LISP was [McCarthy 1960]. <sup>I</sup> say it this way because LISP had not only been around enough to get some honest barnacles, but worse, there were deep flaws in its logical foundations. By this, <sup>I</sup> mean that the pure language was supposed to be based on functions, but its most important components—such as lambda expressions, quotes, and conds~were not functions at all, and instead were called special forms. Landin and others had been able to get quotes and conds in terms of lambda by tricks that were variously clever and useful, but the flaw remained in the jewel. In the practical language things were better. There were not just EXPRS (which evaiuated their arguments), but FEXPRS (which did not). My next question was, why on earth call it <sup>a</sup> functional language? Why not just base everythin<sup>g</sup> on FEXPRS and force evaluation on the receivin<sup>g</sup> side when needed? <sup>I</sup> could never get <sup>a</sup> good answer, but the question was very helpful when it came time to invent Smalltalk, because this started <sup>a</sup> line of thought that said "take the hardest and most profound thing you need to do, make it great, and then build every easier thing out of it." That was the promise of LISP and the lure of lambda—needed was <sup>a</sup> better "hardest and most profound" thing. Objects should be it.

### 11.3 1970—1972—XEROX PARC: THE KIDDIKOMP, MINICOM, AND SMALLTALK-71

In July 1970, Xerox, at the urging of its chief scientist, Jack Goldman, decided to set up a long-range research center in Palo Alto, California. In September, George Pake, the former chancellor at Washington University wh

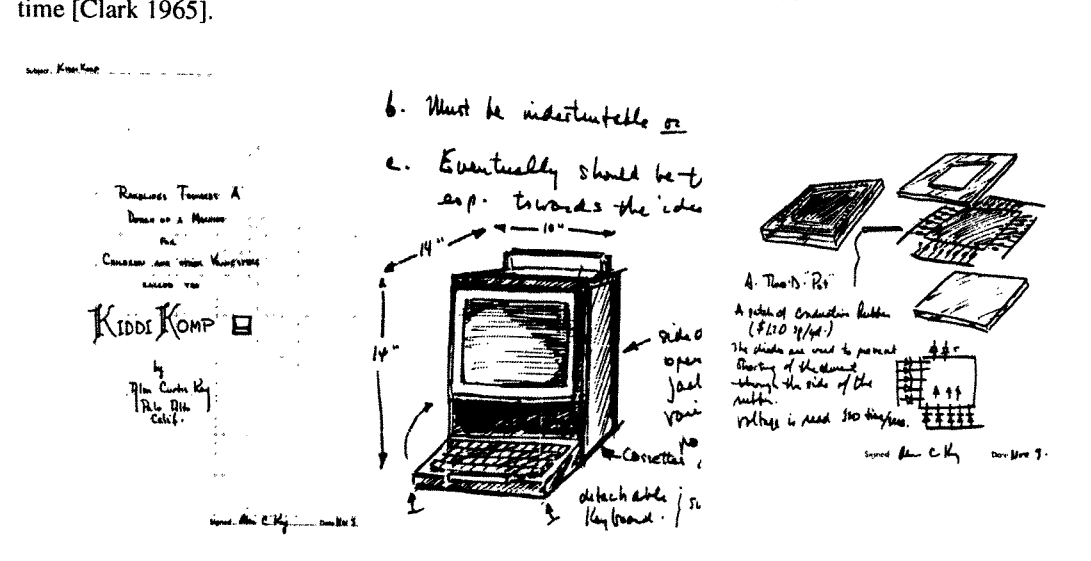

I still liked pattern-directed approaches and OOP so I came up with a language design called "Simulation LOGO" or SLOGO for short (I had a feeling the first versions might run nice and slow).<br>This was to be built into a SO

 $\frac{1}{2}$ <br>Superior of the diagnostic state of the Human sphere or short (I had a feeling the first "tummy trinitron" and would us<br>pointing device.<br>I had come across was Peter Details with the poop of the diagnostic state when he was only 15) [Deutsch 1966]. It used only 2K (18-bit words) of code and could run quite<br>well in a 4K machine (it was its own operating system and interface). It seemed that even more could<br>be done if the system wer

the group to hire Ed McCreight from CMU and he arrived soon after. Gary Starkweather was there already, having been thrown out of the Xerox Rochester Labs for wanting to build a laser printer (which was against the local religion). Not long after, many of Doug Englebart's people joined up—part of the reason was that they want to reimplement NLS as a distributed network system, and Doug wanted to stay with time-sharing. The group included Bill English (the co-inventor of the mouse), Jeff Rulifson, and Bill Paxton.

Almost immediately we got into trouble with Xerox when the group decided that the new lab needed a PDP-10 for continuity with the ARPA community. Xerox (which had bought SDS essentially sight unseen a few years before) was horrified at the idea of their main competitor's computer being used in the lab. They balked. The newly formed PARC group had a meeting in which it was decided that it would take about three years to do a good operating system for the XDS SIGMA-7 but that we could build "our own PDP-lO" in a year. My reaction was "Holy Cow!" In fact, they pulled it off with considerable panache. MAXC was actually a microcoded emulation of the PDP—lO that used for the first time the new integrated chip memories (1K bits!) instead of core memory. Having practical in—house experience with both of these new technologies was critical for the more radical systems to come.

One little incident of LISP beauty happened when Allen Newell visited PARC with his theory 0 hierarchical thinking and was challenged to prove it. He was given a programming problem to solve while the protocol was collected. The problem was: given a list of items, produce a list consisting of all of the odd indexed items followed by all of the even indexed items. Newell's internal programming language resembled IPL-V in which pointers are manipulated explicitly, and he got into quite a struggle to do the program. In <sup>2</sup> seconds <sup>I</sup> wrote down: '

 $oddsEvens(x) = append(odds(x), events(x))$ 

the statement of the problem in Landin's LISP syntax—and also the first part of the solution. Then <sup>a</sup> few seconds later:

where odds $(x) = if null(x) v null(t1(x)) then x$ else  $hd(x)$  & odds $(ttl(x))$ evens $(x) = if null(x)$  v null(tl(x)) then nil else  $odds(t1(x))$ 

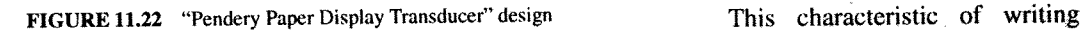

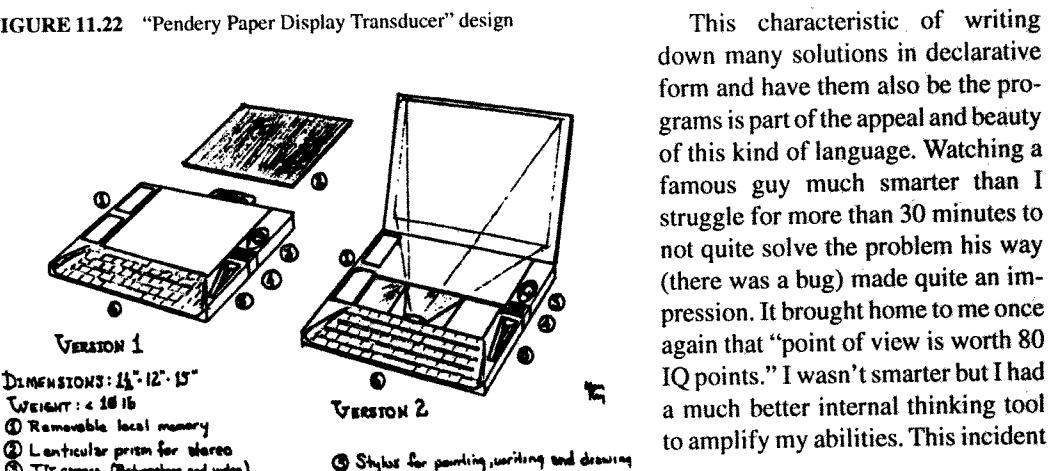

(b) flutio Ivest (TV & AI am removable) - @ Themsee threshold (theirs) Hey board

down many solutions in declarative form and have them also be the programs is part of the appeal and beauty of this kind of language. Watching a famous guy much smarter than <sup>I</sup> struggle for more than 30 minutes to not quite solve the problem his way (there was a bug) made quite an im pression. It brought home to me once to amplify my abilities. This incident and others like it made it paramount that any tool for children should have great thinking patterns and deep beauty "built-in."

Right around this time we were involved in another conflict with Xerox management, in particular<br>with Don Pendery, the head "planner." He really did not understand what we were talking about and<br>instead was interested in " version of the notebook as <sup>a</sup> "Display Transducer," and Jim Mitchell's was entitled "NLS on <sup>a</sup> Minicomputer."

Bill English took me under his wing and helped me start my group as I had always been a lone<br>wolf and had no idea how to do it. One of his suggestions was that I should make a budget. I am afraid<br>that I really did ask Bill Version of the node hole to the matrix of the same in the matrix of the same of the same of the same of the same of the same of the same of the same of the same of the same of the same of the same of the same of the same

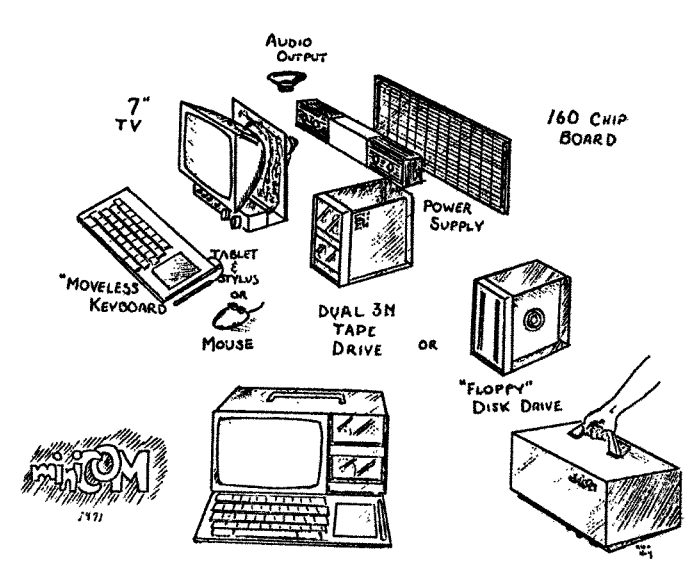

FIGURE 11.23 SmalltaIk-7I programs ALAN C. KAY<br>FIGURE 11.23 Smalltalk-71 programs

```
to T 'and' :y do 'y'
to F 'and' :y do F
to 'factorial' 0 is 1
to 'factorial' :n do 'n*factorial n—l'
to 'fact' :n do 'to 'fact' n do factorial n. ^ fact n'
to :e 'is—member-of I] do F
to :e 'is-member—of :group
          do 'if e = first of group then Telse e is-member-of rest of group'
to 'cons' :x :y is self
to 'hd' ('cons' :a :b) 60 'a'
to 'hd' ('cons' :a :b) '<-' :c do 'a <- c'
to 'tl' ('cons' :a :b) do 'b'
to 'tl' ('cons' :a :b) '<-' :c do 'b <- c'
to :robot 'pickup' :block
         do "robot clear—top~of block.
         robot hand move—to block.
         robot hand lift block 50.
         to 'height—of block do 50'
```
In the summer of '71 I refined the KiddiKomp idea into a tighter design called miniCOM. It used a bit-slice approach like the NOVA 1200, had a bit-map display, a pointing device, a choice of "secondary" (really tertiary) storages, and a language I now called "Smalltalk"—as in "programming should be a matter of ..." and "children should program in ...". The name was also a reaction against the "IndoEuropean god theory" where systems were named Zeus, Odin, and Thor, and hardly did anything. <sup>I</sup> figured that "Smalltalk" was so innocuous <sup>a</sup> label that if it ever did anything nice people would be pleasantly surprised.

This Smalltalk language (today labeled —7 I) was very influenced by FLEX, PLANNER, LOGO, META II, and my own derivatives from them. It was <sup>a</sup> kind of parser with object-attachment that executed tokens directly. (I think the awkward quoting conventions came from META.) <sup>I</sup> was less interested in programs as algebraic patterns than I was in a clear scheme that could handle a variety of styles of programming. The patterned front—end allowed simple extension, patterns as "data" to be retrieved, <sup>a</sup> simple way to attach behaviors to objects, and <sup>a</sup> rudimentary but clear expression of its eval in terms that I thought children could understand after a few years experience with simpler programming. Program storage was sorted into a discrimination net and evaluation was straightforward pattern-matching.

As <sup>I</sup> mentioned previously, it was annoying that the surface beauty of LISP was marred by some ofits key parts having to be introduced as "special forms" rather than as its supposed universai building block of functions. The actual beauty of LISP came more from the *promise* of its metastructures than its actual model. <sup>I</sup> spent <sup>a</sup> fair amount of time thinking about how objects could be characterized as universal computers without having to have any exceptions in the central metaphor. What seemed to be needed was complete control over what was passed in <sup>a</sup> message send; in particular, when and in what environment did expressions get evaluated?

An elegant approach was suggested in a CMU thesis of Dave Fisher [Fisher 1970] on the synthesis of control structures. ALGOL60 required a separate link for dynamic subroutine linking and for access to static global state.

associate the proper global state link with expressions and functions that are to be evaluated later so<br>that the free variables referenced are the ones that were actually implied by the static form of the<br>language. The no

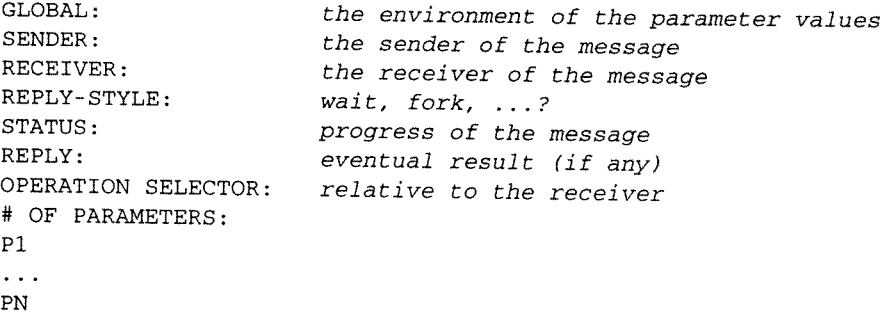

This is a generalization of a stack frame, such as is used by the B5000, and very similar to what a good intermodule scheme would require in an operating system such as CAL-TSS—a lot of state for

every transaction, but useful to think about.<br>Much of the pondering during this state of grace (before any workable implementation) had to do<br>with trying to understand what "beautiful" might mean with reference to object-o because it evokes certain emotions. The cliche has it lie "in the eye of the beholder" so that it is difficult<br>to think of beauty as other than a relation between subject and object in which the predispositions of<br>the subj

biological heritage for the predispositions. But, for an object like LISP, it is almost certain that most of the basis of our judgment is learned and has much to do with other related areas that we think are beautiful, suc

parsimony, generality, enlightenment, and finesse. For example, the Pythagorean Theorem is express-<br>ible in a single line, is true for all the infinite number of right triangles, is incredibly useful in<br>understanding many

FIGURE 11.24

Use a Special Font

 $\mathfrak{c}$ 

r

instructions that can specify anything that can be computed. But most of these we would not call beautiful, in part because the amount and kind of code that has to be written to do anything interesting is so contrived and turgid. A simple and small system that can do interesting things also needs a "high slope"—that is, a good match between the degree of interestingness and the level of complexity needed to express it.

A fertilized egg that can transform itself into the myriad of specializations needed to make a complex organism has parsimony, generality, enlightenment, and finesse-in short, beauty, and a beauty much more in line with my own esthetics. <sup>I</sup> mean by this that Nature is wonderful at both elegance and practicality—the cell membrane is partly there to allow useful evolutionary kiudges to do their necessary work and still be able to act as components by presenting <sup>a</sup> uniform interface to the world.

One of my continual worries at this time was about the size of the bit—map display. Even if <sup>a</sup> mixed mode was used (between fine-grained generated characters and coarse-grained general bit-map for graphics) it would be hard to get enough information on the screen. It occurred to me (in <sup>a</sup> shower, my favorite place to think) that FLEXtype windows on <sup>a</sup> bit-map display could be made to appear as overlapping documents on a desktop. When an overlapped one was refreshed it would appear to come to the top of the stack. At the time, this did not appear as the wonderful solution to the problem but it did have the effect of magnifying the effective area of the display enormously, so <sup>I</sup> decided to go with it.

To investigate the use of video as <sup>a</sup> display medium, Bill English and Butler Lampson specified an experimental character generator (built by Roger Bates) for the POLOS (PARC OnLine Office System) terminals. Gary Starkweather had just gotten the first laser printer to work and we ran <sup>a</sup> coax over to his lab to feed him some text to print. The "SLOT machine" (Scanning Laser Output Terminal) was incredible. The only Xerox copier Gary could get to work on went at <sup>1</sup> page per second and could not be slowed down. So Gary just made the laser run at that rate with <sup>a</sup> resolution of <sup>500</sup> pixels to the inch!

The character generator's font memory turned out to be large enough to simulate a bit-map display if one displayed <sup>a</sup> fixed "strike" and wrote into the font memory. Ben Laws buiit a'beautiful font editor and he and <sup>I</sup> spent several months learning about the peculiarities of the human visual system (it is decidedly nonlinear). I was very interested in high-quality text and graphical presentations because I FIGURE 11.25 The first painting system—Summer '72 FIGURE 11.26 Portrait of the Xerox

"RISK" executive

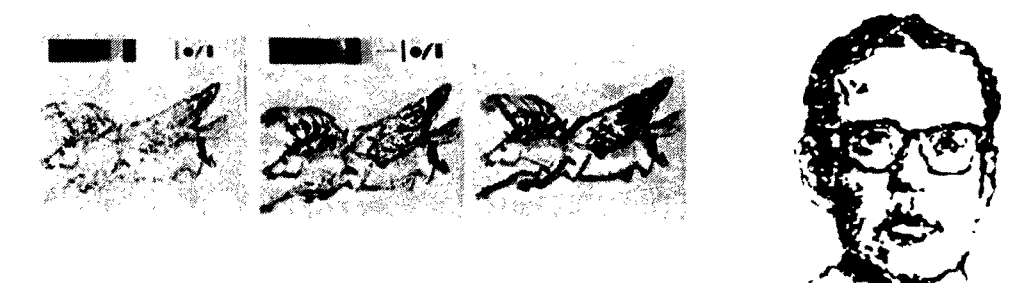

thought it would be easier to get the Dynabook into schools as <sup>a</sup> "trojan horse" by simply replacing school books rather than to try to explain to teachers and school boards what was really great about personal computing.

Things were generally going well all over the lab until May of 1972 when I tried to get resources<br>to build a few miniCOMs. A relatively new executive ("X") did not want to give them to me. I wrote<br>a memo explaining why the

PAPER THE EARLY HISTORY OF BANK THE EARLY HISTORY OF SUITS IN THE CARRY HISTORY OF SUITS IN THE CARRY ENGINEES FOR THE CARRY CHECK THE SUITS IN THE CARRY CHECK THE CARRY CHECK THE CARRY CHECK THE CARRY CHECK THE CARRY CHEC we intended to build for real over the next few years. I remember giving one of these to a Xerox executive, including doing a portrait of him in the new painting system, and wound it up with a flourish, declaring: "And wha

Lampson, Peter Deutsch, and I worked out a general scheme for emulated HLL machine languages.<br>I liked the B5000 scheme, but Butler did not want to have to decode bytes, and pointed out that in as<br>much as an 8-bit byte had

sonal Computer for Children of All Ages" [Kay 1972] [Kay 1972b]

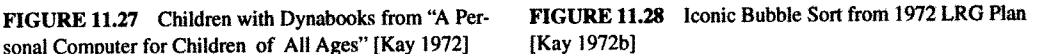

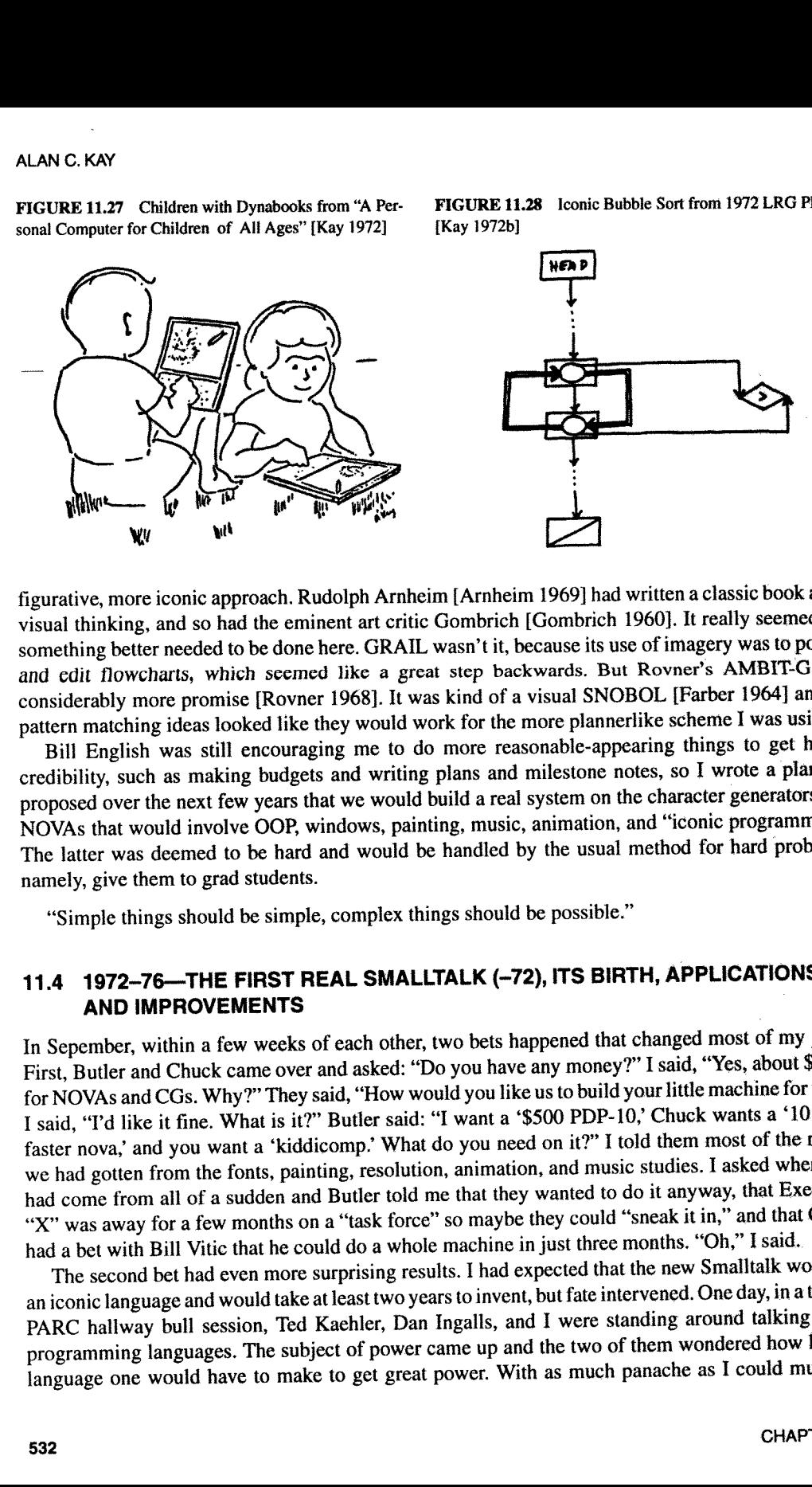

figurative, more iconic approach. Rudolph Amheim [Amheim 1969] had written a Classic book about visual thinking, and so had the eminent art critic Gombrich [Gombrich 1960}. It really seemed that something better needed to be done here. GRAIL wasn't it, because its use of imagery was to portray and Edit flowcharts, Which seemed like <sup>a</sup> great step backwards. But Rovner's AMBIT—G held considerably more promise [Rovner 1968]. It was kind of a visual SNOBOL [Father 1964] and the pattern matching ideas looked like they would work for the more plannerlike scheme <sup>I</sup> was using.

Bill English was still encouraging me to do more reasonable-appearing things to get higher credibility, such as making budgets and writing plans and milestone notes, so <sup>I</sup> wrote <sup>a</sup> plan that proposed over the next few years that we would build <sup>a</sup> real system on the character generators cum NOVAs that would involve OOP, windows, painting, music, animation, and "iconic programming." The latter was deemed to be hard and would be handled by the usual method for hard problems, namely, give them to grad students.

"Simple things should be simple, complex things should be possible."

### 11.4 1972—76—THE FIRST REAL SMALLTALK (—72), ITS BIRTH, APPLICATIONS, AND IMPROVEMENTS

In Sepember, within <sup>a</sup> few weeks of each other, two bets happened that changed most of my plans. First, Butler and Chuck came over and asked: "Do you have any money?" <sup>I</sup> said, "Yes, about \$230K for NOVAs and CGs. Why?" They said, "How would you like us to build your little machine for you?" <sup>I</sup> said, "I'd like it fine. What is it?" Butler said: "I want <sup>a</sup> '\$500 PDP-IO,' Chuck wants <sup>a</sup> '10 times faster nova,' and you want <sup>a</sup> 'kiddicomp.' What do you need on it?" <sup>I</sup> told them most of the results we had gotten from the fonts, painting, resolution, animation, and music studies. <sup>I</sup> asked where this had come from all of <sup>a</sup> sudden and Butler told me that they wanted to do it anyway, that Executive "X" was away for <sup>a</sup> few months on <sup>a</sup> "task force" so maybe they could "sneak it in," and that Chuck had a bet with Bill Vitic that he could do a whole machine in just three months. "Oh," I said.

The second bet had even more surprising results. <sup>I</sup> had expected that the new Smalltalk would be an iconic language and would take at least two years to invent, but fate intervened. One day, in <sup>a</sup> typical PARC hallway bull session, Ted Kaehler, Dan Ingalls, and <sup>I</sup> were standing around talking about programming languages. The subject of power came up and the two of them wondered how large <sup>a</sup> language one would have to make to get great power. With as much panache as I could muster, I asserted that you could define the "most powerful language in the world" in "a page of code." They said. "Put up or shut up."

Ted went off to CMU but Dan was still around egging me on. For the next two weeks I got to PARC<br>every morning at four o'clock and worked on the problem until eight, when Dan, joined by Henry<br>Fuchs, John Shoch, and Steve Pu

It turned out to be more difficult than I had first thought for three reasons. First, I wanted the program to be more like McCarthy's second nonrecursive interpreter—the one implemented as a loop that tried to resemble the

Of course, I had gone to considerable pains to avoid doing any "real work" for the bet, but I felt I had proved my point. This had been an interesting holiday from our official "iconic programming" pursuits, and I thought that would be the end of it. Much to my surprise, only a few days later, Dan Ingalls showed me the scheme *working* on the NOVA. He had coded it up (in BASIC!), added a lot of details, such as a to

came out 7. Well, there was nothing to do but keep going. Dan loved to bootstrap on a system that "always ran," and over the next ten years he made at least 80 major releases of various flavors of Smalltalk.

In November, I presented these ideas and a demonstration of the interpretation scheme to the MIT<br>AI lab. This eventually led to Carl Hewitt's more formal "Actor" approach [Hewitt 1973]. In the first<br>Actor paper the resemb

FIGURE 11.29 BILBO, the first "Interim Dynabook," and "Cookie Monster," the first graphics it displayed, April 1973

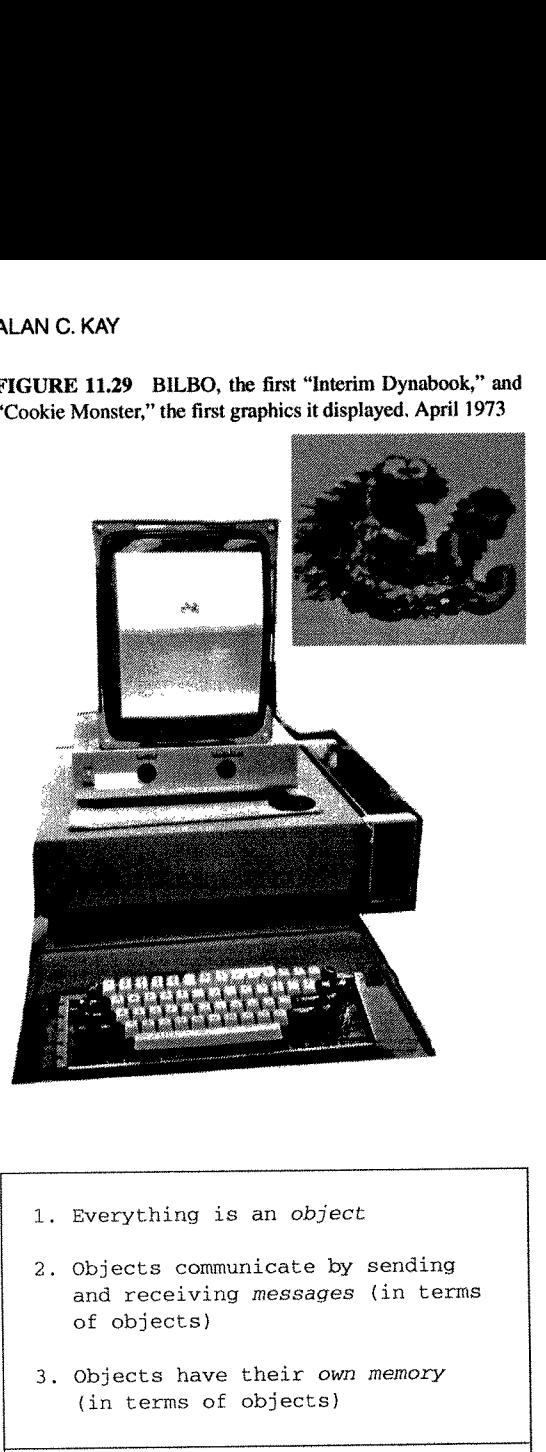

- 1. Everything is an object
- 2. Objects communicate by sending and receiving messages (in terms of objects)
- 3. Objects have their own memory (in terms of objects)
- 4. Every object is an instance of a class (which must be an object)
- 5. The class holds the shared behavior for its instances (in the form of objects 1n a program list)
- 6. To eval a program list, control is passed to the first object and the remainder is treated as its message

was particularly disastrous for LRG, because we were the "lunatic fringe" (so-called by the other computer scientists), Were planning to go out to the schools, and needed to share our ideas (and programs) with our colleagues such as Seymour Papert and Don Norman.

Executive "X" apparently heard some harsh words at Stamford about us, because when he returned around Christmas and found out about the interim Dynabook. he got even more angry and tried to kill it. Butler wound up writing a masterful defense of the machine to hold him off, and he went back to his "task force."

Chuck had started his "bet" on November 22, 1972. He and two technicians did all of the machine except for the disk interface which was done by Ed McCreight. It had a ~500,000 pixel  $(606x808)$  bitmap display, its microcode instruction rate was about 6MIPS, it had a grand total of 96kb, and the entire machine (exclusive 0f the memory) was rendered in 160 M81 chips distributed on two cards. It was beautiful [Thacker 1972, 1986]. One of the Wonderfut features of the machine was "zero-overhead" tasking. It had 16 program counters, one for each task. Condition flags were tied to interesting events (such as "horizontat retrace pulse," and "disk sector pulse," and so on). Lookaside logic scanned the flags while the current instruction was executing and picked the highest priority program counter to fetch from next. The machine never had to wait, and the result was that most hardware functions (particularly those that involved I/O (such as feeding the display and handling the disk) could be replaced by microcode. Even the refresh of the MOS dy~ namic RAM was done by <sup>a</sup> task. In other words, this was <sup>a</sup> coroutine architecture; Chuck claimed that he got the idea from a lecture I-had given on coroutines a few months before, but I remembered that Wes Clark's TX-2 (the Sketchpad machine) had used the idea first, and <sup>I</sup> probably mentioned that in the talk.

In early April, just a little over three months from the start. the first Interim Dynabook,

and the company of the company

known as "Bilbo," greeted the world and we had the first bit-map picture on the screen within minutes:<br>the Muppets' Cookie Monster that I had sketched on our painting system.<br>Soon Dan had bootstrapped Smalltalk across, an

receiver <sup>l</sup> message c  $\vert^{\circ}$  i  $\lt -d^{*}e$ 

The c is bound to the receiving object, and all of  $\circ$  i  $\lt - d^*e$  is the message to it. The message is made up of a literal token "o", an expression to be evaluated in the sender's context (in this case i), another lite *tl*, and  $c$  *hd* <-*foo*, and so on.

"Simple" expressions like a+b and 3+4 seemed more troublesome at first. Did it really make sense to think of them as:

receiver | message a  $| + b$  $3 + 4$ 

It seemed silly if only integers were considered, but there are many other metaphoric readings of "+", such as:

"kitty"  $1 + "kat" \implies "kittykat"$  $3\;4\;5$   $|$   $|+4$  =>  $\begin{bmatrix} 7 & 8 & 9 \end{bmatrix}$  $\begin{bmatrix} 6 & 7 & 8 \end{bmatrix}$  10 11 12

This led to a style of finding *generic behaviors* for message symbols. "Polymorphism" is the official term (I believe derived from Strachey), but it is not really apt as its original meaning applied only to functions that

```
 
            temporary variable
                 instance variables
   to Pair b + h t "b is temp. h, t are internal instance vars"
      (ISNEW » (:h. :t) "cons—if no explicit return is given, SELF is returned"
      \mathsf{a}_{hd} » (<- » (^:h)^h) "replaca and car"
      Df » (\leftarrow » (:t)^t) "replacd and cdr"
      UisPair » ("true)
      Dprint » (' (print, SELF mprintl
      Umprint » (11 print. t isNil » (')princ t: isPair » (t mprint) »
             "print. t: print.') print)
   NN C. KAY<br>
temporary variable<br>
\downarrow instance variables<br>
to Pair b | h t "b is temp. h, t are internal instance variables<br>
(ISNEW " (:h. :t) "cons-if no explicit return is given, SELI<br>
ohd " (<- " (:h)^h) "replaca and car
      Dlength * (t isPair * (^1+t length) 1))to like LOGO, except makes a class from its message
      ISNEWis true it a new instance has been created
      true any object not false acts as true
      true » m n will evaluate m and escape from surrounding ()
      false » m n will evaluate n
      : evals the next part of message and binds result to the variable in its message
      :1 eyeball looks to see if its message is a literal token in the message stream
      ^ send-back returns its value to sender
      . "statement separator" value is following message
```
Because control is passed to the class before any of the rest of the message is considered—the class can decide not to receive at its discretion—complete protection is retained. Smalltalk-72 objects are "shiny" and impervious to attack. Part of the environment is the binding of the SENDER in the "messenger object" (a generalized activation record) that allows the receiver to determine differential privileges (see Appendix II for more details). This looked ahead to the eventual use of Smalltalk as <sup>a</sup> network OS (see [Goldstein and Bobrow 1980]), and <sup>I</sup> don't recall it being used very much in  $S$ malltalk-72.

Smalltalk-72.<br>One of the styles retained from Smalltalk-71 was the comingling of function and class ideas. In other words, Smalltalk-72 classes looked like and could be used as functions, but it was easy to produce an instance (a kind of closure) by using the object ISNEW. Thus factorial could be written "extensionally" as:

```
to fact n \in \{ \text{if } n=0 \text{ then } 1 \text{ else } n \cdot \text{fact } n-1 \}
```
or "intensionally", as part of class integer:

 $( \ldots n! \rightarrow (^{\sim} : n=0 \rightarrow (1) (n-1)! )$ 

Of course, the whole idea of Smalltalk (and GOP in general) is to define everything intensionaily. And this was the direction of movement as we learned how to program in the new style. <sup>I</sup> never liked this syntax (too many parentheses and nestings) and wanted something flatter and more grammar-like as in Smalltalk—7l. To the right is an example syntax from the notes of <sup>a</sup> talk <sup>I</sup> gave around then. We will see something more like this a few years later in Dan's design for Smalltalk-76. I think something similar happened with LISP—that the "reality" of the straightforward and practical syntax you could program in prevailed against the flights of fancy that never quite got built.

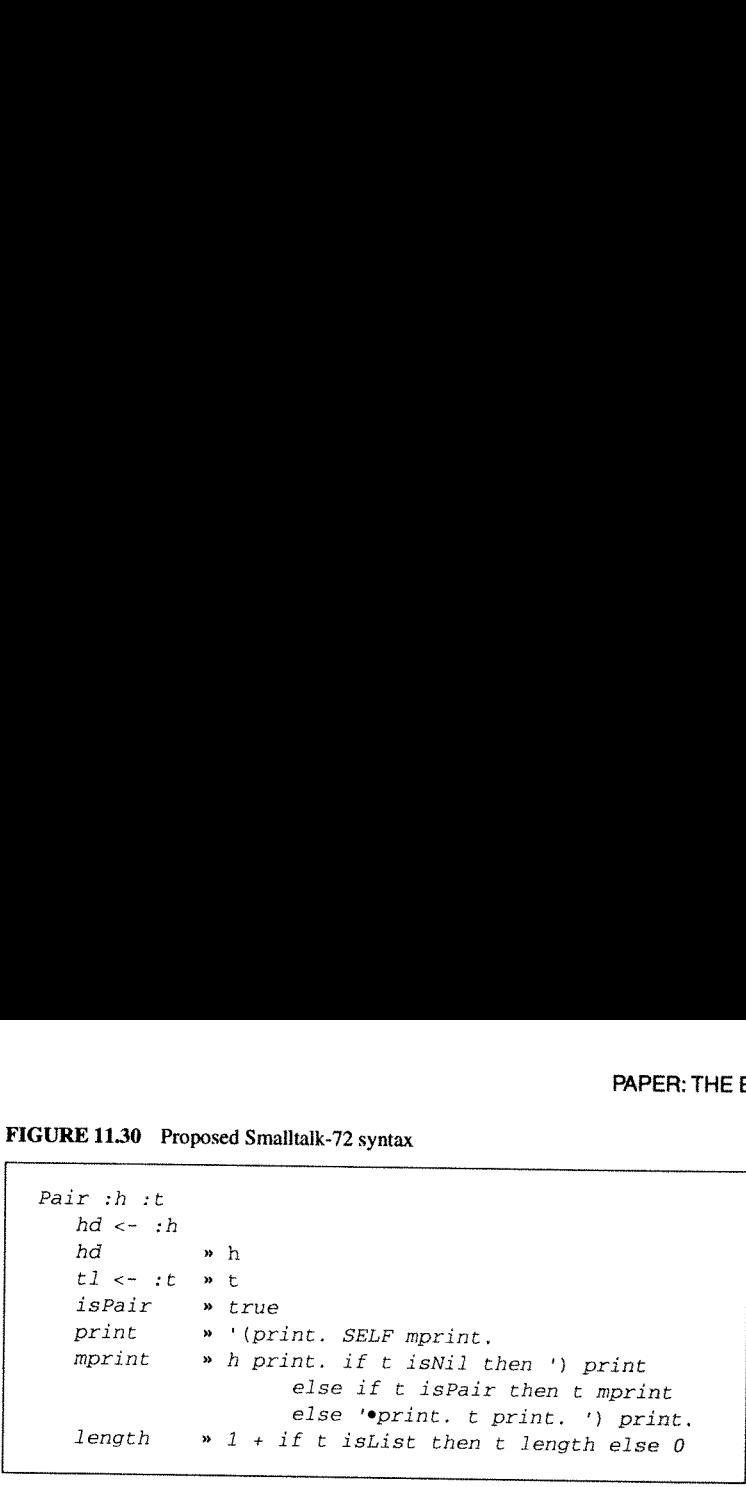

# PAPER: THE E<br>FIGURE 11.30 Proposed Smalltalk-72 syntax FIGURE 11.30 Proposed Smalltalk-72 syntax

### 11.4.1 Development of the Smalltalk-72 System and Applications

The advent of a real Smalltalk on a real machine started off an explosion of parallel paths that are too difficult to intertwine in strict historical order. Let me first present the general development of the Smalltalk-76

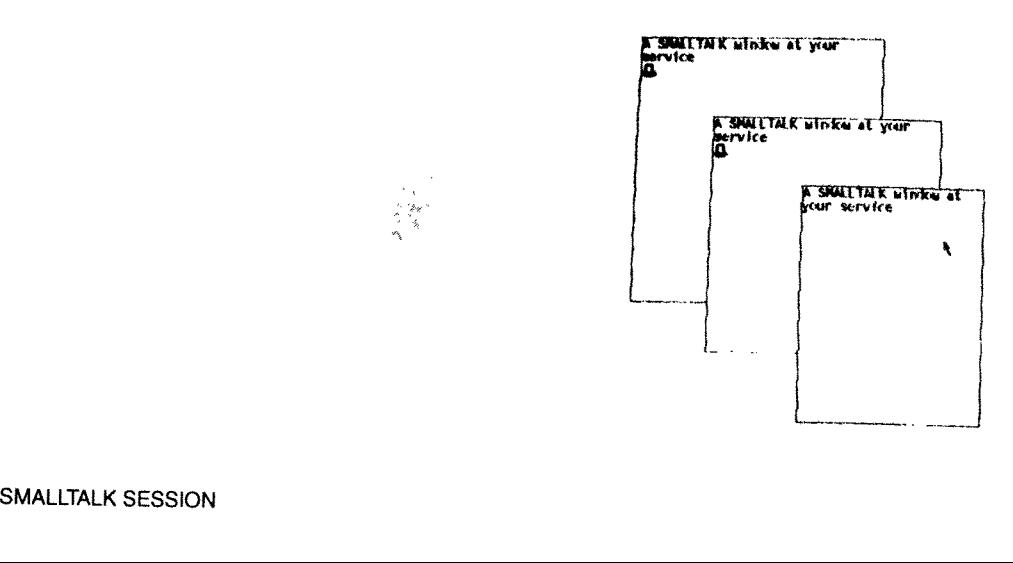

FIGURE 11.31 One of the "first build" ALTOs FIGURE 11.32 Early Smalltalk Windows on Interim Dynabook

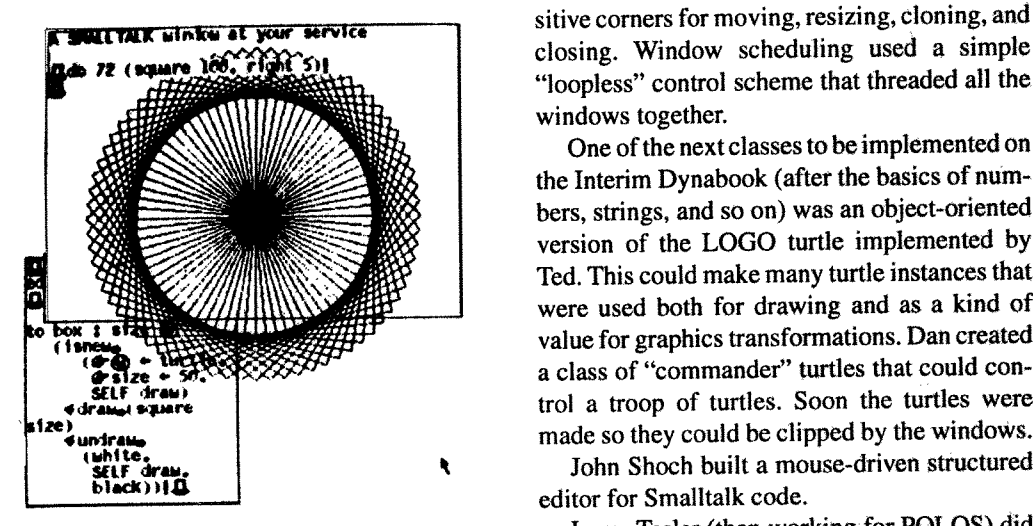

FIGURE 11.33 Findit retrieval by example

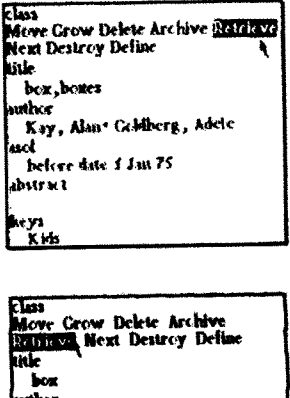

bstract

FIGURE 11.33 Turtles Smalltalk used the GRAIL conventions of sensitive corners for moving, resizing, cloning, and closing. Window scheduling used a simple "loopiess" control scheme that threaded ail the, windows together.

One of the next classes to be impiemented on the Interim Dynabook (after the basics of numbers, strings, and so on) was an object-oriented version of the LOGO turtle implemented by Ted. This could make many turtle instances that were used both for drawing and as a kind of value for graphics transformations. Dan created a class of "commander" turtles that could con made so they could be clipped by the windoWs.

editor for Smalltalk code.

Larry Tesler (then working for POLOS) did not like the modiness and general approach of NLS, and he wanted both to Show the former NLSers an alternative and to conduct some user studies (almost unheard of in those days) about editing. This led to his programming mini-MOUSE in Smalltalk, the first real WYSIWYG galley editor at PARC. It was modeless (almost) and fun to use, not just for us, but for the many people he tested it on. (I ran the camera for the<br>movies we took and remember their delight and enjoyment.) miniMOUSE quickly became an alternate editor for Smalltalk code and some of the best demos we ever gave used it.

One of the "small program" projects I tried <sup>m</sup> on an adult class in the Spring of '74 was <sup>a</sup> one-page paragraph editor. It turned out to be too complicated, but the exampiel did to show them was completely modeless (it was in the air) and became the basis for much of the Smalltalk text work over the next few years. Most of the improvements Were made by Dan and Diana Merry. Of course, objects mean multimedia

documents; you almost get them for free. Early on we realized that in such a document, each component object should handle its own editing chores. Steve Weyer built some of the earliest multimedia documents, whose range was greatly and variously expanded over the years by Bob Flegal, Diana Merry, Larry Tesler, Tim Mott, and Trygve Reenskaug.

Jane Stefan Stefan Stefan Stefan Stefan Stefan Stefan Stefan Stefan Stefan Stefan Stefan Stefan Stefan Stefan

Steve Weyer and I devised Findit, a "retrieval by example" interface that used the analogy of classes to their instances to form retrieval requests. This was used for many years by the PARC library to control circulation.

The sampling synthesis music I had developed on the NOVA could generate three highquality real-time voices. Bob Shur and Chuck Thacker transfered the scheme to the Interim The 256 bit generalized input that we had specified for low speed devices (used for the mouse and keyboard) made it easy to connect 154 more<br>to wire up two organ keyboards and a pedal. Effects such as portamento and decay were programmed. Ted Kaehler wrote TWANG, a lature notation that we devised to make music<br>clear to children [Kay 1977a]. One of the things<br>that was hard to do with sampling was the<br>voltage controlled operator (VCO) effects that<br>were popular on the "Well Tempered Syn sizer." A summer later, Steve Saunders, another of our bright summer students, was challenged to find a way to accomplish John Chowning's very non-real-time FM synthesis in real-time on the ID. He had to find <sup>a</sup> completely different way to think of it than "FM," and succeeded brilliantly with eight real-time voices that were integrated into TWANG [ Saunders 1977].

Chris Jeffers (who was a musician and edu-<br>cator, not a computer scientist) knocked us out with OPUS, the first real-time score capturing system. Unlike most systems today it did not require metronomic playing but instead took a first pass looking for strong and weak beats (the phrasing) to establish a local model of the likely<br>tempo fluctuations and then used curve fitting<br>and extrapolation to make judgments about just<br>where in the measure, and for what time value,<br>a given note had been struck.

The animations on the NOVA ran 3-5 ob-<br>jects at about 2-3 frames per second. Fast<br>enough for the *phi* phenomenon to work (if<br>double buffering was used), but we wanted<br>"Disney rates" of 10-15 frames per second for<br>10 or m

FIGURE 11.34 Retrieved HyperDocument

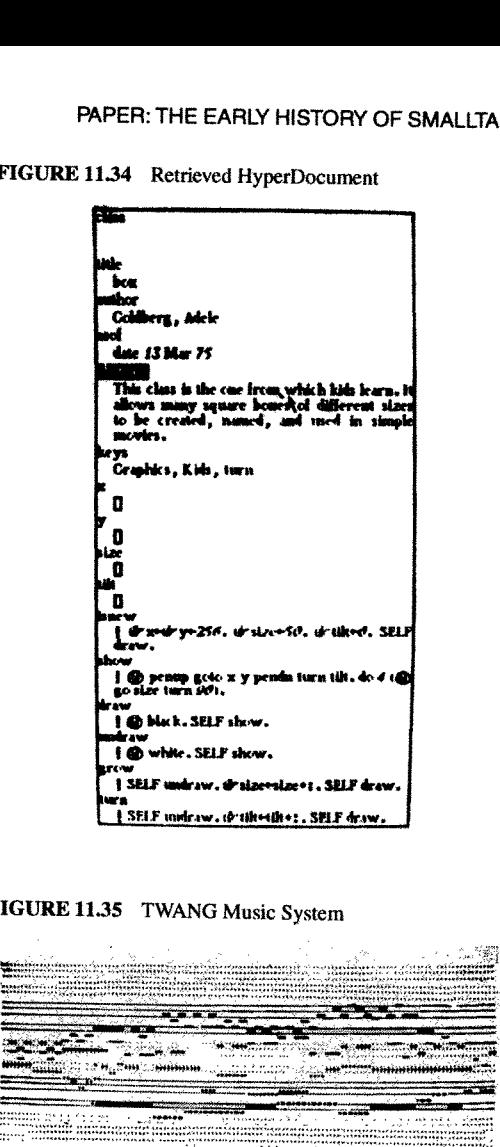

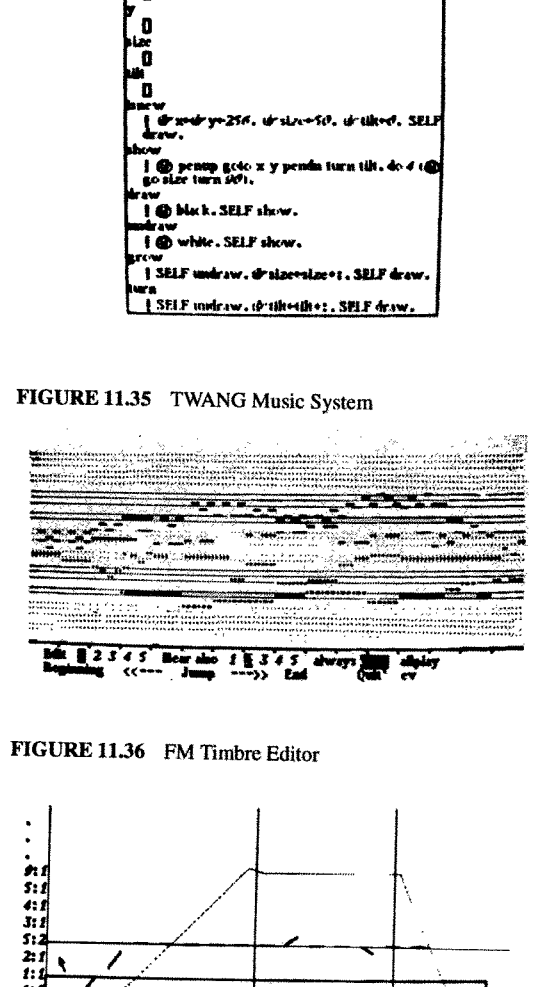

FIGURE 11.36 FM Timbre Editor

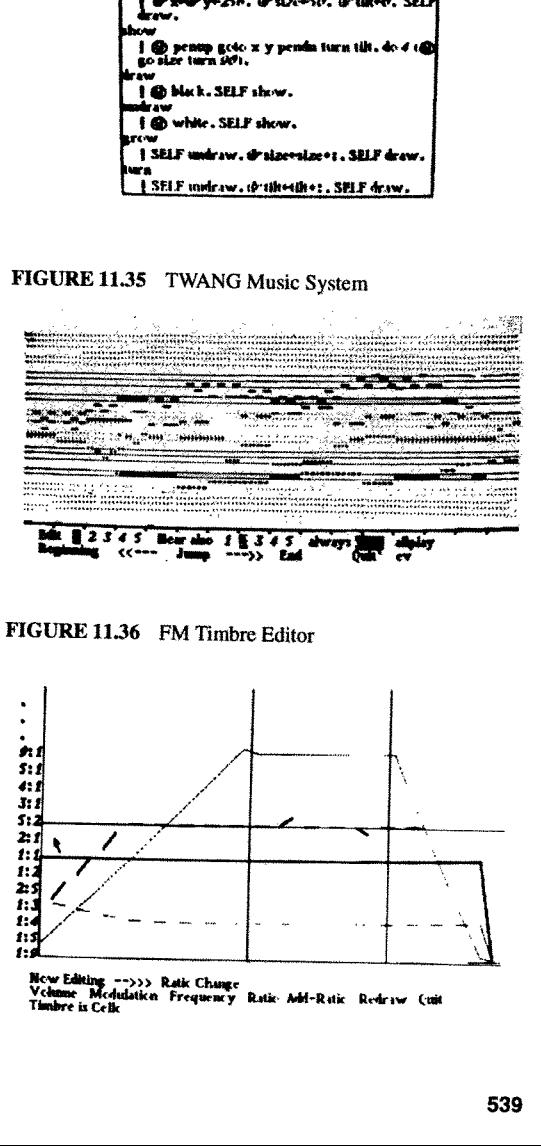

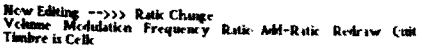

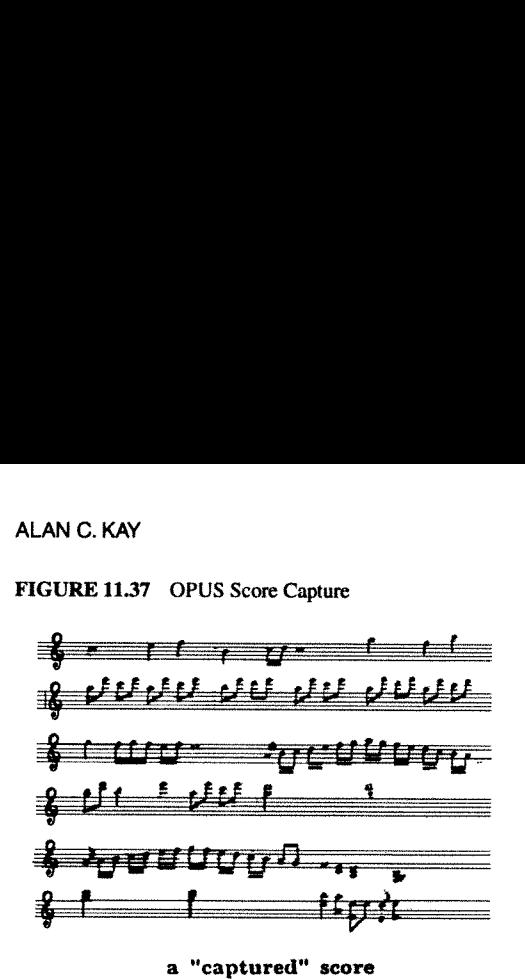

FIGURE 11.37 OPUS Score Capture

FIGURE 11.38 Shazam iconic user interface

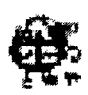

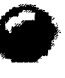

FIGURE 11.39 A sample animation

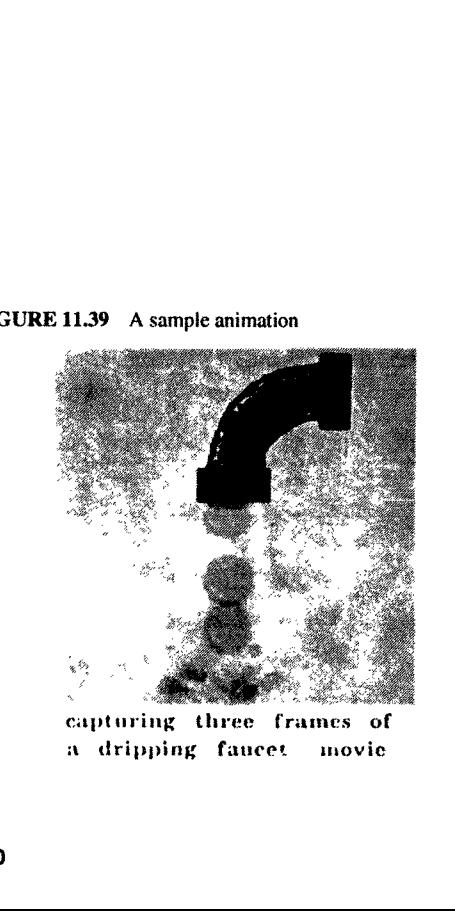

capturing three frames of a dripping faucet movie

systems facility from which we could construct animation systems. His chaos system started working in May '74, just in time for summer visitors Ron Baecker, Tom Horseley, and pro fessional animator Eric Martin to visitand build Shazam, a marvelously capable and simple ani mation system based on Ron's GENESYS the sis project on the TX-2 in the late sixties [Baecker 1969].

The main thesis project during this time was Dave Smith's PYGMALION [Smith 1975], an essay into iconic programming (no, we hadn't quite forgotten). One programmed by showing the system how changes should be made, much as one would illustrate on a blackboard with another programmer. This program became the starting place from which many subsequent "programming by example" systems took off.

<sup>I</sup> should say something about the size of these programs. PYGMALION was the largest program ever written in Smalltalk—72. It was about 20 pages of code—all that would fit in the interim dynabook ALTO-and is given in full in Smith's thesis. All the other applications were smaller. For example, the Shazam animation system was written and revised several times in the summer of 1974, and finally wound up as a 5—6 page application that included its icon controlled multiwindowed user interface.

Given its roots in simulation languages, Simpula, <sup>a</sup> simple version of the SIMULA sequencing set approach to schedulingwas easy to write in a few pages. By this time we had decided that coroutines could be rendered more cleanly by scheduling individual methods as separate simulation phases. The generic SIMULA example was a job shop. This could be generalized into many useful forms, such as a hospital with departments of resources serving patients (see to the right). The children did not care for hospitals but saw they could model amusement parks, such as Disneyland, their schools, the stores they and their parents shopped in, and so forth. Later this model formed the basis of the Smalltalk Sim-kit, a high-level end-user pro-\ gramming environment (described ahead).

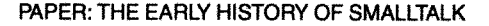

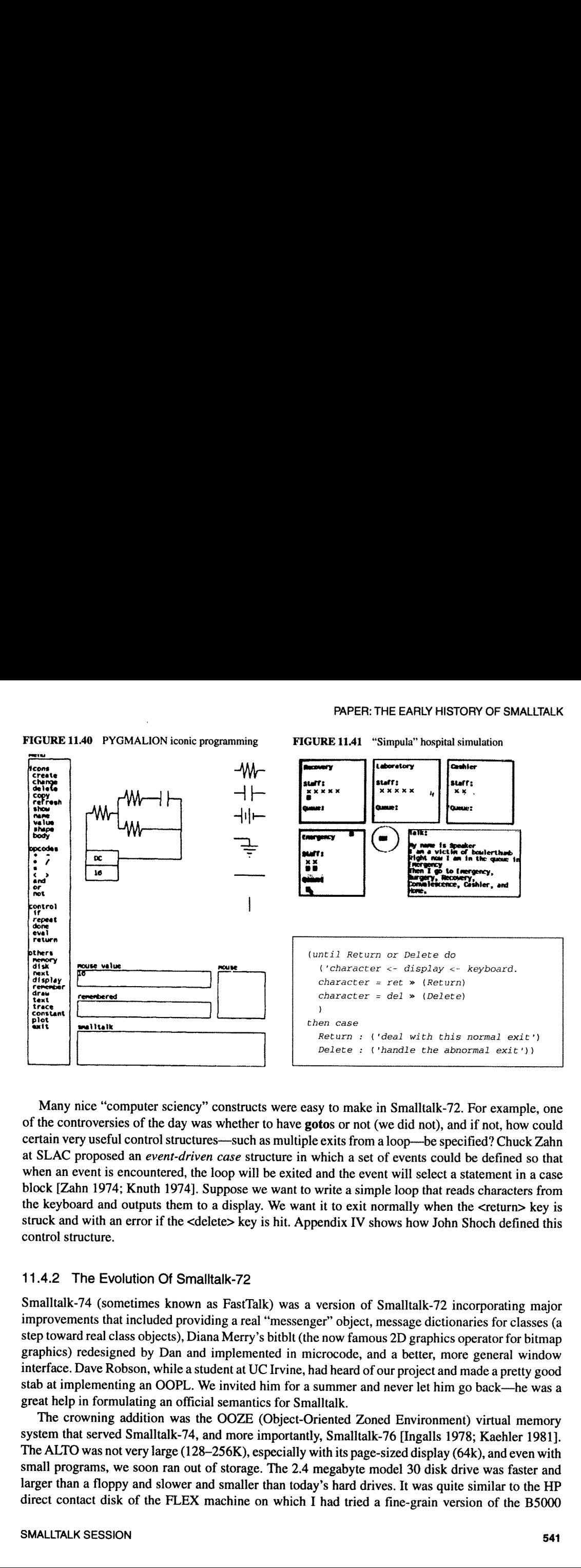

Many nice "computer sciency" constructs were easy to make in Smalltalk-72. For example, one of the controversies of the day was whether to have **gotos** or not (we did not), and if not, how could certain very useful control structures—such as multiple exits from a loop—be specified? Chuck Zahn at SLAC proposed an event-driven case structure in which a set of events could be defined so that when an event is encountered, the loop will be exited and the event will select a statement in a case block [Zahn 1974; Knuth 1974]. Suppose we want to write a simple loop that reads characters from the keyboard and outputs them to a display. We want it to exit normally when the <return> key is struck and with an error if the <delete> key is hit. Appendix IV shows how John Shoch defined this control structure.

### 11.4.2 The Evolution Of Smalltalk-72

Smalltalk-74 (sometimes known as FastTalk) was a version of Smalltalk-72 incorporating major improvements that included providing a real "messenger" object, message dictionaries for classes (a step toward real class objects), Diana Merry's bitblt (the now famous 2D graphics operator for bitmap graphics) redesigned by Dan and implemented in microcode, and a better, more general window interface. Dave Robson, while a student at UC Irvine, had heard of our project and made a pretty good stab at implementing an OOPL. We invited him for a summer and never let him go back—he was a great help in formulating an official semantics for Smalltalk.

graphics operator for<br>setter, more general v<br>roject and made a pret<br>r let him go back—h<br>nvironment) virtual r<br>Ingalls 1978; Kaehler<br>30 disk drive was fas<br>30 disk drive was fas<br>vas quite similar to<br>-grain version of the graphies operator for<br>better, more general v<br>roject and made a preter let him go back—h<br>nvironment) virtual r<br>Ingalls 1978; Kaehlen<br>30 disk drive was fast<br>30 disk drive was fast<br>was quite similar to<br>-grain version of the The crowning addition was the OOZE (Object-Oriented Zoned Environment) virtual memory<br>system that served Smalltalk-74, and more importantly, Smalltalk-76 [Ingalls 1978; Kaehler 1981].<br>The ALTO was not very large (128–256K) segment swapper. It had not worked as well as I wanted, despite a few good ideas as to how to choose objects when purging. When the gang wanted to adapt this basic scheme, I said: "But I never got it to work well." I remember Ted Kaehler saying, "Don't worry, we'll make it work!"

The basic idea in all these systems is to be able to gather the most comprehensive possible working set of objects. This is most easily accomplished by swapping individual objects. Now the problem becomes the overhead of purging nonworking set objects to make room for the ones that are needed. (Paging sometimes works better for this part because you can get more than one object (OOZE) in each disk touch.) Two ideas help a lot. First, Butler's insight in the GENIE OS that it was worthwhile to expend a small percentage of time purging dirty objects to make core as clean as possible {Lampson l 966]. Thus crashes tend not to hurt as much and there is always clean storage to fetch pages or objects from the disk into. The other is one from the FLEX system in which I set up a stochastic decision mechanism (based on the class of an object) that determined during a purge whether to throw an object out. This had two benefits: important objects tended not to go out, and a mistake would just bring it back in again with the distribution, ensuring a low probablity that the object would be purged again soon.

The other problem that had to be taken care of was object-pointer integity (and this is where I had failed in the FLEX machine to come up with a good enough solution). What was needed really was a complete transaction, a brand new technique (thought up by Butler?) that ensured recovery regardless of when the system crashed. This was called "cosmic ray protection" as the early ALTOS had <sup>a</sup> way of just crashing once or twice <sup>a</sup> day for no discemable good reason. This, by the way did not particularly bother anyone as it was fairly easy to come up with undo and replay mechanisms to get around the cosmic rays. For pointer-based systems that had automatic storage management, this was a bit more tricky.

Ted and Dan decided to control storage using <sup>a</sup> Resident Object Table that was the only place machine addresses for objects would be found. Other useful information was stashed there as well to help LRU ageing. Purging was done in background by picking a class, positioning the disk to itsinstances (all of <sup>a</sup> particular class were stored together), then running through the ROT to find the dirty ones in storage and stream them out. This was pretty efficient and, true to Butler's insight, furnished <sup>a</sup> good-sized pool of clean storage that could be overwritten. The key to the design though (and the implementation of the transaction mechanism) was the checkpointing scheme. This ensured that there was <sup>a</sup> recoverable image no more than <sup>a</sup> few seconds old, regardless of when <sup>a</sup> crash might occur. OOZE swapped objects in just 80KB of working storage and could handle about 65K objects (up to several megabytes worth, more than enough for the entire system, its interface, and its applications).

### 11.4.3 "Object-oriented" Style

This is probably <sup>a</sup> good place to comment on the difference between what we thought of as 00P~style and the superficial encapsulation called "abstract data types" that was just starting to be investigated in academic circles . Our early "LlSP-pair" definition is an example of an abstract data type because it preserves the "field access" and "field rebinding" that is the hallmark of <sup>a</sup> data structure. Considerable work in the l960s was concerned with generalizing such structures. The "official" computer science world started to regard Simula as a possible vehicle for defining abstract data types (even by one of its inventors [Dahl 1970]), and it formed much of the later backbone of ADA. This led to the ubiquitous stack data-type example in hundreds of papers. To put it mildly, we were quite amazed at this, because to us, what Simula had whispered was something much stronger than simply reimplementing a weak and *ad hoc* idea. What I got from Simula was that you could now replace

bindings and assignment with *goals*. The last thing you wanted any programmer to do is mess with<br>internal state even if presented figuratively. Instead, the objects should be presented as *sites of higher*<br>*level behavior* 

Where does the special efficiency of object-oriented design come from? This is a good question<br>given that it can be viewed as a slightly different way to apply procedures to data structures. Part of<br>the effect comes from a

Perhaps the most important principle—again derived from operating system architectures—is that<br>when you give someone a structure, rarely do you want them to have unlimited privileges with it. Just<br>doing type-matching is no

### 11.4.4 Smalltalk And Children

Now that I have summarized the "adult" activities (we were actually only semiadults) in Smalltalk up to 1976, let me return to the summer of '73, when we were ready to start experiments with children. None of us knew anyth

Because we had no idea how to teach object-oriented programming to children (or anyone else), the first experiments Adele did mimicked LOGO turtle graphics, and she got what appeared to be very similar results. That is to

FIGURE 11.42

just wasn't it

grams.

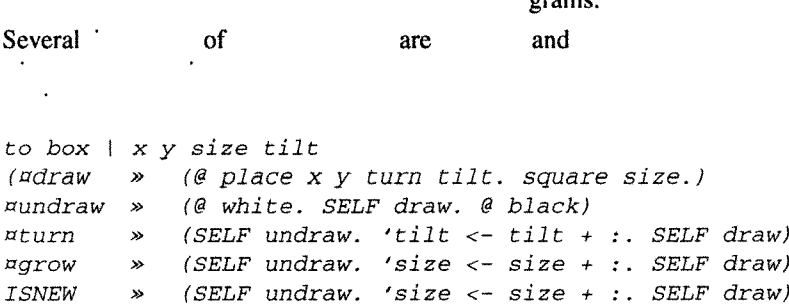

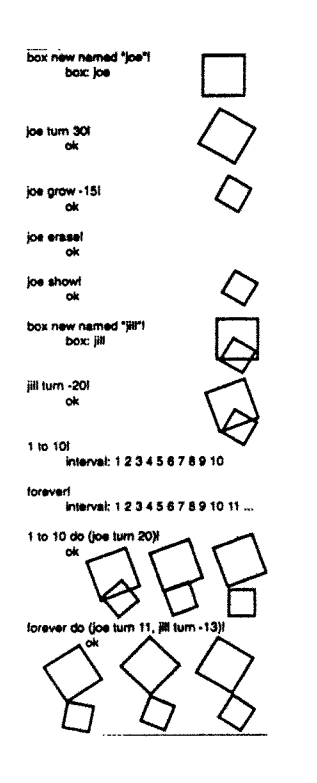

What was so wonderful about this idea Were the myriad children's projects that could spring off the humble boxes. And some of the earliest were tools! This was when we got reafly excited. For example, Marion Goldeen's (12 years old) painting system was a full-fledged tool. A few years later, so was Susan Hamet's (12 years old) COP illustration system (with <sup>a</sup> design that was like the MacDraw to come). Twomore Were Bruce Horn's (15 years old) music score Capture system and Steve Putz's (15 years old) circuit design system. Looking back, this could be called another example in computer science of the "early success syndrome." The successes were real, but they were not as general as We thought. They would not extend into the future as strongly as we hoped. The children were chosen from the Palo Alto schools (hardly an average background) and we tended to be much more excited about the successes than the difficulties. In part, what we were seeing was the "hacker phenomenon," that, for any given pursuit, <sup>a</sup> particular 5% of the population will jump into it naturally, whereas the 80% or so who can learn it in time do not find it at all natural.

We had <sup>a</sup> dim sense of this, but we kept on having relative successes. We could definitely see that learning the mechanics of the system was not <sup>a</sup> major problem. The children could get most of it themselves by swarming over the ALTOS with Adele's JOE book. The problem seemed more to be that of design.

It started to hit home in the Spring of '74 after <sup>I</sup> taught Smalltalk to 20 PARC nonprogrammer adults. They were able to get through the initial material faster than the children, but just as it looked like an overwhelming success was at hand, they started to crash on problems that did not look to me to be much harder than the ones on which they had just been doing well. One of them was <sup>a</sup> project thought up by one of the adults, which was to make a little database system that could act like a card file or rolodex. They could not even come close to programming it. <sup>I</sup> was very surprised because <sup>I</sup> "knew" that such a project was well below the mythical "two pages" for end-users within we were working. That night <sup>I</sup> wrote it out, and the next day <sup>I</sup> showed all of them how to do it. Still, none of them were able to do it by themselves. Later, <sup>I</sup> sat in the room pondering the board from my talk. Finally, I counted the number of nonobvious ideas in this little program. They came to 17. And some of them were like the concept of the arch in building design: very hard to discover, if you do not already know them.

The connection to literacy was painfully clear. It is not enough to just learn to read and write. There is also a *literature* that renders ideas. Language is used to read and write about

FIGURE 11.43 The suthor in the Interim Dynabook playroom. Working with the kids was my favorite part of this Romance

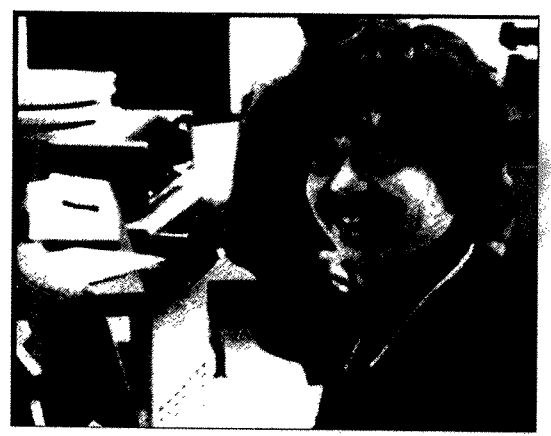

FIGURE 11.44 Adele's planning template for Smalltalk (top) New behavior added by child (bottom)

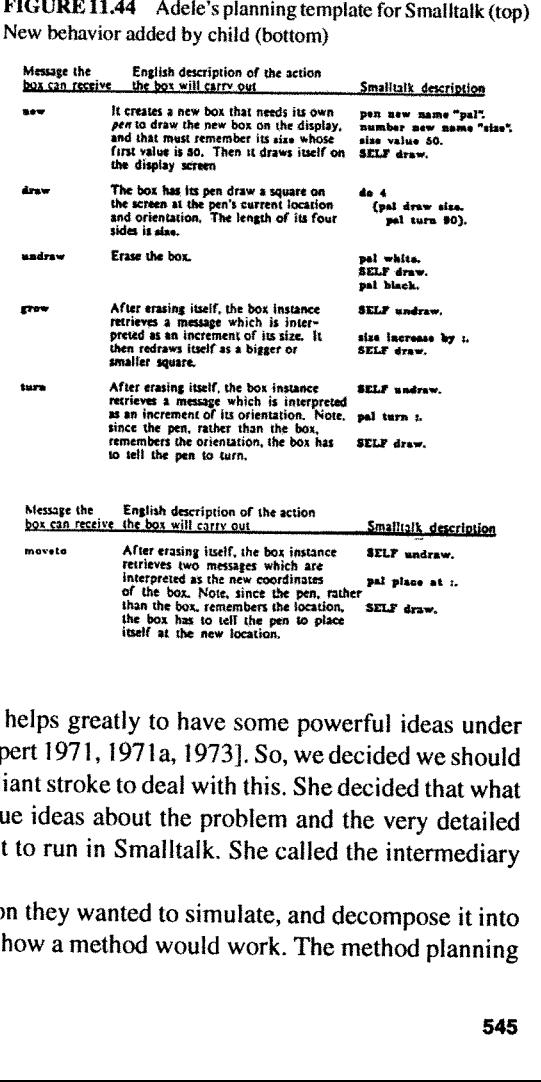

them, but at some point the organization of ideas<br>starts to dominate mere language abilities. And it helps greatly to have some powerful ideas under one's belt to better acquire more powerful ideas [Papert 1971, 1971a, 1973]. So, we decided we should teach *design*. And Adele came up with another brilliant stroke to deal with this. She decided that what was needed was

Using these, the children could look at <sup>a</sup> situation they wanted to simulate, and decompose it into classes and messages without having to worry just how <sup>a</sup> method would work. The method planning

FIGURE 11.45 Marion Goldeen's painting program (top) Susan Hamet's 00 Illustrator (bottom) AN C. KAY<br>GURE 11.45 Marion Goldeen's painting program<br>San Hamet's OO Illustrator (bottom)

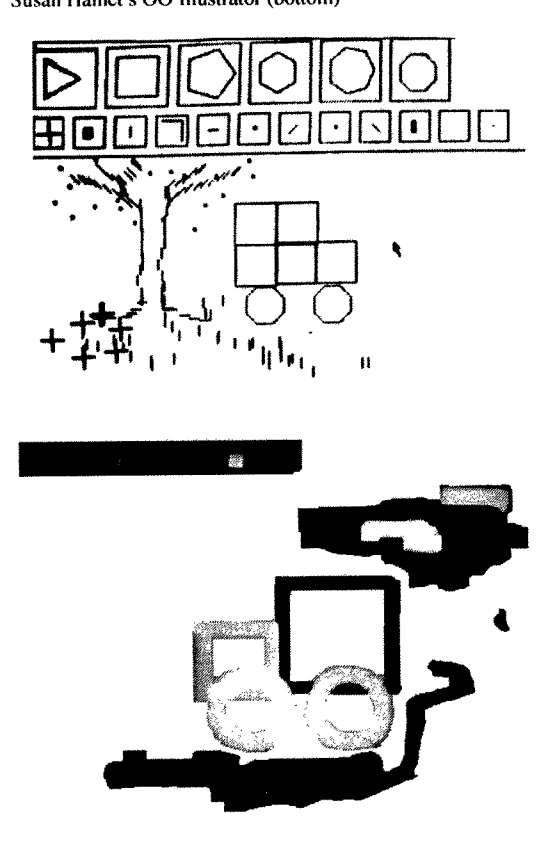

FIGURE 11.46 Cirrcuit design system by Steve Putz (age l5)

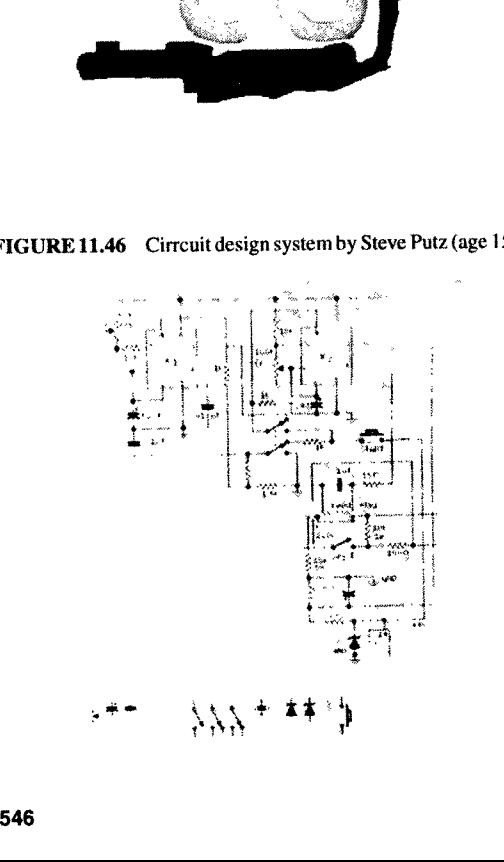

could then be done infomally in-English, and these notes would later serve as commentaries and guides to the writing of the actual code. This was a terrific idea, and it worked very well.

But not enough to satisfy us, As Adele liked to point out, it is hard to claim success if only some of the children are successful—and if a maximum effort of both children and teachers was required to get the successes to happen. Real pedagogy has to work in much less ideal istic settings and be considerably more robust. Still, some successes are qualitatively different from no successes. We wanted more, and started to push on the inheritance idea as a way to let novices build on frameworks that could only be designed by experts. We had good reason to believe that this could work because we had been impressed by Lisa van Stone's ability to make significant changes to Shazam (the five or six page Smalltalk animation tool done by relatively expert adults). Unfortunately, inheritance~though an incredibly powerful technique—has turned out to be very difficult for novices (and even professionals) to deal with.

At this point, let me do a look back from the vantage point of today. I am now pretty much convinced that our design template approach was <sup>a</sup> good one after all. We just did not apply it longitudinally enough. <sup>I</sup> mean by this that there is now a large accumulation of results from many attempts to teach novices programming [Soloway 1989}. They all have similar stories that seem to have little to do with the various features of the programming languages used, and everything to do with the difficulties novices have thinking the special way that good programmers think. Even with <sup>a</sup> much better interface than we had then (and have today), it is likely that this area is actually more like writing than we wanted it to be. Namely, for the "80%," it really has to be learned gradually over a period of years in order to build up the structures that need to be there for design and solu tion look—ahead.

The problem is not to get the kids to do stuff—they love to  $do$ , even when they are not
sure exactly what they are doing. This correlates well with studies of early learning of language, when much rehearsal is done regardless of whether content is involved. Just *doing* seems to help. What is difficult is to determine what ideas to put forth and how *deeply* they should penetrate at a given child's developmental level. This confusion still persists for reading and writing of natural language—and for mathe-<br>matics—despite centuries of experience. And it is the main hurdle for teaching children programming. When, in what order and depth, and how should the powerful ideas be taught?

Should we even try to teach programming? I have met hundreds of programmers in the last <sup>30</sup> years and can see no discernable influence of programming on their general ability to think knowledge. If anything, the opposite is true.<br>Expert knowledge often remains rooted in the environments in which it was first learned—and most metaphorical extensions result in mislead ing analogies. A remarkable number of artists, side of their specialty (and one suspects within it as well). The first siren's song we need to be wary of is the one that promises <sup>a</sup> connection between an interesting pursuit and interesting<br>thoughts. The music is not in the piano, and it is possible to graduate Julliard without finding or feeling it.

I have also met a few people for whom<br>computing provides an important new metaphor for thinking about human knowledge and reach. But something else was needed besides computing for enlightenment to happen. Tools provide a path, a context, and almost

an excuse for developing enlightenment, but no<br>tool ever contained it or can dispense it. Cesare<br>Pavese observed: to know the world we must<br>construct it. In other words, we make not just to<br>have, but to know. But the havi

is in its least interesting state when it is first being learned. The representations—whether

FIGURE 11.47 Tangram designs are created by selecting shapes from a "menu" displayed at the top of the screen. This system was implemented in Smalltalk by a fourteen-year old girl [Kay 1977a]

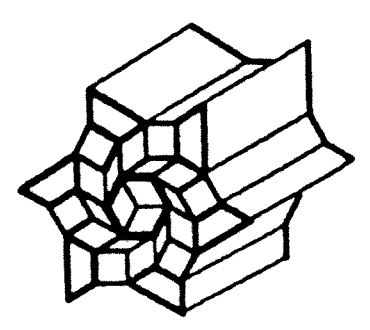

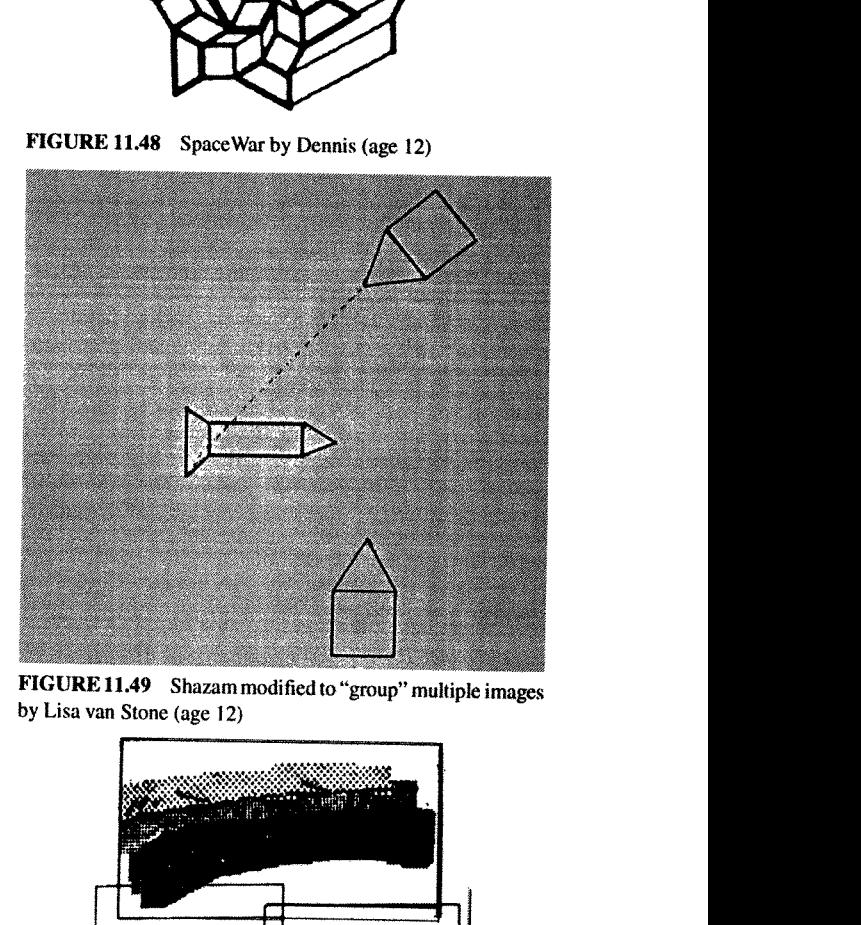

FIGURE 11.49 Shazam modified to "group" multiple images by Lisa van Stone (age 12)

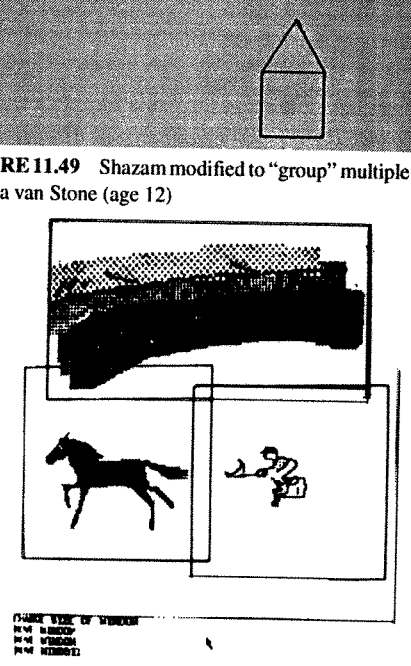

markings, allusions, or physical controls—get in the way (almost take over as goals) and must be laboriously and painfully interpreted. From here there are several useful paths, two of which are important and intertwined.

The first is *fluency*, which in part is the process of building mental structures that make the interpretations of the representations disappear. The letters and words of a sentence are experienced as meaning rather than markings, the tennis racquet or keyboard becomes an extension of one's body. and so forth. If carried further one eventually becomes a kind of expert—but without deep knowledge in other areas, attempts to generalize are usually too crisp and ill-formed.

The second path is toward taking the knowledge as a metaphor than can illuminate other areas. But without fluency it is more likely that prior knowledge will hold sway and the metaphors from this side will be fuzzy and misleading.

The "trick," and <sup>I</sup> think that this is what liberal arts eduation is supposed to be about, is to get fluent and deep while building relationships with other fluent deep knowledge. Our society has lowered its aims so far that it is happy with "increases in scores" without daring to inquire whether any important threshold has been crossed. Being able to read <sup>a</sup> warning on <sup>a</sup> pill bottle or write about a summer vacation is not literacy and our society should not treat it so. Literacy, for example, is being able to fluently read and follow the 50-page argument in Paine's Common Sense and being able (and happy) to fluently write a critique or defense of it. Another kind of 20th century literacy is being able to hear about a new fatal contagious incurable disease and instantly know that a disastrous exponential relationship holds and early action is of the highest priority. Another kind of literacy would take citizens to their personal computers where they can fluently and without pain build a systems simulation of the disease to use as a comparison against further information.

At the liberal arts level we would expect that connections between each of the flueneies would form truly powerful metaphors for considering ideas in the light of others.

The reason, therefore, that many of us want children to understand computing deeply and fluently is that like literature, mathematics, science, music, and art, it carries special ways of thinking about situations that, in contrast with other knowledge and other ways of thinking critically, boost our ability to understand our world.

We did not know then, and I am sorry to say from 15 years later that these critical questions still do not yet have really useful answers. But there are some indications. Even very young children can understand and use interactive transformational tools. The first ones are their hands! They can readily extend these experiences to computer objects and making changes to them. They can often imagine what a proposed change will do and not be surprised at the result. Two- and three-year-olds can use the Smalltalk-style interface and manipulate object-oriented graphics. Third graders can (in a few days) learn more than 50 features—most of these are transformational tools—of a new system including its user interface. They can answer any question whose answer requires the application of just one of these tools. But it is extremely difficult for them to answer any question that requires two or more transformations. Yet they have no problem applying sequences of transformations, exploring "forward." It is for conceiving and achieving even modest goals requiring several changes that they almost completely lack navigation abilities.

It seems that what needs to he learned and taught is how to package transformations in two's and three's in a manner similar to learning a strategic game such as checkers. The vague sense of a "threesome" pointing toward one's goal can be a setup for the more detailed work that is needed to accomplish it. This art is possible for a large percentage of the population, but for most, it will need to be learned gradually over several years.

# 11.5 1976—1980—THE FIRST MODERN SMALLTALK (-76), ITS BIRTH, APPLICATIONS, AND IMPROVEMENTS

By the end of 1975 I felt that we were losing our balance—that the "Dynabook for children" idea was slowly dimming out———or perhaps starting to be overwhelmed by professional needs. In January 1976, <sup>I</sup> took the whole group to Pajaro Dunes for a three-day offsite to bring up the issues and try to reset the compass. It was called "Let's Bum Our Disk Packs." There were no shouting matches; the group liked (I would go so far to say: loved) each other too much for that. But we were troubled. I used the old aphorism that "no biological organism can live in its own waste products" to plead for a really fresh start: an hw-sw system very different from the ALTO and Smalltalk. One thing we all did agree on was that the current Smalltalk's power did not match our various levels of aspiration. <sup>I</sup> thought we needed something different, as <sup>I</sup> did not see how OOP by itself was going to solve our end—user problems. Others, particularly some of the grad students, really wanted <sup>a</sup> better Smalltalk that was faster and could be used for bigger problems. <sup>I</sup> think Dan felt that a better Smalltalk could be the vehicle for the different system <sup>I</sup> wanted, but could not describe clearly. The meeting was not a disaster, and we went back to PARC still friends and colleagues, but the absolute cohesiveness of the first four years never re-jelled. <sup>I</sup> started designing <sup>a</sup> new small machine and language <sup>I</sup> called the NoteTaker and Dan started to design Smalltalk—76.

The reason <sup>I</sup> wanted to "burn the disk packs" is that <sup>I</sup> had <sup>a</sup> very McLuhanish feeling about media and environments: that once we have shaped tools, in his words, they turn around and "reshape us." Of course this is <sup>a</sup> great idea if the tools are really good and aimed squarely at the issues in question. But the other edge of the sword cuts as deep—that inadequate tools and environments still reshape our thinking in spite of their problems, in part, because we want paradigms to guide our goals. Strong paradigms such as LISP and Smalltalk are so compelling that they eat their young: when you look at an application in either of these two systems, they resemble the systems themselves, not a new idea. When <sup>I</sup> looked at Smalltalk in 1975, <sup>I</sup> was looking at something great, but <sup>I</sup> did not see an end-user language; I did not see a solution to the original goal of a "reading" and "writing" computer medium for children. <sup>I</sup> wanted to stop, dynamite everything, and start from scratch again.

The NoteTaker was to be a "laptop" that could be built in a few years using the (almost) available 16K RAMs (a vast improvement over the lK RAMs that the ALTO employed). A laptop could not use <sup>a</sup> mouse (which <sup>I</sup> hated anyway) and <sup>a</sup> tablet seemed awkward (not <sup>a</sup> lot of room and the stylus could flop out of reach when let go), so <sup>I</sup> came up with an embedded pointing device <sup>I</sup> called <sup>a</sup> "tabmouse." It was a relative pointer and had an  $up$  sensor so it could be stroked like a mouse and would also stay where you left it, but it felt like a stylus and used a pantograph mechanism that eliminated the annoying hysteresis bias in the x and y directions that made it hard to use a mouse as a pen. <sup>I</sup> planned to use a multiprocessor architecture of slow but highly integrated chips as originally specified for the Dynabook and wanted <sup>a</sup> new bytecoded interpreter for <sup>a</sup> friendlier and simpler system than Smalltalk-72.

Meanwhile Dan was proceeding with his total revamp of Smalltalk and along somewhat similar lines [Ingalls 1978]. The first major thing that needed to be done was to get rid of the function/class dualism in favor of a completely intensional definition with every piece of code as an intrinsic method. We had wanted that from the beginning (and most of the code was already written that way). There was <sup>a</sup> variety of strong desires for <sup>a</sup> real inheritance mechanism from Adele and me, from Larry Tesler, who was working on desktop publishing, and from the grad students. Dan had to find <sup>a</sup> better way than Simula's very rigid compile-time conception. It was time to make good on the idea that

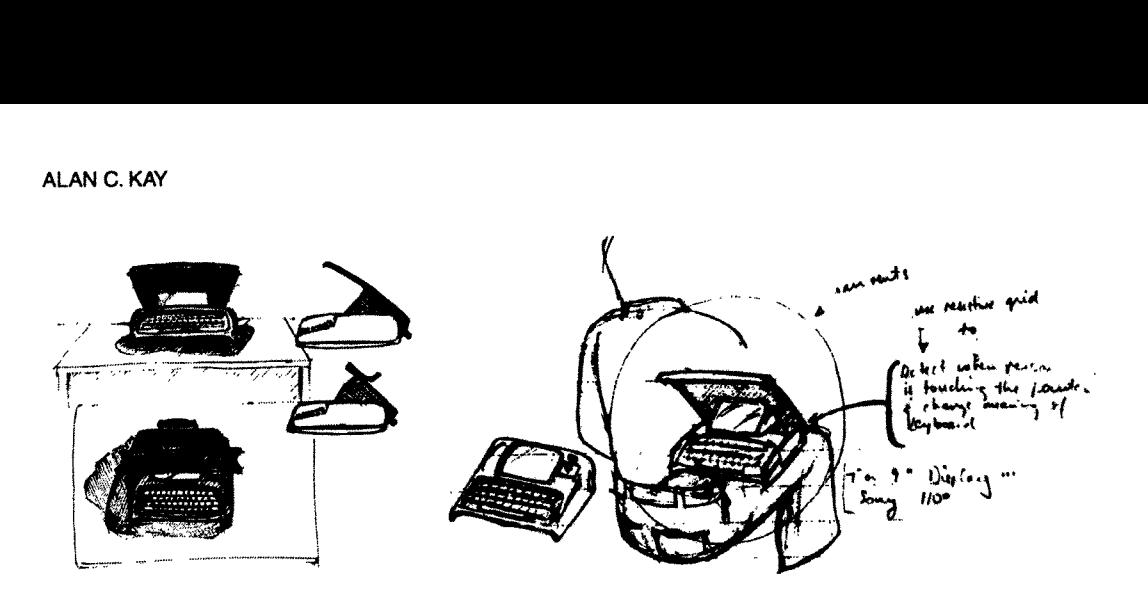

"everything was an object," which included all or the internal "systems" objects like "activation records," and the like. We were all agreed that the flexible syntax of the earlier Smalitalks was too flexible, and this level of extensibility was not desirable. All the extensions we liked used various keyword schemes, so Dan came up with a combination keyword/operator syntax that was very flexible, but allowed the language to be read unambiguously by both humans and the machine. This allowed a FLEX machine-like byte-code compiler and efficient interpreter to be defined that ran up to 180 times as fast as the previous direct interpreter. The OOZE VM system could be modified to handle the new objects and its capacity was well matched to the ALTO's RAM and disk.

## 11.5.1 Inheritance

A word about inheritance. Simula—I had neither classes as objects nor inheritance. Simuia-67 added the latter as a generalization to the ALGOL-60 <br/>block> structure. This was a great idea. But it did have some drawbacks: minor ones, like name clashes in multiple threaded lists (no one uses threaded lists anymore), and major ones, like a rigidity in the extended type structures, a need to qualify types, only a single path of inheritance, and difficulty in adapting to an interactive development system with incremental compiling and other needs for instant changes. Then there were a host of problems that were really outside the scope of Simula's goals: having to do with various kinds of modeling and inferencing that were of interest in the world of artificial intelligence. For example, not all useful questions could be answered by following a static chain. Some of them required a kind of "inheritance" or "inferencing" through dynamically bound "parts" (that is, instance variables). Multiple inheritance also looked important but the corresponding possible clashes between methods of the same name in different superclasses looked difficult to handle, and so forth.

Instituted and influence, and imagin of the single path of inheritance, and incremental compiling and other n<br>were really outside the scope of S<br>inferencing that were of interest incremential compiling and other n<br>were rea On the other hand, because things can be done with <sup>a</sup> dynamic language that are difficult with <sup>a</sup> statically compiled one, <sup>I</sup> just decided to leave inheritance out as <sup>a</sup> feature in Smalltalk—72, knowing that we could simulate it back using Smalltalk's LISPlike flexibility. The biggest contributer to these AI ideas was Larry Tesler, who used what is now called "slot inheritance" extensively in his various versions of early desktop publishing systems. Nowadays, this would be called <sup>a</sup> "delegation—styie" inheritance scheme [Lieberman]. Danny Bobrow and Terry Winograd during this period were designing a "frame-based" AI language called KRL which was "object-oriented" and I believe was influenced by early Smalltalk. It had <sup>a</sup> kind of multiple inheritanee—called perspectives—that permitted an object to play multiple roles in <sup>a</sup> very clean way. Many of these ideas <sup>a</sup> few years later went into PIE, an interesting extension of Smalltalk to networks and higher level descriptions by Ira Goldstein and Bobrow [Goldstein and Bobrow 1980].

By the time Smalltalk-76 came along, Dan Ingalls had come up with a scheme that was Simula-like<br>in its semantics but could be incrementally changed on the fly to be in accord with our goals of close<br>interaction. I was not **EXECUTE:** By the time Smalltalk-76 came along, Dan Ingalls had come up with a scheme that was Simula-like in its semantics but could be incrementally changed on the fly to be in accord with our goals of close inferaction.

wrote many memos to the Xerox planners trying to get them to make plans that included personal computing as one of their main directions. Here is an example:

### A Simple Vision of the Future

## A Brief Update ofMy 197] Pendery Paper

In the 1990's there will be millions of personal computers. They will be the size of notebooks of today, have high-resolution flat-screen reflective displays, weigh less than ten pounds, have ten to twenty times the comput

The purchase price will be about that of <sup>a</sup> color television set of the era, although most of the machines will be given away by manufacturers who will be marketing the content rather than the container of personal computing.

 $\ddotsc$ 

Though the *Dynabook* will have considerable local storage and will do most computing locally, it will spend a large percentage of its time hooked to various large, global information utilities which will permit communicat

## The Main Points of This Vision

- 
- There need only be a few hardware types to handle almost all of the processing activity of a system.<br>• Personal Computers, Communications Links, and Information Utilities are the three critical components of a Xerox futu

 $\ddotsc$ 

In other words, the *material* of a computer system is the computer itself, all of the *content* and *function* is fashioned in software.

There are two important guidelines to be drawn from this:

» Material: If the design and development of the hardware computer material is done as carefully and completely as Xerox's development of special light-sensitive alloys, then only one or two computer designs need to be bui

» Content: Aside from the wonderful generality of being able to continously shape new content from the same material, software has three important characteristics:

- the replication time and cost of a content-function is zero
- the *development* time and cost of a content-function is high
- the *change* time and cost of a content-function can be low

Xerox must take these several points seriously if it is to survive and prosper in its new business area of information media. If it does, the company has an excellent chance for several reasons: ALAN C. KAY<br>
• Content: Aside from the wonderful generality of being able to continously shape new content from the<br>
same material, *software* has three important characteristics:<br>
• the *replication* time and cost of a c

- 0 Xerox has the financial base to cover the large development costs ofa small number of very powerful computer—types and a large number of software functions.
- ' Xerox has the marketing base to sell these functions on a wide enough scale to garner back to itself an incredibie profit.
- Xerox has working for it an impressively large percentage of the best software designers in the world.

In 1976, Chuck Thacker designed the ALTO III that would use the new 16k chips and be abte to fit on a desktop. It could be marketed for about what the large cumbersome special purpose "word-processors" cost, yet could do so much more. Nevertheless, in August of 1976, Xerox made <sup>a</sup> fateful decision: not to bring the ALTO III to market. This was a huge blow to many of us—even me, who had never really really thought of the ALTO as anything but a stepping stone to the "real thing." In 1992, the world market for personal computers and workstations was \$90 million—twice as much as the mainframe and mini market, and many times Xerox's 1992 gross. The most successful company of this era—Microsoft—is not a hardware company, but a software company.

# 11.5.2 The Smalltalk User Interface

I have been asked by several of the reviewers to say more about the development of the "Smalltalkstyle" overlapping window user interface in as much as there are now more than <sup>20</sup> million computers in the world that use its descendents. <sup>A</sup> decent history would be as long as this chapter, and none has been written so far. There is a summary of some of the ideas in [Kay 1989]—let me add a few more points.

All of the elements eventually used in the Smalltalk user interface were already to be found in the sixties——as different ways to access and invoke the functionality provided by an interactive system. The two major centers of ideas were Lincoln Labs and RAND Corporation-both ARPA funded. The big shift that consolidated these ideas into <sup>a</sup> powerful theory and Iong—lived examples came because the LRG focus was on children. Hence, we were thinking about learning as being one of the main effects we wanted to have happen. Early on, this led to a 90-degree rotation of the purpose of the user interface from "access to functionality" to "environment in which users learn by doing." This new stance could now respond to the echos of Montessori and Dewey, particularly the former, and got me, on rereading Jerome Bruner, to think beyond the children's curriculum to a "curriculum of the user interface."

The particular aim of LRG was to find the equivalent of writing—that is, learning and thinking by doing in a medium—our new "pocket universe." For various reasons I had settled on "iconic programming" as the way to achieve this, drawing on the iconic representations used by many ARPA projects in the sixties. My friend Nicholas Negroponte, an architect, was extremely interested in how environments affected people's work and creativity. He was interested in embedding the new computer FIGURE 11.50 Paul Rovner showing the iconic "Lincoln Wand" ca. 1968

 $\mathbf{w}_n$ 

٥

magic in familar surroundings. I had quite a bit of theatrical experience in a past life, and remembered Coleridge's adage that "people at tend 'bad theatre' hoping to forget, people attend 'good theatre' aching to remember." In other words, it is the ability to evoke the audience's own intelligence and experiences that makes theatre work.

Putting all this together, we want an appar ently free environment in which exploration causes desired sequences to happen (Montes-<br>sori); one that allows kinesthetic, iconic, and symbolic learning—"doing with images makes symbols" (Piaget and Bruner); the user is never<br>trapped in a mode (GRAIL); the magic is embedded in the familiar (Negroponte); and which acts as a magnifying mirror for the user's own intelligence (Coleridge). It would be a great finish to this story to say that having articulated this we were able to move straightforwardly to<br>the design as we know it today. In fact, the UI design work happened in fits and starts in be-<br>tween feeding Smalltalk itself, designing children's experiments, trying to understand iconic construction, and just playing around. In spite of this meandering, the context almost forced a good design to turn out anyway. Just about everyone at PARC at this time had opinions about the UI, ours and theirs. It is impossible to

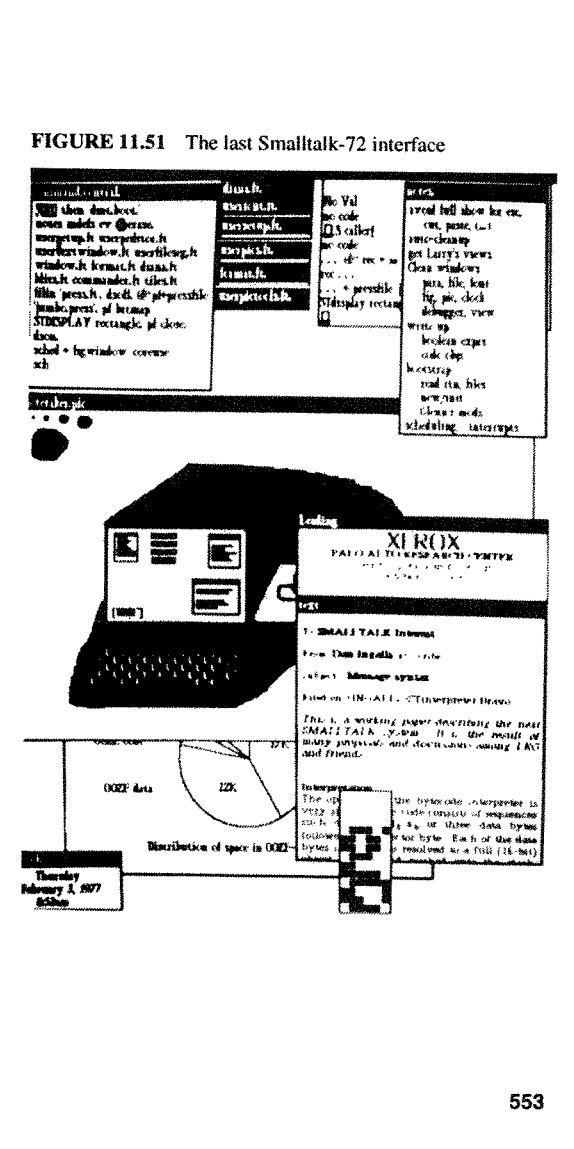

give detailed credit for the hundreds of ideas and FIGURE 11.52 Ted Kaehler's iconic painting interface discussions. However, the consolidation can certainly be attributed to Dan Ingalls, for listening to everyone, contributing original ideas, and constantly building a design for user testing. I had a fair amount to do with setting the context, inventing overlapping windOWS, and so on, and Adele and I designed most of the experiments. Beyond that, Ted Kaehler and visitor, Ron Baecker, made highly valuable contributions. Dave Smith designed SmaIlStar, the prototype iconic interface for the Xerox Star product.

Meanwhile, I had gotten Doug Fairbaim interested in the Notetaker. He designed a wonderful "smart bus" that could efficiently handle slow multiple processors and the system looked very promising, even though most of the rest of PARC thought I was nuts to abandon the fast bipolar hw of the ALTO. But 1 could not see that FIGURE 11.53 Smalltalk-76 User Interface with a variety of bipolar was ever going to make it into a laptop applications, including a clock, font editor, painting and illusbipolar was ever going to make it into a laptop<br>or Dynabook. On the other hand, I hated the<br>3-bit micros that were just starting to appear, tons, a word processor document editor, and a class editor<br>because of the sillines or Dynabook. On the other hand, I hated the tration editor with iconic menus and programmable radio bu-<br>8-bit micros that were just starting to appear, tons, a word processor document editor, and a class editor<br>because of 8-bit micros that were just starting to appear, tons, a word processor docums because of the silliness and naivete of their showing window interface code. designs—there was no hint that anyone who had ever designed software was involved.

# 11.5.3 Smalltalk-76

Dan finished the Smalltalk-76 design in No vember, and he, Dave Robson, Ted Kaehler, and Venices, and he, Bave recocon, recording the material of the system of the system of the system of the system of the system of the system of the system of the system of the system of the system of the system of the system tem from scratch (which included rewriting all . . . . . . <sup>m</sup>xfivNangmtmrgmw] «11M «crime <sup>3</sup> the emstmg class definitions) m Just seven ; ;, mmf'fifimww ' months. This was such a wonderful achievement that I was bowled over in spite of my wanting to start over. It was fast, lively, could handle "big" problems, and was great fun. The system consisted of about 50 classes described in about 180 pages of source code. This included all of the OS functions, files, printing, and other Ethernet services, the window interface, editors, graphics and painting systems, and two new contributions by Larry Tesler, the famous browsers for static methods in the in hentance hierarchy, and dynamic contexts tor debugging in the run-time environment. In every way it was the consolidation of all our

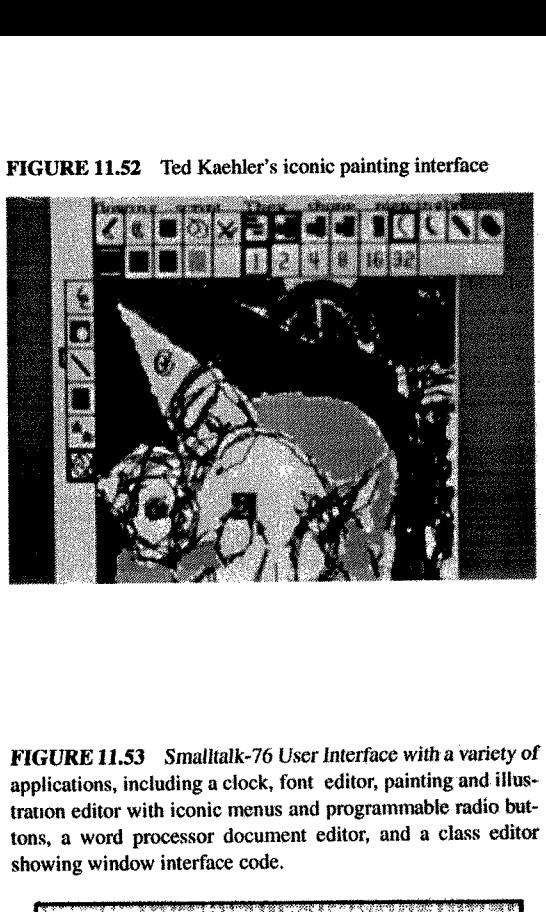

01' Dynabook. On the other hand, I hated the trauon editor with iconic menus and programmable radio but-

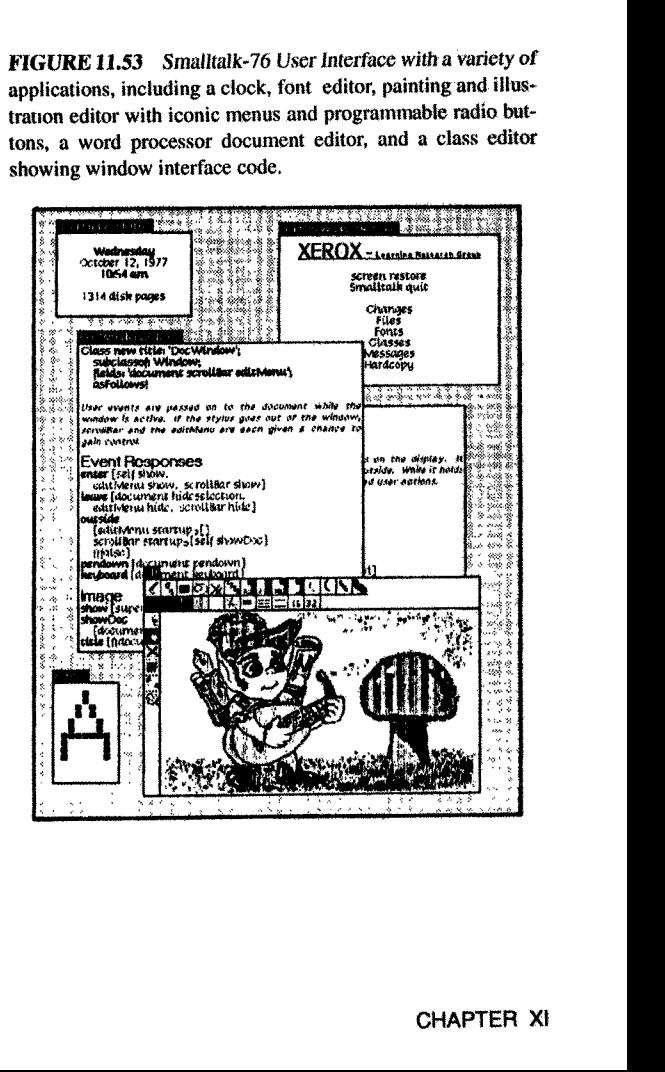

```
Class new title: 'Window';
 fields: 'frama';
  aarollowa!
```
This is a superclass for presenting windows on the display. It holds control until the stylus is depressed F<br> **EXECUTE:** Window!<br> **EXECUTE:**<br>
Section:<br>
Section:<br>
Section:<br>
Section:<br>
Section:<br>
Section:<br>
Section:<br>
Section:<br>
Section:<br>
Section:<br>
Section:<br>
Section:<br>
Section:<br>
Section:<br>
Section:<br>
Section:<br>
Section:<br>
Section:<br>
Section outside. While it holds control, it distributes messages to itself based on user actions.

```
Scheduling
       startup
             [frame contains:
stylus =>
                self enter.
                                                                                                              : means keyword whose following
                                Py<br>
itle: 'Window',<br>
frame',<br>
!<br>
class for presenting windows on the display. It<br>
it holds control, it distributes messages to itself<br>
Thatains: stylus =><br>
ter.
                                                                                                               expression will be sent "by value"
                repeat:
                     [frame contains: stylus loc =>
                         [keybard active => [self keyboard]
                        stylus down => [self pendown]]
                    self outside => []
                    stylus down => {"self leave]]]
            Afalse]
       enter [self show]
       leave
       outside [^false]
       pendown
       keyboard [keyboard next. frame flash]
       Image
       show
           [frame outline: 2.
           titleframe complement]
       . etc.
      clans new title: 'DocWindow';
           subclassof: Window;
           fields: 'document acrollbar edit Menu';
           asFollows!
     User events are passed on to the document while the window<br>is active. If the stylus goes out of the window, scrollbar and<br>the editMenu are each given a chance to gain control.
     xvcnt Responses
     enter [self show.editMenu show.scrollbar
     show]
     leave [document hideselection.editMenu
     hide.scrollbar hide]
     outside
          [editMenu startup => []
          scrollbar startup => [self showDoc] 'flaseJ
     pendown [document pendown]
    keyboard [document keyboard]
     Image
     show [super show.self showDoc] to next higher superclass
     showDoc [doucument showDoc] whexthigher superclass<br>showDoc [doucument showin: frame at: scrollbar position]
      title [*document title)
                                                        L.________._____.__.___._.
       Default Event Responses
                                                                                                              : means keyword whose following
                                                                                                              expression will be sent "by name"
                                                                                                              A means "send back"
                                                                                                              \Rightarrow means "then"
            titleframe put: self title at: frame origin + title 10c.
                                                                                                           It holds control until the stylus is depressed<br>
It has been user actions.<br>
∴ means keyword whose following<br>
expression will be sent "by value"<br>
<br>
∴ means keyword whose following<br>
expression will be sent "by name"<br>
<br>
∴ mea
                                                                                                           FIGURE 11.54 Smalltalk-76 Metaphysics
                                                                                                                              \overline{B} and \overline{A} and \overline{A} and \overline{A}\frac{134}{2} CLASS OBJECT
                                                                                                                                                             ¢)5
                                                                                                                                                            5'
                                                                                                                ⊾
                                                                                                                 itle loc.
                                                                                                                  tie loc.<br>URE 11.54 Smalitaik-7<br>CLASS CLASS
                                                                                                                                     ,
                                                                                                                                                      ـــا
                                                                                                                                                        .<br>وفي
                                                                                                                                            Iltalk-76 Metaphy
                                                                                                                           \frac{1}{100} \frac{1}{100} \frac{1}{100}\bigwedgeCLASS NLMBER\overline{r} in which we have the set
                                                                                                                  CLASS CLASS
                                                                                                                                                     POLASS OBJECT
                                                                                                                                                      CLASS iNTEGER \begin{array}{c}\n\frac{1}{2} \\
\frac{1}{2} \\
\frac{1}{2} \\
\frac{1}{2} \\
\frac{1}{2} \\
\frac{1}{2} \\
\frac{1}{2} \\
\frac{1}{2} \\
\frac{1}{2} \\
\frac{1}{2} \\
\frac{1}{2} \\
\frac{1}{2} \\
\frac{1}{2} \\
\frac{1}{2} \\
\frac{1}{2} \\
\frac{1}{2} \\
\frac{1}{2} \\
\frac{1}{2} \\
\frac{1}{2} \\
\frac{1}{2} \\
\frac{1}{2} \\
\frac{1}{2} \\
\frac{1}{2} \\
\frac{1}{2} \\
\frac{1}{2} \\
\frac{1}{2} \\
\frac{1 
                                                                                                         \begin{array}{r}\n\begin{array}{r}\n\hline\n\end{array}\n\end{array}<br>
\begin{array}{r}\n\hline\n\end{array} \begin{array}{r}\n\hline\n\end{array}<br>
\begin{array}{r}\n\hline\n\end{array}<br>
\begin{array}{r}\n\hline\n\end{array}<br>
\begin{array}{r}\n\hline\n\end{array}<br>
\begin{array}{r}\n\hline\n\end{array}<br>
\begin{array}{r}\n\hline\n\end{array}<br>
\begin{array}{r}\n\hline\n\end{array}<br>
\begin{array}{r}\n\hline\n\end{array}f super means delegate message
PAPER-THE EARLY HISTORY OF SMALLTA<br>
Classical transactions<br>
(Fig. 1) and the summer state of presenting windows on the display. It holds control ustil the styles in displayes<br>
(The summer state of presenting windows on th
```
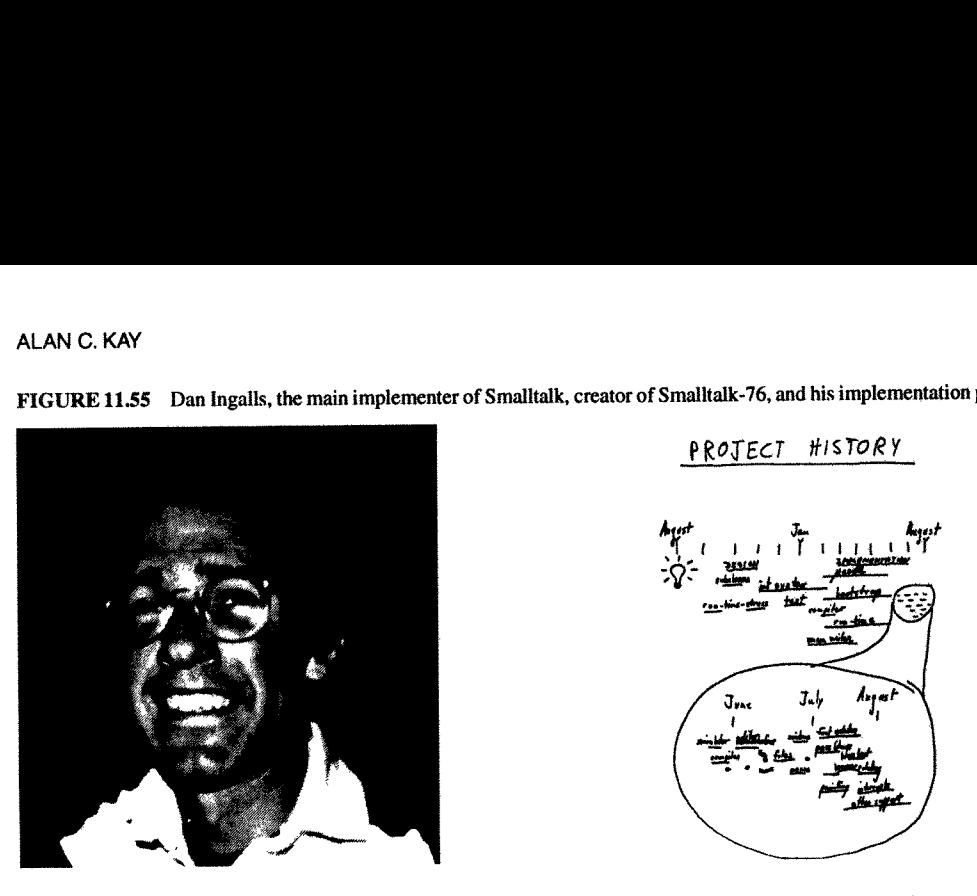

FIGURE 11.55 Dan Ingalls, the main implementer of Smalltalk, creator of Smalltalk-76, and his implementation plan (right)

ideas and yearnings about Smalltalk in one integrated package. All Smalltalks since have resembled this conception very closely. In many ways, as Tony Hoare once remarked about ALGOL, Dan's Smalltalk—76 was a great improvement on its successors!

Here are two stylish ST-76 classes written by Dan. Notice, particularly in class Window, how the code is expressed as goals for other objects (or itself) to achieve. The superelass Window's main job is to notice events and distribute them as messages to its subclasses. In the example, <sup>a</sup> document window (a subclass of DocWindow) is going to deal with the effects of user interactions. The Window class will notice that the keyboard is active and send <sup>a</sup> message to itself that will be intercepted by the subclass method. If there is no method the character will be thrown away and the window will flash. In this case, it finds DocWindow method: keyboard, which tells the held document to check it out.

In January of <sup>197</sup><sup>8</sup> Smalltalk-76 had its first real test. CSL had invited the top ten executives of Xerox to PARC for <sup>a</sup> two-day seminar on software, with <sup>a</sup> special emphasis on complexity and what could be done about it. LRG get asked to give them <sup>a</sup> hands-on experience in end-user programming so "they could do 'something real' over two 1 1/2 hour sessions." We immediately decided not to teach them Smalltalk-76 (my "bum our disk packs" point in spades), but to create in two months in Smalltalk—76 <sup>a</sup> rich system especially tailored for adult nonexpert users (Dan's point in trumps). We took our "Simpula" job shop simulation model as <sup>a</sup> starting point and decided to build <sup>a</sup> user interface for <sup>a</sup> generalized job shop simulation tool that the executives could make into specific dynamic simulations that would act out their changing states by animating graphics on the screen. We called it the Smalltalk SimKit. This was <sup>a</sup> maximum effort and everyone pitched in. Adele became the design leader in spite of the very recent appearance of <sup>a</sup> new baby. <sup>I</sup> have <sup>a</sup> priceless memory of her debugging away on the SimKit while simultaneously nursing Rachel!

There were many interesting problems to be solved. The system itself was straightforward but it had to be completely sealed off from Smalltalk proper, particularly with regard to error messages. Dave Robson came up with <sup>a</sup> nice scheme (almost an expert system) to capture complaints from the bowels of Smalltalk and translated them into meaningful SimKit terms. There were many user interface details—some workaday, such as making new browsers that could only look at the four SimKit classes (Station, Worker, Job, Report), and some more surprising as when we tried it on ten PARC nontechnieal adults of about the same age and found that they could not read the screen very well. The small fonts our thirtysomething year-old eyes were used to did not work for those in their

An end—user simulation by a Xerox execu-

FIGURE 11.56 Jack Goldman finally uses the system he paid for all those years (with Alan Borning helping) tive, in SimKit. Total time including training: 3 hours

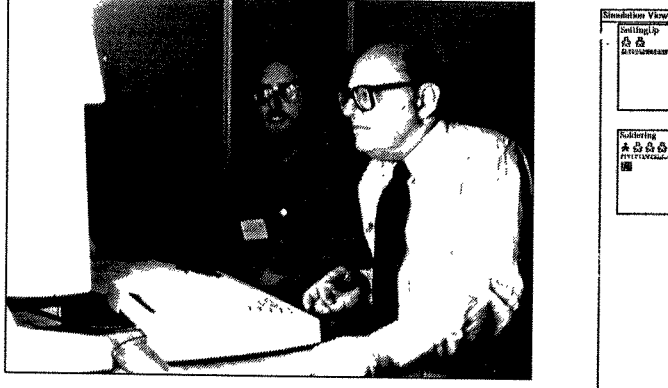

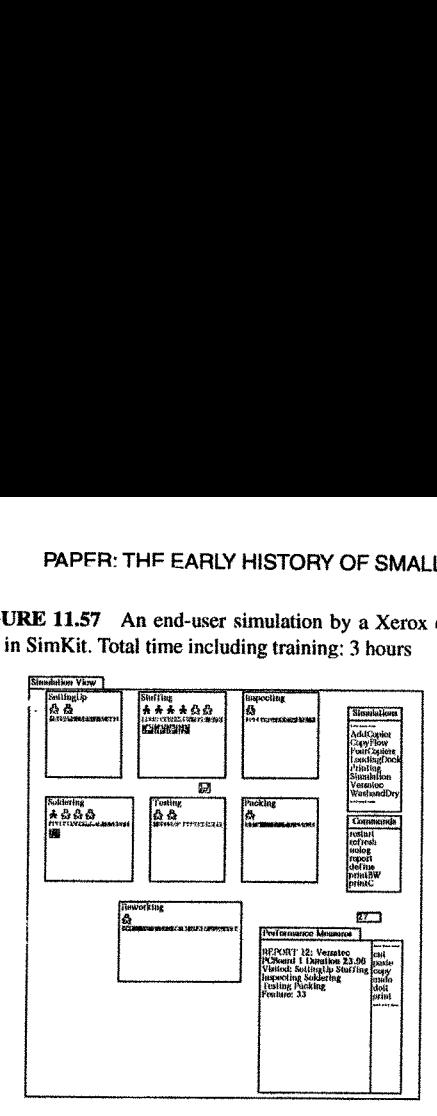

fifties. This led to a nice introduction to the system in which the executives were encouraged to customize the screen by choosing among different fonts and sizes with the side effect that they learned how to use the mouse

system OOZE to speed it up a little. We all held our breaths, but such was the clarity of the design<br>and the confidence of the implementers that it did work, and the executive hands-on was a howling<br>success. About an hour This led to a nice introduction to the set the mouse of the set of the set of the mouse unselfconsciously.<br>
The set the mouse unselfconsciously.<br>
The morning of the "big day" Ted Kaehl-<br>
DZE to speed it up a little. We all The most of the morning of the "best of the most of the most one of the most on the morning of the "big day" Ted Kaehl<br>On the morning of the "big day" Ted Kaehl<br>on the morning of the "big day" Ted Kaehl<br>not the confidence It ong day' led Kaenler decided to make a change in the virtual memories it up a little. We all held our breats, but such was the clarify of the design into the influencement that it did work, and the executive hands-on wa

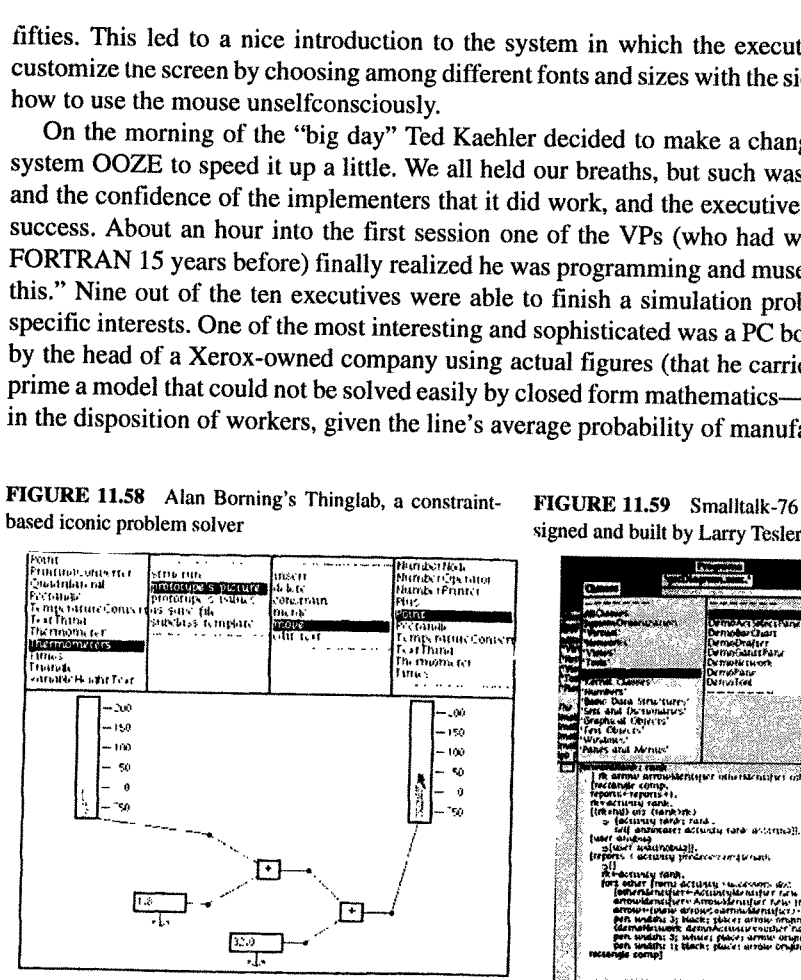

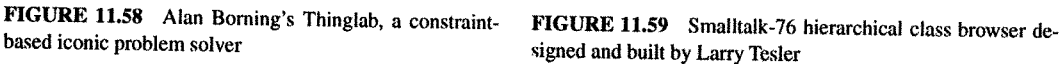

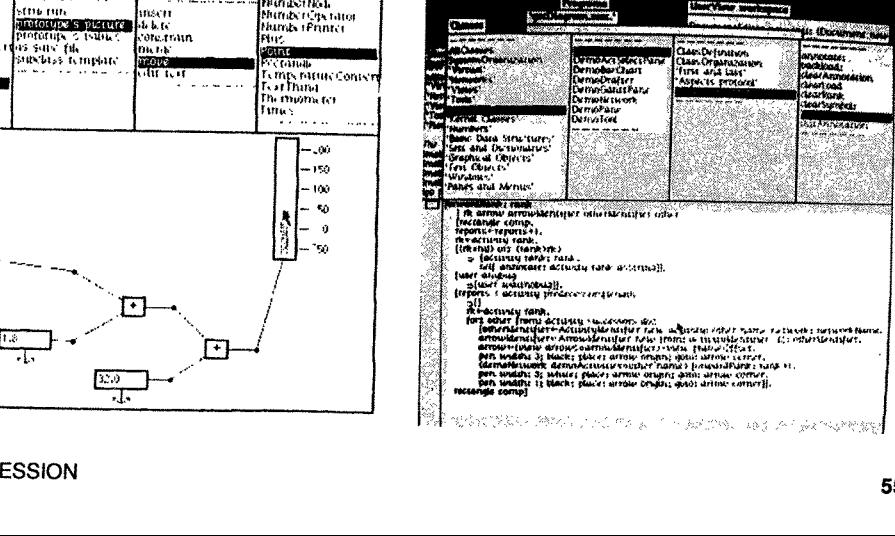

FIGURE 11.56 Jack Goldman<br>paid for all those years (with A

 The "out" sign is given to cut out the extra werd<br>from the text. The user<br>formatting<br>the center user decides to experiment with different<br>tting alignments. A vertical line drawn through<br>inter tolls the system to centor the text. 

FIGURE 11.60 The author' pen-based interface for ST- FIGURE 11.61 Doug Fairbain using his NoteTaker

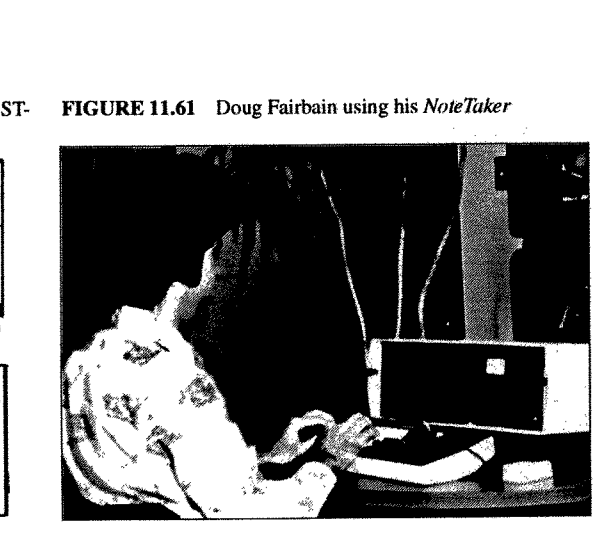

Another important system done at this time was Alan Borning's Thinglab [Borning1979]—the first serious attempt to go beyond Ivan Sutherland's Sketchpad. Alan devised a very nice approach for dealing with constraints that did not require the solver to be omniscient (or able to solve Fermat's last theorem).

We could see that the "pushing" style of Smalltalk could eventually be relaced by a "pulling" style that was driven by changes to values that different methods were based on. This was an old idea but Thinglab showed how the object-oriented definition could be used to automatically limit the cnntexts for event-driven processing. And we soon discovered that "prototypes" were more hospitable than classes and that multiple inheritance would be well served if there were classes for methods that knew generally what they were supposed to be about (inspired by Pat Winston's second order models).

Meanwhile, the NoteTaker was getting more real, bigger, and slower. By this time the Western Digital emulation-style chips I hoped to use showed signs of being "diffusion-ware," and did not look like they would really show up. We started looking around for something that we could count on, even if it did not have a good architecture. In 1978, the best candidate was the Intel 8086, a 16—bit chip (with many unfortunate remnants of the 8008 and 8080), but with (barely) enough capacity to do the job—we would need three of them to make up for the ALTO, one for the interpreter, one for bitmapped graphics, and one for I/O (networking, and so on). ,

es and that multiple intertance would comply what they were supposed to be absorbandly what they were supposed to be absorbandly show they would really show up. We started logit and emulation-style chips I hoped to use the Dan had been interested in the NoteTaker all along and wanted to see if he could make a version of Smalltalk-76 that could be the NoteTaker system. In order for this to happen, it would have to run in 256K (the maximum amount of RAM that we had planned for the machine. None of the NOVA-like emulated "machine-code" from the ALTO could be brought over, and it had to fit in memory as well—there would only be floppies, no swapping memory existed. This challenge led to some excellent improvements in the system design. Ted Kaehler's system tracer (which could write out new virtual memories from old ones) was used to clone Smalltalk-76 into the NoteTaker. The indexed object table (as was used in early Smalltalk—SO) first appeared here to simplify object access. An experiment in stacking contexts contiguously was tried: to save space and gain speed. Most of the old machine code was rewitten in Smalltalk and the total machine kernel was reduced to 6K bytes of (the not very strong) 8086 code.

All the re-engineering had an interesting effect. Though the <sup>8086</sup> was not as good at bitblt as the ALTO (and much of the former machine code to assist graphics was now in Smalltalk), the overall FIGURE 11.62 Design for NoteTaker Interface FIGURE 11.63 Diana Merry at her trusty ALTO FURE 11.62 Design for *Note Taker* Interface<br>y 1979] [Kay 1979]

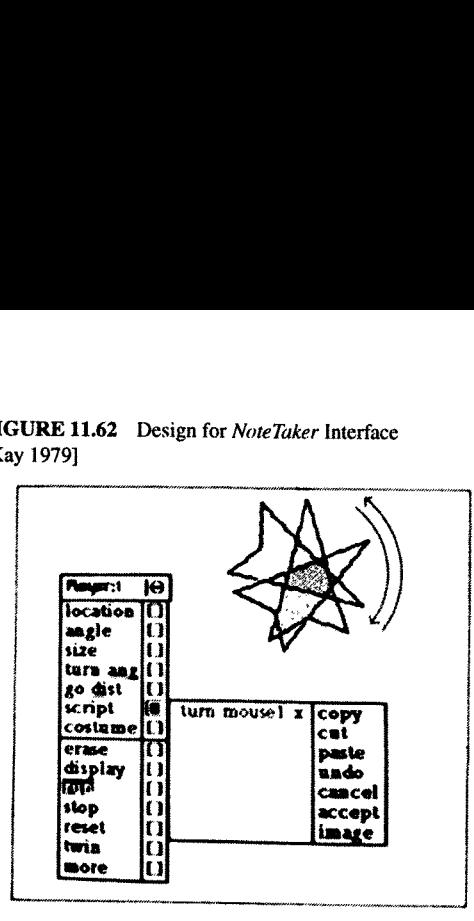

interpreter was about twice as fast as the ALTO version (because not all the Smalltalk byte-code<br>interpreter would fit into the 4K microcode memory on the ALTO). With various kinds of tricks and<br>tuning, graphics display wa Formation and the method of the method of the method of the method of the method of the method of the method of the method of the machine cally did run on batteries and s and of the machine and s and object-oriented system

We eventually built about 10 of the machines, and though in many senses an engineering success, what had to be done to make them had once again squeezed out the real end-users for whom it was originally aimed. If Xerox (an

FIGURE 11.64 What Steve Jobs saw. Multiviews on FIGURE 11.65 Multimedia documents by Bob Flegal and complex structures by Trygve Reenskaug Diana Merry

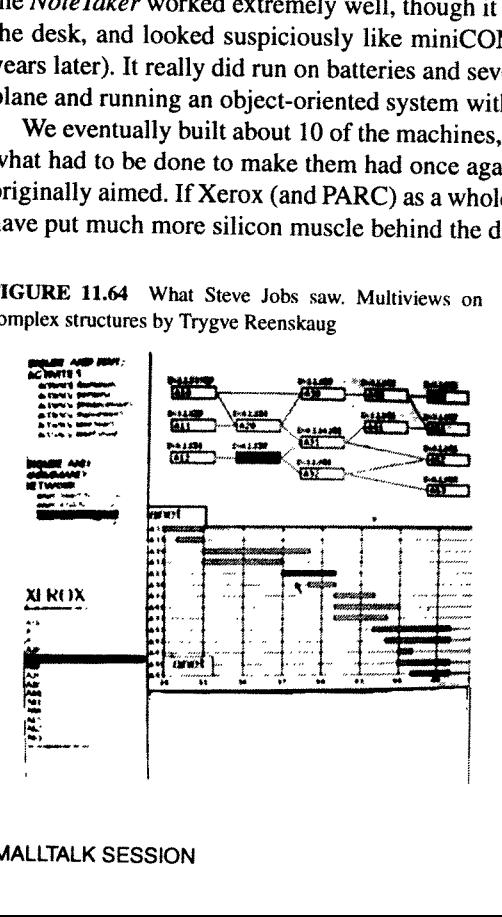

'}?X1ti,,Al'

OVKKLA P

FIGURE 11.66 Dave Robson they were first possible. It was a bitter disappointment to have to get the wrong kind of CPU from Intel and the wrong kind of display from HP because there was not enough corporate will to take advantage of internal technological expertise.

> By now it was already 1979, and we found ourselves doing one of our many demos, but this time for a very interested audience: Steve Jobs, Jeff Raskin, and other technical people from Apple. They had started a project called Lisa but were not quite sure what it should be like, until Jeff said to Steve, "You should really come over to PARC and see what they are doing." Thus, more than eight years after overlapping windows had been invented and more than six years after

the ALTO started running, the people who could really do something about the ideas finally got to see them. The machine used was the Dorado, a very fast "big brother" of the ALTO, whose Smalltalk microcode had been largely written by Bruce Horn, one of our original "Smalltalk kids" who was still only a teenager. Larry Tesler gave the main part of the demo with Dan sitting in the copilot's chair and Adele and I watched from the rear. One of the best parts of the demo was when Steve Jobs said he did not like the hlt—style scrotling we were using and asked if we could do it in a smooth continuous style. In less than a minute Dan found the methods involved, made the (relatively major) changes, and scrolling was now continuous! This shocked the visitors, especially the programmers among them, as they had never seen a really powerful incremental system before.

Steve tried to get and/or buy the technology from Xerox (which was one of Apple's minority venture capitalists), but Xerox would neither part with it nor come up with the resources to continue to develop it in-house by funding a better NoteTaker cum Smalltalk.

> "The greatest sin in Art is not Boredom, as is commonly supposed, but lack of Proportion" -Paul Hindemith

# 11.6 1980—1983—THE RELEASE VERSION OF SMALLTALK (-80)

As Dan said, "The decision not to continue the NoteTaker project added motivation to release Smalltalk widely." But not for me. By this time <sup>I</sup> was both happy about the cleanliness and elegance of the Smalltalk conception as realized by Dan and the others, and sad that it was farther away than ever from the children-it came to me as a shock that no child had programmed in any Smalltalk since Smalltalk-76 made its debut. Xerox (and PARC) were now into "workstations" as things in them~ selves—but <sup>I</sup> still wanted "playstations." The romance of the Dynabook seemed less within grasp, paradoxically, just when the various needed technologies were starting to be commercially feasible—some of them, unfortunately, like the flat-screen display, were abandoned to the Japanese by the US companies who had invented them. This was <sup>a</sup> major case of "snatching defeat from the jaws of victory." Larry Tesler decided that Xerox was never going to "get it" and was hired by Steve Jobs in May <sup>1980</sup> to be <sup>a</sup> principal designer of the Lisa. <sup>I</sup> agreed, had <sup>a</sup> sabbatical coming, and took it.

Adele decided to drive the documentation and release process for <sup>a</sup> new Smalltalk that could be distributed widely almost regardless of the target hardware. Only <sup>a</sup> few changes had to be made to the *NoteTaker* Smalltalk-78 to make a releasable system. Perhaps the change that was most ironic was culture) back into standard pedestina ASCII characters. According to Petro Detail culture) back into standard pedestina

### 11.6.1 Coda

One final comment. Hardware is really just software crystallized early. It is there to make program<br>schemes run as efficiently as possible. But far too often the hardware has been presented as a given<br>and it is up to softw

One way to think about progress in software is that a lot of it has been about finding ways to<br>*late-bind*, then waging campaigns to convince manufacturers to build the ideas into hardware. Early<br>ther-bind, then waging ca

ali elementary operations that have to happen fast have been wrapped without slowing down the machine.

The second case happens if the trap has determined the objects in question are too complicated for the ALU. Now the HW has to dynamically find a method that can handle the objects. This is very similar to indexing—the class of one of the objects is "indexed" by the desired method-selector in a slightly more general way. In other words, the VIRTUAL-ADDRESS of a method is <class><selector>. Because most HW today does a virtual address translation of some kind to find the real address—a trap—it is quite possible to hide the overhead of the COP dispatch in the MMU overhead that has already been rationalized.

Again, the whole point of OOP is not to have to worry about what is *inside* an object. Objects made on different machines and with different languages should be able to talk to each other-and will have to in the future. Late-binding here involves trapping incompatibilities into recompatibility methods—a good discussion of some of the issues is found in [Popek 1984].

Staying with the metaphor of late-binding, what further late-binding schemes might we expect to see? One of the nicest late-binding schemes that is being experimented with is the *metaobject protocol* work at Xerox PARC [Kiczales 1991]. The notion is that the language designer's choice for the internal representation of instances, variables, and the like, may not cover what the implementer needs. So within a fixed semantics they allow the implementer to give the system strategies—for example, using a bashed lookup for slots in an instance instead of direct indexing. These are then efficiently compiled and extend the base implementation of the system. This is a direct descendant of similar directions from the past of Simula, FLEX, CDL, Smalltalk, and Actors.

Another late-binding scheme that is already necessary is to get away from direct protocol matching when a new object shows up in a system of objects. In other words, if someone sends you an object from halfway around the world it will be unusual if it conforms to your local protocols. At some point it will be easier to have it carry even more information about itself—enough so its specifications can be "understood" and its configuration into your mix done by the more subtle matching of inference.

A look beyond OOP as we know it today can also be done by thinking about late-binding. Prolog's great idea is that it does not need bindings to values in order to carry out computations. The variable is an object, and <sup>a</sup> web of partial results can be built to be filled in when <sup>a</sup> binding is finally found. Eurisko constructs its methods—and modifies its basic strategies—as it tries to solve a problem. Instead of <sup>a</sup> problem looking for methods, the methods look for problems—and Eurisko looks for the methods of the methods. This has been called "opportunistic programming"——I think of it as <sup>a</sup> drive for more enlightenment, in which problems get resolved as part of the process.

This higher computational finesse will be needed as the next paradigm shift—that of pervasive networking—takes place over the next five years. Objects will gradually become active agents and will travel the networks in search of useful information and tools for their managers. Objects brought back into <sup>a</sup> computational environment from halfway around the world will not be able to confugure themselves by direct protocol matching as do objects today. Instead, the objects will carry much more information about themselves in <sup>a</sup> form that permits inferential docking. Some of the ongoing work in specification can be turned to this task.

Tongue in cheek, <sup>I</sup> once characterized progress in programming languages as <sup>a</sup> kind of "sunspot" theory, in which major advances took place about every ll years. We started with machine code in 1950, then in <sup>1956</sup> FORTRAN came along as <sup>a</sup> "better old thing" which, if looked at as "almost <sup>a</sup> new thing," became the precursor of ALGOL-60 in 1961. In 1966, SIMULA was the "better old thing," which if looked at as "almost <sup>a</sup> new thing" became the precursor of Smalltalk in 1972.

Everything seemed set up to confirm the "theory" once more: In 1978, Eurisko was in place as the "better old thing" that was "almost a new thing." But l983—and the whole decade—-came and went without the "new thing." Of course, such a theory is silly anyway—and yet, <sup>I</sup> think the enormous commercialization of personal computing has smothered much of the kind of work that used to go on in universities and research labs, by sucking the tal ented kids towards practical applications. With companies so risk-adverse towards do ing their own HW, and the HW companies betraying no real understanding of sw, the result has been a great step backwards in most repects.

A twentieth century problem is that technology has become too "easy." When it was hard to do anything, whether good or bad, enough time was taken so that the result was usually good. Now we can make things almost trivially, especially in software, but most of the designs are trivial as well. This is inverse

vandalism: the making of things because you<br>can. Couple this to even less sophisticated buyers and you have generated an exploitation marketplace similar to that set up for teenagers. A counter to this is to generate enormous dissatisfaction with one's designs, using the entire history of human art as a standard and goad. Then the trick is to decouple the dissatisfa trivial results.

and the contract of the contract of

I will leave the story of early Smalltalk in 1981 when an extensive series of articles on Smalltalk-80 was published in *Byte* magazine [Byte 1981], followed by Adele's and Dave Robson's books [Goldberg 1983] and the offic

at the same time: where are the Dans and Adeles of the '80s and '90s who will take us to the next stage?

# APPENDIX I: PERSONAL COMPUTER MEMO

### Smalltalk Program Evolution

From <sup>a</sup> Memo on the "KiddiKomputer":

To: Butler Lampson, Chuck Thacker, Bill English, Jerry Elkind, George Pake Subject: 'KiddiKomputer" Date: May 15, 1972 \*\*\*\* 4. January 1972 The Reading Machine. Another attempt to work on the actual problem of

a personal computer. Every part of this gadget (except display) is buildable now but requires some custom chip design and fabrication. This is discussed more completely later on. A meeting was held with all three labs to try to stimulate invention of the display.

B. Utility

1. I think the uses for a personal gadget as an editor, reader, take—home—context, intelligent terminal, etc. are fairly obvious and greatly needed by adults. The idea of having kids use it implies (possibly) a few more constraints having to do with size, weight, cost, and capacity. I have been begging this question under the assumptions that a size and weight that are good for kids will be super acceptable to adults, and that the gadget will almost inescapably have CPU power to burn (more than PDP~10): implies larger scale use by adults can be gotten by buying more memory and maybe a cache.

2. Although there are many "educational" things that can be done once the device is built, <sup>I</sup> have had four basic projects in mind from the start.

a. Teaching "thinking" (à la Papert) through giving the kids a franchise for the strategies, tactics, and model visualization that are the fun (and important) part of the design and debugging of programs. Fringe benefits include usage as <sup>a</sup> medium for symbols allowing editing of text and pictures.

b. Teaching "models" through "simulation" of systems with similar semantics and different syntax. This could be grouped with (a) although the emphasis is <sup>a</sup> bit different. The initial two systems would be music and programming and would be an extension of some stuff I did at Utah in 1969-1970 with the organ/computer there.

c. Teaching "interface" skills such as "seeing" and "hearing." The initial "seeing" project would be an investigation into how reading might be taught via combining iconic and audible representation of works in <sup>a</sup> manner reminiscent of Bloomfield and Moore. This would

#### PAPER: THE EARLY HISTORY OF SMALLTALK

require a corollary inquiry into why good readers do so much better<br>than average readers. A farther off project in the domain of sight<br>would be an investigation into the nature and topology of kids'<br>internal models for obj from being totally replaced by a relational model.

d. Finding out what children would do (if anything) "unofficially" during non—school hours with such <sup>a</sup> gadget through invisible 'demons", which are little processes that watch surreptitiously.

3. Second Level Projects

a. The notion of evaluation (partly an extension of 2.a.) represents an important plateau in "algorithmic thinking."

b. Iconic programming. If we believe Piaget and Bruner, kids deal<br>mostly with icons before the age of 8 rather than symbolic references.<br>Most people who teach programming say there is a remarkable difference<br>between 3rd an

\*\*\*\*

C. The Viability Of miniCOM

It was noted earlier that minicOM is only barely portable for a child.<br>Does it have a future for adults and/or as a functional testbed for<br>kids? If only one is needed, the answer seems to be no since ~\$15k<br>will simulate it

Rationalizations for building <sup>a</sup> bunch of them:

1. It will allow us to find out some things not predictable or discoverable by any other path.

A perfect case in point is our character generator through which we<br>have found some absolutely astounding and unsuspected things about<br>human perception and raster scan television which will greatly further<br>display design.

2. The learning experiments not involving portability can be done for <sup>a</sup> reasonable cost and will allow us to get into the real world which is absolutely necessary for the future of learning research at PARC.

3. It will foster some new thoughts in small computer system design.

It has already sparked the original "jaggies" investigation. The<br>minimal nice serifed character fonts were done because of cost and<br>space limitations. There are some details which have been handwaved<br>into the woodwork whic

4. It will be a useful "take home" editor and terminal for PARC people. It is absurd to think of using a multidimensional medium during the day (NLS, etc.), then at night going home to a 1D AJ or worse: dumping structured ideas on paper.

5. It is not unreasonable to think of the gadget as an attempt at acost—effective node for a future office system. As such, it should be developed in parallel with the more exotic and greatly more expensive luxury system.

6. It is not clear that; the more ideal device (A.4.), requiring custom chip design, can be done well without us knowing quite a bit more about this kind of system.

### APPENDIX ll: SMALLTALK iNTERPRETER DESIGN

When I set out to win the bet, I realized that many of the details that have to be stated explicitly in McCarthy's elegant scheme can be finessed. For example, if there were objects that could handle various kinds of partial message receipt, such as evaluated, unevaluated, literal, and the like, then there would be no need to put any of those details in the eval. This is analogous to not having cond as a "special form," but instead to finding a basic building block in which COND can be defined like any other subpart.

One way to do this was to use the approach of Dave Fisher, in which the no-man's land of control structures is made accessable by providing a protected way to access and change the relationships of the static and dynamic environment [Fisher 1970]. In an object-based scheme, the protection can be provided by the objects themselves and many of Fisher's techniques are even easier to use. The effect of all this is to extend the eval by distributing it: both to the individual objects that participate in it and dynamically as the language is extended.

<sup>I</sup> also decided to ignore the metaphysics of objects even though it was clear that, unlike Simula, in a full blown OOPL classes had to exist at run-time as "first-class" objects—indeed, there should be nothing but first-class objects. So there had to be a "class-class" whose instances were classes, class—class had to be an instance of itself, ,. there had to be a "class-object" that would terminate any subclassing that might be done, and so forth. All of this could be part of the argument concerning what I didn't have to show to win the bet.

The biggest problem remaining was that I wanted to have a much nicer syntax than LISP and I did not want to use any of my precious "half-page" to write even a simple translator. Somehow the eval had to be designed so that syntax got specified as part of the use of the system, not in its basic definition.

<sup>I</sup> wanted the interpretation to go from left to right. In an OOP, we can choose to interpret the syntax rule for expressions as meaning: the first element will be evaluated into the instance that will receive the message, and everything that follows will be the message. What should expressions like  $a+b$  and  $c_i < -de$  mean? From past experience with FLEX, the second of these had a clear rendering in object-oriented terms. The c should be bound to an object, and all of  $i < -de$  would be thought of as the message to it. Subscripting and multiplication are implicit in standard mathematical orthography--we need explicit symbols, say "°" and "\*". This gives us:

receiver <sup>l</sup> message c  $1^\circ$  i  $\lt -d^*$ e

The message is made up of a literal token "<sup>o"</sup>, an expression to be evaluated in the sender's context (in this case i), another literal token  $\leq$ -, followed by an expression to be evaluated in the sender's context ( $d^*e$ ). "LISP" pairs are made from two element objects and can be indexed more simply:  $c$  hd,  $c$  tl, and  $c$  hd  $\lt$  -foo, and so forth.

The expression 3+4 seemed more troublesome at first. Did it really make sense to think of it as:

```
receiver l message
3 \t +4
```
We are so used to thinking of "+" and "\*" as operators, function machines. On the other hand, there are many<br>senses of "+" and "\*" that go beyond simple APLish generalizations of scalar operators to arrays—for example<br>in **EXECUTE:** THE EARLY HISTORY OF SMALLTALK<br>
We are so used to thinking of "+" and "\*" as operators, function machines. On the other hand, there are many<br>
senses of "+" and "\*" that go beyond simple APLish generalizations o **EXECUTE:** THE EARLY HISTORY OF SMALLTAL<br>
We are so used to thinking of "+" and "\*" as operators, function machines. On the other hand, there are many<br>
in main'x and string algebras. From this standpoint it makes great sc **EXERCTIVE CONSULTAL SET AND THE CONSULTS (See FRIE AFRIX PHETORY OF SMALITAL<br>
We are so used to thinking of "+2" and "\*" as operators, function machines. On the other hand, there are maximum in matrix and strip agists to EXERCT THE EARNLY HISTORY OF BMALITAL<br>
We are so used to thinking of "4" and "" as operators, function machines. On the other hand, there are material in matrix and string paragrets. For this governol in parallel and in** 

of the eval. To summarize:

- 0 message receipt would be done by objects in the midst of normal code
- control structures would be handled by objects that could addess the context objects
- . the context objects (that acted like stack frames, schedulers, and so on) could be simulated by standard objects and thus wouldn't have to be specified in the eval
- variable dereferencing and storage would be done by having variables be objects and sending them the messages value and  $\lt$ -.
- the evaluation of a code body would be done by starting evaluation of its first item
- methods would be realized by the control structure in the cl6.alss code body. This would implement protection, would make the externals of an object entirely virtual, and permit very flexible messaging schemes
- Smalltalk's metaphysics would be covered by making everything an object, and didn't have to be specified now
- and so forth

This also means that useful elements such as lists, atoms, control structures, quote, receivers (such as "receive evaluated," "is the next token this?," and so on), and the like do not have to be defined in the kernel inte

The "LISP" code body would not need any escapes to lower—level code and could look something like:

```
(th » (Ck— (":h)"h) "replaca and car where h is an instance variable" Dtl » (D<— (:tl't) "replace and Cdr where t is an instance variable" UisPair » ("true)
\mathsf{u}length » (t isPair (^1+t length) 1)
\cdots) "etc"
```
I hope this is clear enough. For example, if  $c$  is bound to a cons pair,

 $chd < -3+4$ 

| ALAN C. KAY                                                                                                    |                        |                                                                                                    |
|----------------------------------------------------------------------------------------------------|------------------------|----------------------------------------------------------------------------------------------------|
| o                                                                                                    | eyeball                | FIGURE 11A.1 Used in the first interpreter definition<br>looks to see if its message is a literal token in the message stream                                                                                                    |
|                                                                                                    | evl-bind<br>unval-bind | evals the next part of message and binds result to its message<br>picks up next part of message unevaled and binds to its message                                                                                                    |
| ٨                                                                                                    | send-back<br>quote     | returns its value to the sender<br>overides any metainterpretation of its message                                                                                                    |
|                                                                                                    |                        | would be dealt with as follows: Control is passed to that object and the first test is to see if the symbol hd appears                                                                                                    |
|                                                                                                    |                        | in the message $(\alpha hd \nu)$ . It does. The next check is for an "assignment" token $(\alpha \leftarrow \nu)$ . It is there. Last, we want<br>to evaluate the rest of the message (we get 7), bind the value to the internal instance variable t and, finally, return<br>this value to the sender $(\wedge : t)$ . So this is like: (REPLACA C (PLUS 3 4)).                                                                                                    |
| This is getting a little ahead of the story in that not all of these ideas were thought out in this detail, but I want<br>to show the context in which I was thinking, and it seemed quite clear at the time that things would come out all<br>right if I pushed in this direction. This stuff is similar to mathematical or musical thinking where many things                                 |                        |                                                                                                    |
|                                                                                                    |                        | can be done "ahead of time" if one's intuition whispers that "you're on the right track." The compass setting felt<br>right; I could "see" that all these things would eventually work out just because of "what objects were."                                                                                                    |
|                                                                                                    |                        | To motivate the next part, let us examine the classic evaluation of $3+4$ using a nonrecursive evaluator. For<br>code, we use arrays of pointers and expect that some of the pointers will be encoded for literal objects (an old<br>LISP trick). We need good old program counters "PC" that we can bump along over the code. The wrinkle of<br>delayed receipt of message (not evaling and passing arguments at send time) will require us to manipulate both<br>the program counter of the sender and the receiver as the message is reeled in. One way I worked it out was as |
| a before-after diagram for "3+4".<br>We start in the middle of a method of some class of objects and we need to evaluate "3+4". The essentials of<br>the eval are those that successfully take us into the method of "3" in class integer. Because all methods are only<br>in terms of sends and all sends are done in a similar manner, this is enough. It is like an induction proof in which |                        |                                                                                                    |
| we assume "n" and show how to get to " $n+1$ ".<br>Note that the various auxiliary objects (such as 'peek') have to responsibly move the sender's program counter<br>when receiving part of the message.                                                                                                    |                        |                                                                                                    |
| I have hand-evaluated this nonrecursive version in a number of cases and it seems to work pretty well, but<br>there are probably some bugs. If a reader feels prompted to come up with an even nicer, tidier, and smaller scheme,<br>I would be glad to look at it.                                                                                                    |                        |                                                                                                    |
|                                                                                                    |                        | FIGURE 11A.2 Defined when the first "real" implementation was done                                                                                                    |

FIGURE llA.l Used in the first interpreter definition

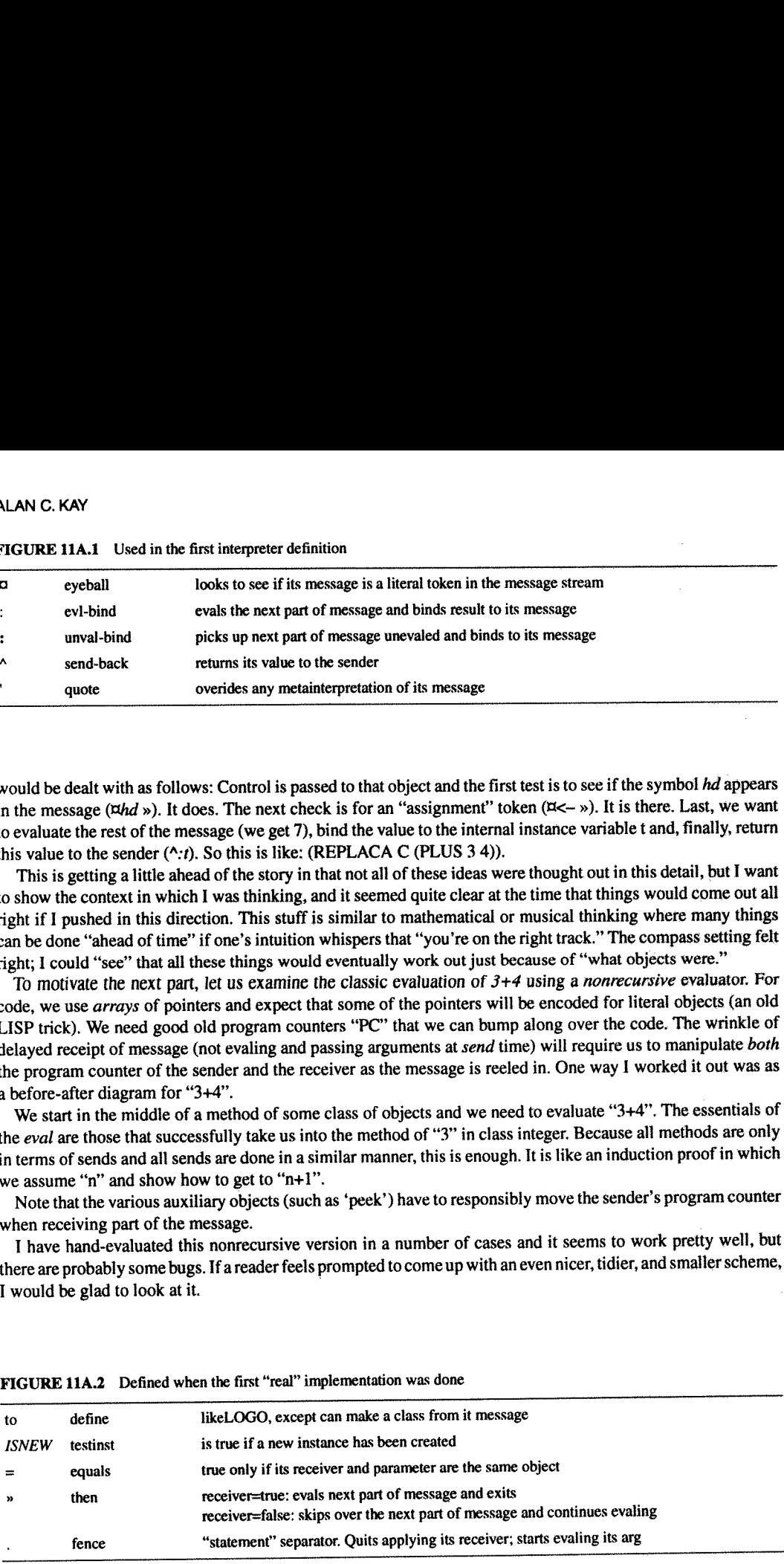

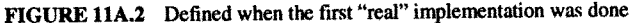

### FIGURE 11A.3 The One Pager

e (the environment) will be bound to the current Messenger object

result holds the result of a send, usually to be *applied* to next part of message

```
FIGURE 11A.3 The One Pager<br>"Before"
  "Before"

  FIGURE 11A.3 The One Pager<br>
"Before"<br>
The Construction of the Construction<br>
The Construction of the Construction<br>
The Construction of the Construction<br>
The Construction of the Construction<br>
The Construction of the Construc
 "During"
SMALLTALK SESSION
                                                eval: if null(*MSG)
                                                        if escale(e*MSG) then goto escapes;
                                                       if atom(\bullet MSG)if notlist(e*MSG) the 'result <- e*MSG; goto apply;
                                                evlist:
'6 <— Table(CLAsS. MESSENGER.
                                                                         SENDER,
e,
                                                                         GLOBAL, e*GLOBAL,
                                                                        SELF,
                                                                        PC,
                                                                        MSG,
                                                                        RTN.
                                                                 goto eval;
                                               apply: 'e < - e*SENDER;
                                                         e^{\bullet}PC \leftarrow e^{\bullet}PC + 1then 'reuslt \leftarrow nil; goto apply;
                                                                             the 'result <- lookupvalue(e,e*MSG); goto apply;
                                                                                  e-SELF.
                                                                                  1.
                                                                                  e*MSG*PC)
                                                                                  APPLY) ,—
                                                         if e^{e}PC > length(MSG) then goto dispathrtn;
                                                         if e^{iMSC*PC} = '.
                                                         if e^{iMSG*PC} = '*
                                                         'e <- Table( CLASS, MESSENGER,
                                                                         SENDER.
é.
                                                                         GLOBAL,
GLOBAL.
                                                                        SELF,
                                                                        pc,
                                                                        MSG.
                                                                        RTN,
                                                                                    then ePC \leftarrow e \cdot PC + 1; goto evlist;
                                                                                   then if result = 'false
                                                                                              then e^{\bullet}PC \leq e^{\bullet}PC + 2; goto evlist;
                                                                                              else ePC \leftarrow e+PC + 1;
                                                                                                   'e <- Table(CLASS MESSENGER.
                                                                                                                  SENDER, e,
                                                                                                                  GLOBAL, GLOBAL,
                                                                                                                  SELF result,
                                                                                                                  PC, t,
                                                                                                                  MSG, e-MSG-PC,
                                                                                                                  RTN. FROMTTRUE);
                                                                                                    goto eval;
                                                                                  reuslt,
                                                                                  1.
                                                                                  reuslt.CLASS.CODE,
                                                                                  APPLY);
                                              fromTURE: 'e <- e*SENDER*SENDER; goto dispatchrtn;
                                              fromEYE: putvalue(E*GLOBAL, e*p, reuslt); goto apply;
                                             dispatchrtn: select e*RTN
                                                                      case APPLY: goto apply:
                                                                      case PROMTRUE: goto fromTRUE;
                                                                       case FROMEYE:
goto fromEYE;
                                             escapes: select e*MSG*PC+1
```
etc. . .

#### ALAN C. KAY

#### FIGURE 11A.3 The "One Pager" (cont.)

to  $\pi$  (metacodefor(if e\*SNDR\*MSG(PC)=e\*SNDR\*SNDR\*MSG(PC) then bump(e=SNDR=SNDR=PC); result <- TRUE ALAN C. KAY<br>
FIGURE 11A.3 The "One Pager" (cont.)<br>  $to$   $\pi$  (metacodefor (if e\*SNDR\*MSG(PC)=e\*SNDR\*SNDR\*SNDR<br>
then bump (e\*SNDR\*SNDR<br>
else result <- FALSE; goto apply)) to : p (: p. metacodefor (set up a new context and eval sender)) to :  $p$  v (metacodefor('v <- e\*SNDR\*SNDR\*MSG\*PC; if nil(e\*'p <- e\*SNDR\*MSG\*PC) then result <~ v else e $p \leftarrow \text{result} \leftarrow \text{v};$ goto apply: Hto  $b$  (: b. metacodefor('return <- e\*b; goto apply))

# APPENDIX HI: ACKNOWLEDGMENTS

1971

Chris Jeffers,  $+$  ?

<sup>1</sup> 972

Chris Jeffers, John Shoch, Steve Purcell, Bob Shur, Bonny Tennenbaum, Barbara Deutsch

#### <sup>1</sup> 973

A document written by me shortly after Smalltalk-72 started working

ACKNOWLEDGMENTS

Latest revision: March 23, 1973

Much of the philosophy on which our work is based was inspired by the ideas of Seymour Papert and his group at MIT.

The Dynabook (ka 71) is <sup>a</sup> godchild of Wes Clark's LINC (c1 1962) and <sup>a</sup> lineal descendent of the FLEX machine (ka 67, 68, 69).

The "interim Dynabook" (known as the ALTO (Th 71, MC 71) is the beautiful creation of Chuck Thacker and Ed McCreight of the Computer Science Lab. at PARC.

SMALLTALK is basically <sup>a</sup> synthesis of wellknown ideas for programming languages and machines which have appeared in the last <sup>15</sup> years.

The Burroughs BSOOO (ha 61) (BSO) had many design ideas well in advance of its time (and still not generally appreciated): compact, "addressless code; <sup>a</sup> uniform semantics for names (the PRT), automatic coprocesses, "capability" protection (also by the PRT and Descriptors\_, virtual segmented memory, the ability to call a subroutine from "either side" of the assignment arrow, etc.

The notions of code as <sup>a</sup> data structure; intensional properties of names (property lists of attribute—value pairs on atoms); evaluation

"After"

with respect to arbitrary environments; etc., are found in LISP, probably the greatest single design for <sup>a</sup> programming language yet to appear. SMALLTALK is definitely "LISPlike'.

The SIMULAs ('65 and '67) combined Conway's notions of software<br>coroutines (1963--hardware version had appeared in the B5000 3 years<br>earlier), ALGOL-60, and Hoare's ideas about record classes (ca.1964)<br>into an epistemology SIMULA '67 class are held intrinsically as procedures local to the class definition.

The FLEX machine and its language ('67-69) took the SIMULA ideas<br>(discarding most of the AGOLishness), moved "type" from a variable<br>onto the objects (ala B5000 and EULER), formed a total identification<br>between "coprocesses

The Control Definition Language of Dave Fisher (1970) provided many ideas, solutions and approaches to the notion of control. It, with FLEX, is the major source for the semantics of SMALLTALK. It is a "soulmate" to FLEX; i problems and very frequently arriving at cleaner, neater ways to do<br>things. Many of Dave;s ideas are used including the provision for many<br>orthogonal paths to external environments, and that control is<br>basically a matter o

An extemporaneous talk by R.S. Barton at Alta ski lodge (1968) about computers as communications devices and how everything one does can easily be portrayed as sending messages to and fro, was the real genesis of the curre

The fact that kids were to be the users, and the simplicity and ease<br>of use of the already existing LOGO, whose own parents were LISP and<br>JOSS (which set a standard for the esthetics for interaction that has<br>not yet been s

Problems discovered years ago in "lefthand calls" prompted SMALLTALK<br>to make "store" intensional-i.e. a <- b, means "call 'a' with a<br>message consisting of the token'<-' and symbol 'b'. If anyone can make the right decision for what this means, it must be the object bound to 'a'. The early fall of 1972 saw an evaluator for SMALLTALK, and the idea that '+', '-', etc., should also be intensional. This led to an entire philos class definitions including the so-called "infix operators". This message idea allows messages to have a wide range of form since all messages can be received incrementally.

"Control of control" allows control structures to be defined, The language SMALLTALK itself thus avoids "primitives" such as "loop...pool", synchronous and asynchronous "ports", interrupts, backtracking, parallel evel and return, etc. All of these can be easily simulated when needed.

\*\*\*\*\*\*\*\*\*\*\*\*\*\*\*\*\*\*

These are the main influences on our language. There were many other minor and negative influences from other existing languages and ideas too numerous to mention except briefly in the references,

\*\*\*\*\*\*\*\*\*\*\*\*\*\*\*\*\*

This particular version of SMALLTALK was designed through the summer and early fall of 1972 and was aided by discussions with Steve Purcell, Dan Ingalls, Henry Fuchs, Ted Kaehler. and Jchn Schoch. From the proceeding acknowledgements it can be seen as <sup>a</sup> consolidation of good ideas into one simple ides:

Make the PARTS (object, subroutines, I/O, etc.) have the same properties and power as the WHOLE (such as a computer).

This is the basic principle of recursive design, SMALLTALK recurs on the notion of "computer" rather than of "subroutine."

<sup>A</sup> talk on SMALLTALK was given at the AI lab at MIT (Nov 1972) which discussed the process structure and the new, intentional way to look at properties, messages, and "infix operators". This led to the just published formal "actors model of computation" of Hewitt, et. al. (1973).

\*\*\*\*\*\*\*\*\*\*'k\*\*\*\*\*\*'k\*\*\*\*

Dan Ingalls of our group at PARC, the implementor of SMALLTALK, has revealed many design flaws through his several, excellent quick "throw away" implementation of the language. SMALLTALK could not have existed without his help, virtuosity, and good cheer.

The original design of the "painting editor" was by Alan Kay. It was implented and tremendously improved by Steve Purcell.

The "Animator" was designed and implemented by Bob Shut and Steve Purcell.

Line graphics and the hand—character recognizer were done by John Shoch.

"Music:" was designed and implemented by Alan Kay.

The design and implementation of the font editor was by Ben Laws (POLOS).

We would like to thank CSL and POLOS in general for <sup>a</sup> great deal of all kinds of help.

### <sup>1</sup> 976

### Learning Reseamh Gmup

Alan Kay, Head, Adele Goldberg, Dan Ingalls, Chris Jeffers, Ted Kaehler, Diana Merry, Dave Robson, John Shoch, Dick Shoup, Steve Weyer

Students

Barbara Deutsch, Tom Horsley, Steve Purcell, Steve Saunders, Bob Shut, David C. Smith, Radia Perlman

Child Interns

Dennis Burke (age 12), Marian Goldeen (age 13), Susan Hammet (age 12), Bruce Horn (age 15), Lisa Jack (age 12), Kathy Mansfield (age 12), Steve Putz (age 15)

Visitors

Ron Baecker, Eric Martin, Bonnie Tenenbaum

Help from Other Groups at PARC

Patrick Baudelaire, Dave Boggs, Bill Bowman, Larry Clark, Jim Cucinitti, Peter Deutsch, Bill English, Bob Flegal, Ralph Kimball, Butler Lampson, Bob Metcalfe, Mike Overton, Alvy Ray Smith, Bob Sproull, Larry Tesler. Chuck

# APPENDIX 1V: EVENT DRIVEN LOOP EXAMPLE

First we make a class for events:

```
to event I mycode
(ISNEW » ('mycode <— array 3.
                mycode[2] < - 'done.nnewcode \rightarrow (mycode[1] \leftarrow : \cdot)\overline{u} is \longrightarrow (ISIT eval)
mycode eval)
```
Each event stores away code to be executed later (the *done* will eventually cause an exit from the driving loop in the *until* structure, defined next:

```
to until tempatom statement
(repeat ('tempatom \leftarrow :. "this loop picks up all the event identifiers (unevaled)'
                tempatom <- event. "an indirect store to whatever was in the message"
                 nor » (again) done)
   (\frac{1}{4} ) \cdot ('statement <- :)) \cdot the loop body to be evaled'<br>(\frac{1}{2} ) \cdot (repeat ('tempatom <- :. "pick up an event-case label"
                       (tempatom eval is event »
                      (\pi:. tempatom eval newcode :.)"pick up the corresponding code" done)))
  repeat (statement eval)) "execute body until an event is encountered and run"
                           'the event will then force exit from the until loop"
```
This kind of playing around was part of the general euphoria that came with having a really extensible language.<br>It is like the festooning of type faces that happens when many fonts are suddenly available. We had both, and

# APPENDIX V: SMALLTALK-76 INTERNAL STRUCTURES

This shows how Smalltalk-76 was implemented. In the center, between "static" and "dynamic" lies a byte-compiled method of C1ass Rectangle. Slightly above it is the source text string written by the programmer.The method tests to see whether a point is contained in the rectangle. In the dynamic part, the program counter is just starting but is considerably more refined. **SMALLTALK-**<br>
malltalk-76 was i<br>
ass Rectangle. Sli<br>
r a point is contai<br>
less-than. This  $\beta$ <br>
more refined.

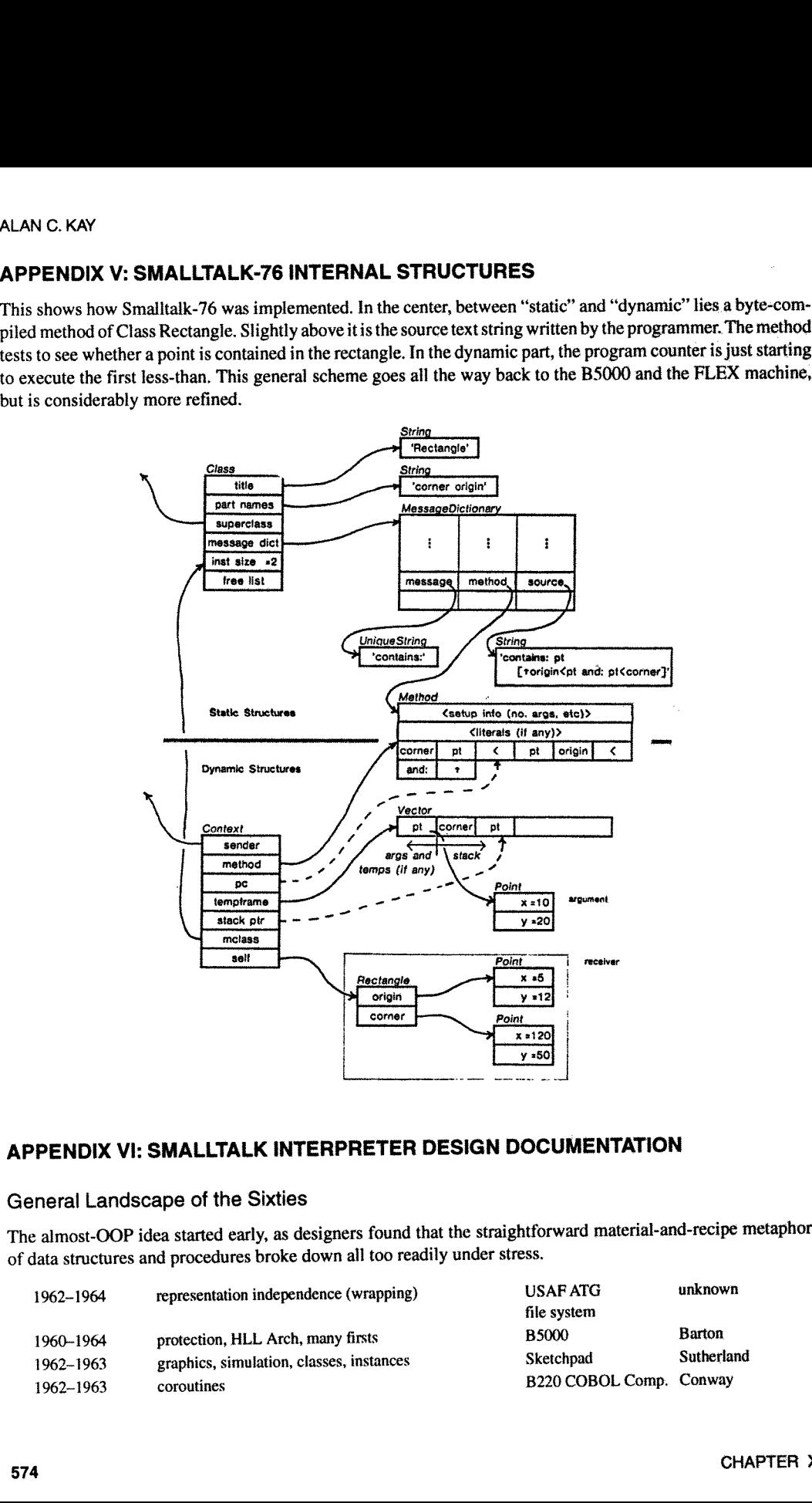

# APPENDIX VI: SMALLTALK INTERPRETER DESIGN DOCUMENTATION

# General Landscape of the Sixties

The almOSt-OOP idea started early, as designers found that the straightforward materiaI-and-recipe metaphors of data structures and procedures broke down all too readily under stress.

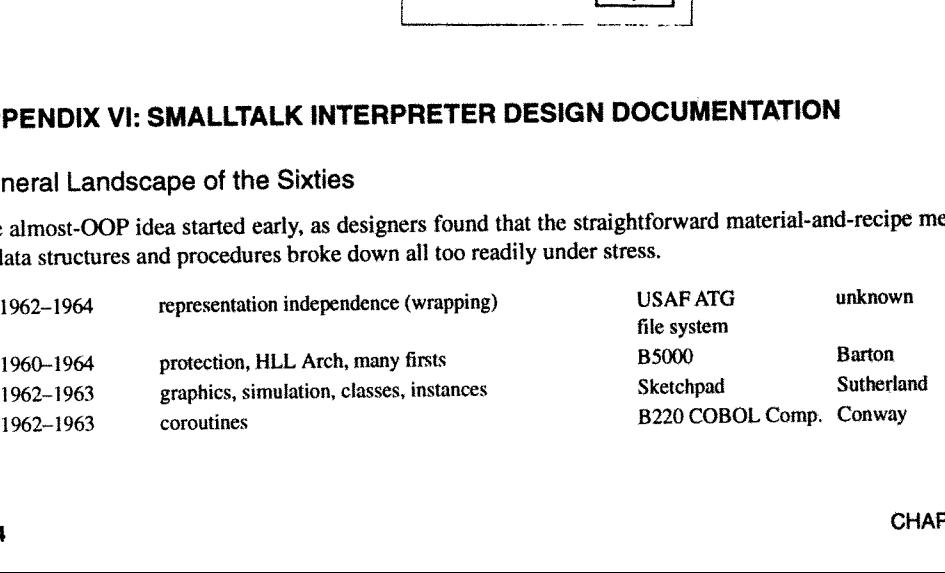

# PAPER: THE EARLY HISTORY OF SMALLTALK

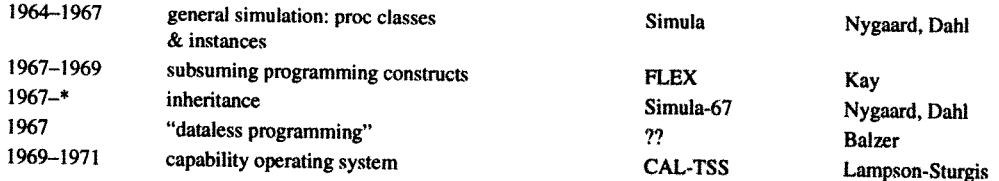

What these designers had in common—and what set them apart from others in the field—was an interest in amounts of code. finding simple general structures to *finesse* difficulties, rather than expending enormous efforts to produce large

In addition to these initial gropings towards the OOP idea, several other early nonOOP systems contributed important ideas and stylistic directions.

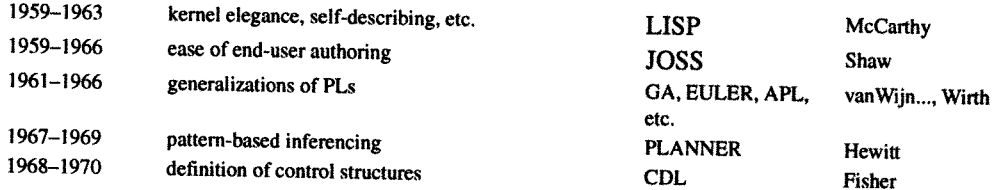

The other major set of cross-currents at work in the sixties was Licklider's dream of man-machine symbiosis.<br>This led to the formation of the ARPA IPT office that in the sixties funded most of the advanced computer researc specific contributions to the invention of personal computing were: ways to think about the technology. In addition to several of the above listings (for example, Sketchpad, JOSS),

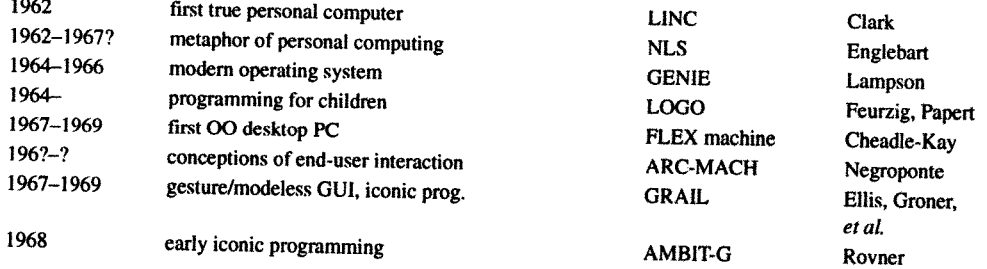

Finally, there was a considerable background radiation of ideas generated by the enormous productivity of the sixties. It was still possible back then to be aware of just about everything that was going on and most ideas c

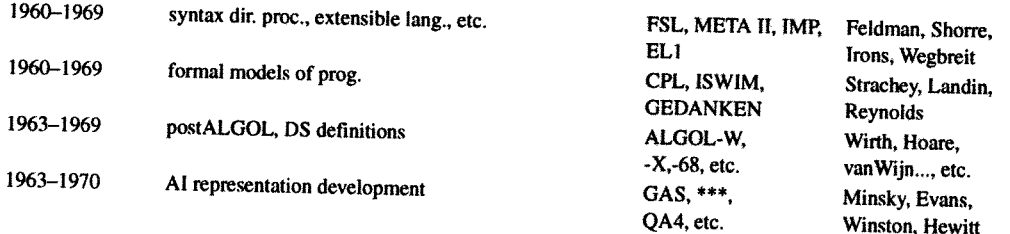

In other words, there was an entire landscape of activity going on even when the filter is restricted to the 10% or so that was actually interesting.

1962

### ALAN C. KAY

### Smalltalk Documentation

After PARC got set up, it was customary to write a report every six months and a two-year plan every September. <sup>I</sup> have many of these, but will not list them specifically. All the things described in the text of this chapter were documented in the six-month report that followed, which (in our case) always contained lots of screen shots of the latest wonders. 1 should also mention that there is an extensive collection of slides, 16mm film (most of it shot by me) both in my files and at Xerox, and many hours of video tapes of all aspects of our wark.

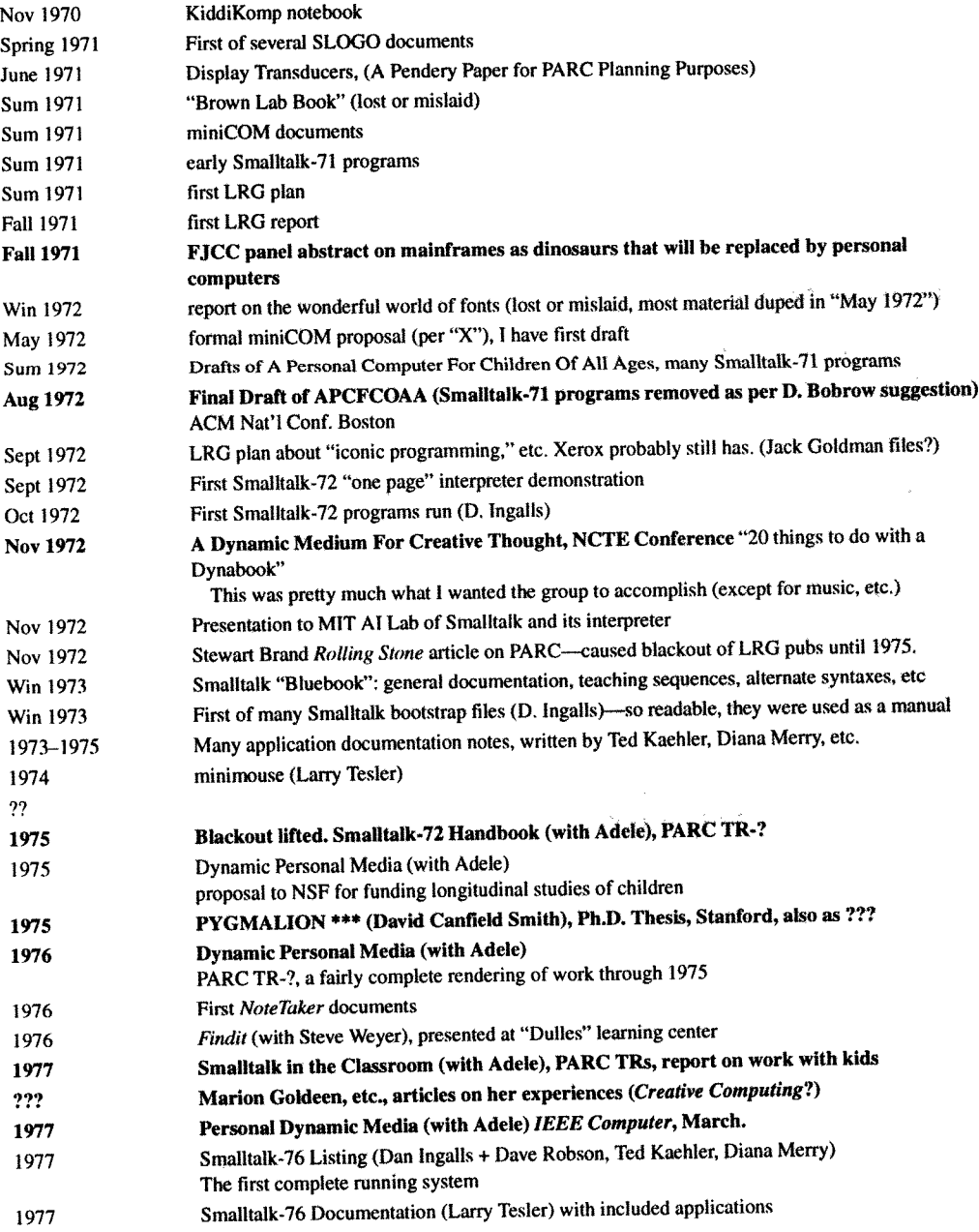

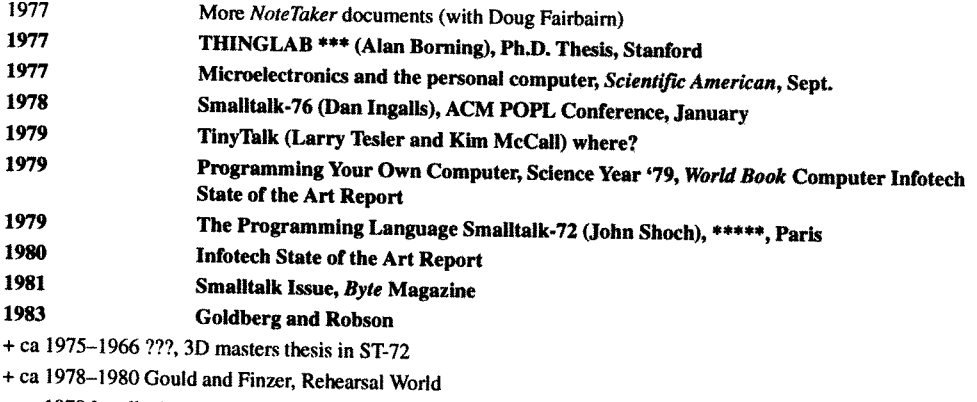

- + ca 1978 Ingalls, Horn, etc., Smalltalk-78, Dorado Smalltalk, etc.
- + ca 1979ish Goldstein & Bobrow, PIE documents
- + ca 1980 Steve Weyer Thesis

Historical Views Of PARC and LRG

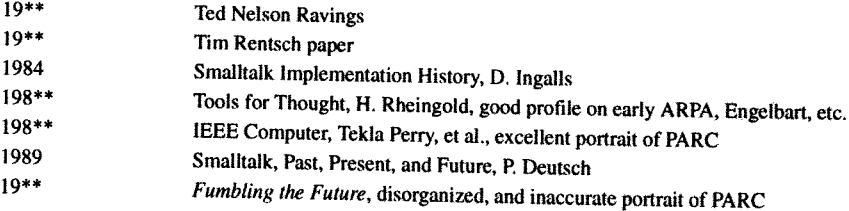

Smalltalk Spinoffs Hewitt Actors papers D—LISP (User interface) MIT LISP machines Rosetta Smalltalk Methods and Smalltalk-V etc.

# REFERENCES

[ACM, 1969] ACM SIGPLAN, *Conference on Extensible Languages*, May 1969.<br>[Arnheim, 1969] Arnheim, Rudolf, *Visual Thinking*, Berkeley: University of California Press, 1969.<br>[Balzer, 1967] Balzer, R.M. Dataless programming.

MIT, 1969, Supervisor: Edward L. Glaser.<br>
[Borning, 1979] Borning, Alan. Thinglab—A constraint-oriented simulation laboratory, Xerox Palo Alto Research Center,<br>
#SSL-79-3, July 1979.

[Brand, 1972] Brand, Stewart. Fanatic life & symbolic death among the computer bums, *Rolling Stone Magazine*, Dec. 1972.<br>[Burroughs,1961] Burroughs Corp. The Descriptor—a definition of the B5000 information processing sys Michigan, Bulletin No. 5000-20002-P, Feb. 1961.<br>
[Byte, 1981] *Byte Magazine*, Issue on Smalltalk, Christopher Morgan, Ed., Vol. 6, No. 8, Aug. 1981.<br>
[Carnap, 1947] Carnap, Rudolf. *Meaning and Necessity, A Study in Seman* 

- [Clark, 1962] Clark, Wesley A. The General Purpose Computer in the Life Sciences Laboratory, in *Engineering and the Life* Sciences, NAS-NRC Report, Washington DC, Apr. 1962. /<br>Clark, W<br>es, NAS-
- [Clark ,1965] , and Molnar, C.E. A Description of the LINC, in Computers in Biomedical Research, Vol. 1, Chapter 2, R.W. Stacy and B.D. Waxman, Ed., New York: Academic Press, 1965.
- [Conway, 1963] Conway, Melvin E. Design of a separable transition-diagram compiler, in Communications of the ACM, Vol. 6, No. 7, July 1963, pp. 396-408.
- [Dahl, 1970] Dahl, O.-J., Decomposition and Classification in Programming Languages, in Linguaggi nella Società e nella Tecm'ca. Milan: Edizioni di Comunita, 1972.
- [Dahl, 1970] Dahl, O.-J. and Hoare, C. A. R., Hierarchical Program Structures, in Dahl, O.-J., Dijkstra, E. W., and Hoare, C. A. R., Structured Programming, New York: Academic Press, pp. 175-220.
- [Davis, 1964] Davis, M. R., and Ellis, T. 0. The RAND tablet: <sup>A</sup> man~machine graphical communication device, report .#RM-4l22—ARPA. CA: RAND, 1964.
- [Deutsch, 1966] Deutsch, L.P. LISP for the PDP-1, in The Programming Language LISP; Its Operation and Applications, Edmund C. Berkeley and Danie1G. Bobrow, Eds., Cambridge, MA: M.1.T. Press, ix, p. 382. avis, M<br>22-ARI<br>Deutsc<br>C. Berk
- [Deutsch, 1989] . The past, pmscm, and future of smallmlk, in Pmceedings (2f the 3rd Eumpean Confemnce an Object Oriented Programming, Cambridge University Press, 1989.
- [Engelbart, 1968] Engelbart, Douglas C. and English, William K., A research center for augmenting human intellect, in Proceedings of the FJCC, Vol. 33, Part one, Dec. 1968, pp. 395-410.
- [Farber,1964 Father, D. 1., Griswald, R. E. and Polensky, F. P., "SNOBOL, <sup>a</sup> string manipulation language" JACM 11. 1964, pp. 21—30.
- [Feldman, 1977] Feldman, Jerome A. A formal semantics for computer languages and its application in a compiler-compiler, in Communications of the ACM, Jan. 1977, pp. 3-9.
- [Fisher, 1970] Fisher, David Allen. Control structures for programming Ianguages, PhD. thesis, Department of Computer Science, Carnegie Mellon University, 1970.
- [Goldberg, 1983] Goldberg, Adele, Kay, Alan C. and Robson, D. Smalltalk-80: The Language and its Implementation, Reading, MA: Addison Wesley, 1983.
- [Goldstein, 1980] Goldstein, I. and Bobrow, D., PIE Papers.
- [Gombrich, 1960] Gombrich, E. H. Art & Illusion: A Study in the Psychology of Pictorial Representation, New York: Pantheon Books, 1960.
- [Groner, 1966] Groner, Gabriel, Real-time recognition of hand printed text, CA: RAND, Report #RM-5016-ARPA, Oct. 1966.
- [Hewitt, 1969] Hewitt, Carl E. Planner: A language for manipulating models and proving theorems in a robot, Cambridge; MIT, Project MAC, A1 memo #168, 1969. Books, 1960.<br>[Groner, 1966] Groner, Gabriel. Real-time recognition of hand printed text, CA: RAND, Report #RM-5016-ARPA, Oct. 1966.<br>[Hewitt, 1969] Hewitt, Carl E. Planner: A language for manipulating models and proving the
- Conference Record of ACM Symposium on Principles of Programming Languages, 1-3 Oct. 1973, New York: ACM, 1973. pp.153-168.
- [Ingalls 1978] Ingalls, D. The Smalltalk-76 Programming System, Design and Implementation, in 5th ACM Symposium on Principles of Programming Languages, Tucson, AZ, Jan. 1978
- [1rons, 1970] Irons. E. '1'. Experience with an extensible language, in Communicatinns 0fthe ACM, v01. 13, no. 1, Jan. 1970, pp. 31—40. sj Ingalis<br>*iples of 1*<br>| Irons, E<br>1–40.<br>Shaw, J. (
- [Joss, 1964] Shaw, J. C. JOSS: A Designer's View of an Experimental Online Computer System, CA: RAND, #P-2922, 1964.
- [Joss, 1978] . <sup>1058</sup> Session, in Histmy amegramming Languagex. ed. Richard L. Wexe1blat, New York: Academic 978] \_\_\_\_\_\_\_, JOSS Session, in *History of Programming Languages*, ed. Kichard L. Wexerolal, New York. Reademing<br>Press, xxiii, Chapter X, 1981. Conference: History of Programming Languages Conference, Los Angeles, CA, 1978 , xxiii,<br>81] Kae<br>Kay, Al<br>————————
- [Kaehler, 1981] Kaehler, Edwin B. Virtual memory for an object-oriented langauge, Byte, Aug. 1981.
- [Kay, 1968] Kay, Alan C. FLEX: <sup>a</sup> flexible extensible language, M.S. thesis, University of Utah, May 1968.
- 
- [Kay, 1970] .............. Ramblings towards a KiddiKomp, in Stanford AI Project Lab Notebook, Nov. 1970.
- 
- [Kay, 1969] . The reactive engine, PhD. thesis, University of Utah, September 1969. [Kay, 1972b . Learning research group <sup>3</sup> year plan, Xerox Pale A110 Research Center, May 1972. [Kay, 1972c] . <sup>A</sup> personal computer for children of all ages, in Proceedings of the ACM National Conference, Boston, Aug. 1972.
- [Kay, 1977a] and Goldberg, Adele Personal dynamic media, IEEE Computer, Vol. 10, March 1977, pp. 31-41. Reprinted in A History of Personal Workstations, New York: Academic Press, 1988.
- [Kay, 1979] ............. Programming your own computer, Science Year 1979, World Book Encyclopedia, 1979.
- [Kiczales, 1991] Kiczales, Gregor, Des Rivieres, Jim Bobrow, Daniel G. The Art of the Metaobject Protocol, Cambridge, MA: MIT Press, viii, 335 p. 1991.
- [Knuth, 1971] Knuth, Donald E. and Floyd, Robert W. Notes on avoiding 'go to'statements, in Information Processing Letters, VOL, 1, No.1, Feb. 1971.

- 
- 
- [Lampson, 1966] Lampson, B.T. Project GENIE documentation, Computer Center, U.C.Berkeley, Oct. 1966.<br>
[Lampson, 1969] \_\_\_\_\_\_. An overview of the CAL time-sharing system, Computer Center, U.C. Berkeley, Sept. 1969.<br>
Origina
- 
- 
- 
- 
- of the ACM, IX, 9, Sept. 1966, pp. 671–678.<br>
[Plato) Plato. Timaeus & Phaedrus: The Dialogues of Plato, translated by Benjamin Jowett, Great Books of the Western World,<br>
Robert Maynard Hutchins, Ed., Encyclopedia Britannic
- 
- 
- 
- [Shoch, 1979] Shoch, J. F. 1979, An overview of the programming language Smalltalk-72, in SIGPLAN Notices, vol. 14, no. 9, Sept. 1979, pp. 64-73.
- [Soloway, 1989] Soloway, Elliot and James C. Spohrer, Ed., Studying the Novice Programmer, New Jersey; Lawrence Erlbaum<br>Associates, Inc., 1989.<br>[Smith, 1975] Smith, David Canfield. Pygmallion, Ph.D. thesis. Stanford Univer
- 
- 
- [Smith, 1975] Smith, David Canfield. *Pygmallion*, Ph.D. thesis, Stanford University, 1975.<br>[Strachey,\*] Strachey, Christopher. Toward a formal semantics, United Kingdom.<br>[Sutherland, 1963] Sutherland, Ivan C. Sketchpad: A
- 
- 
- 
- [Thacker, 1986] [Phacker, 1986] [Phacker, 1986] [Phacker, 1986] [Phacker, 1986] [Phacker, 1986] [Phacker, 1986] [Phacker, 1988] [Parsonal distributed computing: the ALTO and ethernet hardware, in A History of Personal [Van
- 
- [Wirth, 1966] Wirth, N.K. and Weber, H. EULER: A generalization of ALGOL, and its formal definition: Part I, in Communications of the ACM, Vol. 9, No. 1, Jan. 1966, pp. 13–25.<br>[Winston, 1970] Winston, Patrick H. Learning structural descriptions from examples, Ph.D. thesis, MIT, Jan. 1970.
- 
- [Zahn, 1974] Zahn, C. T, Jr. A control statement for natural top-down structured programming, in *Proceedings of the Colloque*<br>sur la Programmation, April 1974, Paris. A revised version of this paper appears, under the sam

# TRANSCRIPT OF PRESENTATION

SESSION CHAIR BARBARA RYDER: This interesting biography was given to me by Dr. Kay. Alan Kay is a former professional musician, who majored in mathematics and molecular biology while an undergraduate at the University of C

he later called object-oriented programming. Then, with Ed Cheadle at Memcor and Montec Corporation, he designed and built the FLEX Machine, the first object-oriented personal computer. He received his masters and Ph.D. degrees in 1968 and 1969 (both with distinction) for this work. In 1968, struck by the first flat panel display, the GRAIL system at Rand, and Papert's work on LOGO, Kay conceived of the Dynabook, a notebook-sized intimate computer "For Children of All Ages," and set out to realize it. He spent his first post-doc year at the Stanford AI project, and became one of the founders of Xerox PARC when it was set up in 1970. Between the years of 1971 and 1981, Kay was at Xerox PARC serving as the head of the Learning Research Group, principal scientist, and finally Xerox Fellow. In his own terms, he invented, co-invented, inspired, admired, coerced, and tantrumed, with a host of great colleagues, much of personal computing or as he called it—a new paradigm for human-computer collaboration. He was the original designer of the bit-mapped screen, overlapping window interface, painting graphics, and Smalltalk, the first completely object-oriented language. From 1982 to 1984, he was the Chief Scientist, and then Senior Vice President, of Atari, where he set up a large scale research organization. From 1984 to the present, he has been at Appte Computer Corporation, where he currently is an Apple Fellow. There he started, and is currently the head, of the Vivarium Project, a large scale, long-range investigation of children's learning and ability to be amplified by computers. He is codesigner of a number of language environments, including Playground and Constructo. Beyond computers, music is Kay's special passion. He has been <sup>a</sup> professional jazz musician, <sup>a</sup> composer, an amateur classical pipe organist, harpsichordist, and chamber pianist. And the last is, according to him, in a decreasing order of ability and interest. His sole professional membership is in the International Society of Organ Builders. He has built several musical instruments, including <sup>a</sup> collaboration with <sup>a</sup> master organ builder on <sup>a</sup> late 17th century instrument for his home.

ALAN C. KAY My job is to get to the ten-minute video tape in twenty-five minutes. I'm going to give a different kind of talk, I think. The paper I wrote "The Early History of Smalltalk" was written to be readable and to be read, and <sup>I</sup> hope that you will read it at some point, if you haven't already. It is fairly detailed, and <sup>I</sup> can't actually cover that ground today. It's probabl<sup>y</sup> just as well. There is also an interesting ACM policy in writing papers, I discovered, and that is that they won't let you put footnotes in. So the idea is that you either put them in the body of the text or leave them out. So <sup>I</sup> left them out, because the reason for footnotes is so you can have <sup>a</sup> nice flow of writing. But what <sup>I</sup> thought <sup>I</sup> would do, is do the footnotes in this talk. I'm <sup>a</sup> little worried about the time limit. <sup>I</sup> remember after graduate school <sup>I</sup> was going around looking for jobs and somebody asked me, "Can you give <sup>a</sup> two-hour lecture on the FLEX machine?" I said, "I don't know. I'd never been that brief."

One of the things <sup>I</sup> discovered about this exercise is what Henry Ford said, which is "history is bunk," because every time <sup>I</sup> tried writing the paper, <sup>I</sup> wrote <sup>a</sup> different one. Every time <sup>I</sup> worked on this talk, <sup>I</sup> came up with <sup>a</sup> different one. They are all sort of true, and they are all sort of false. There's not only revisionism here, but there's also the emotional tinge that you have from day to day, in how you remember things.

(SLIDE 1) At PARC in 1974—forget about these firsts—the word "first" doesn't matter; arguably, we had the first PC workstation, first overlapping window interface, first modern OOP, first laser printer, and first packet-switching LAN. One of the interesting things about PARC—and I'm going to get into this <sup>a</sup> little bit—is that, for example, the PC workstation was done by <sup>a</sup> couple of people in the Computer Science Lab with some data from me. Our group, the Learning Research Group, did the user interface and Smalltalk. The Ethernet was done by one person in one lab and one person in another lab. And the laser printer was done by <sup>a</sup> person in yet <sup>a</sup> third lab. And in fact, there was no supreme plan of any kind, having to do with management coordination. The whole shebang was done

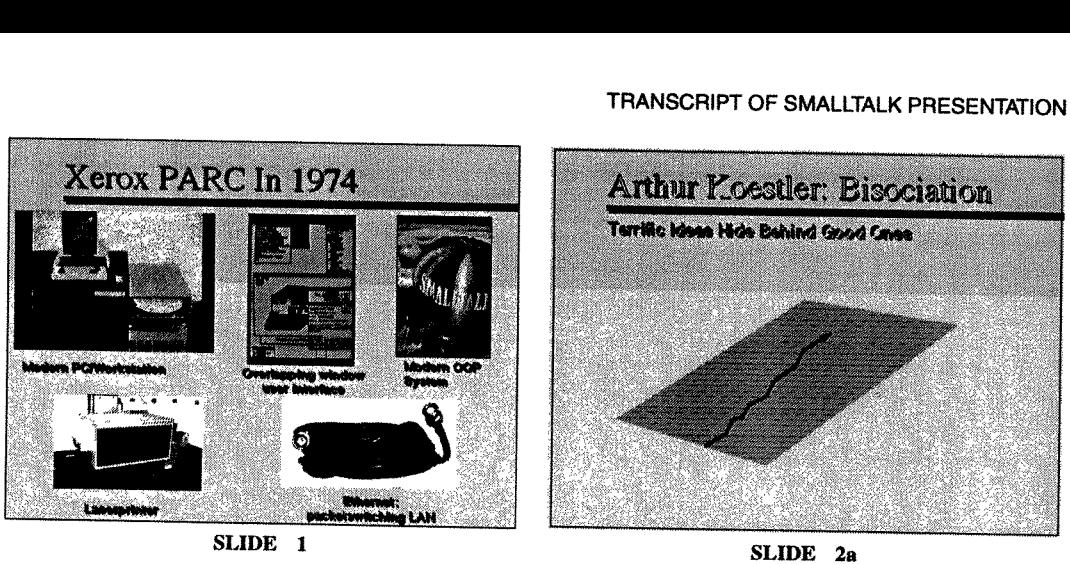

by a bunch of people who were actually kind of friendly and just decided to do it. It wasn't to say that<br>there wasn't a dream or a vision; there was a very strong dream from ARPA, and a very strong vision.<br>One of the joys

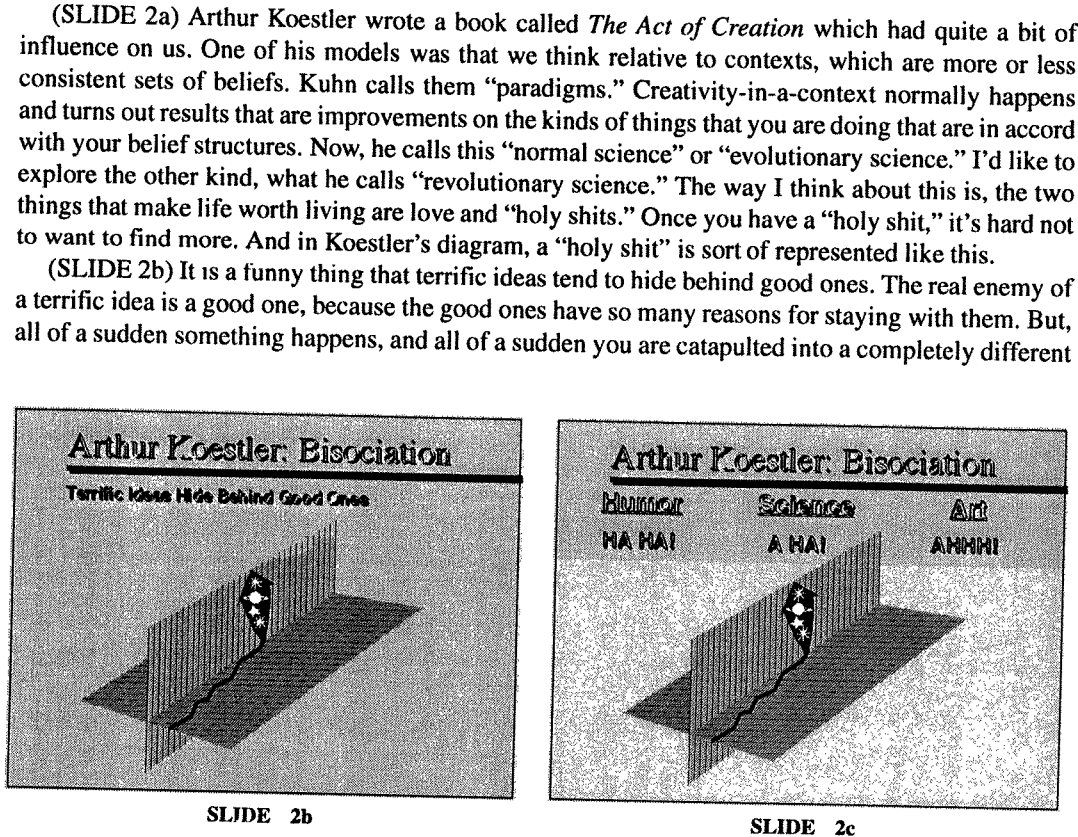

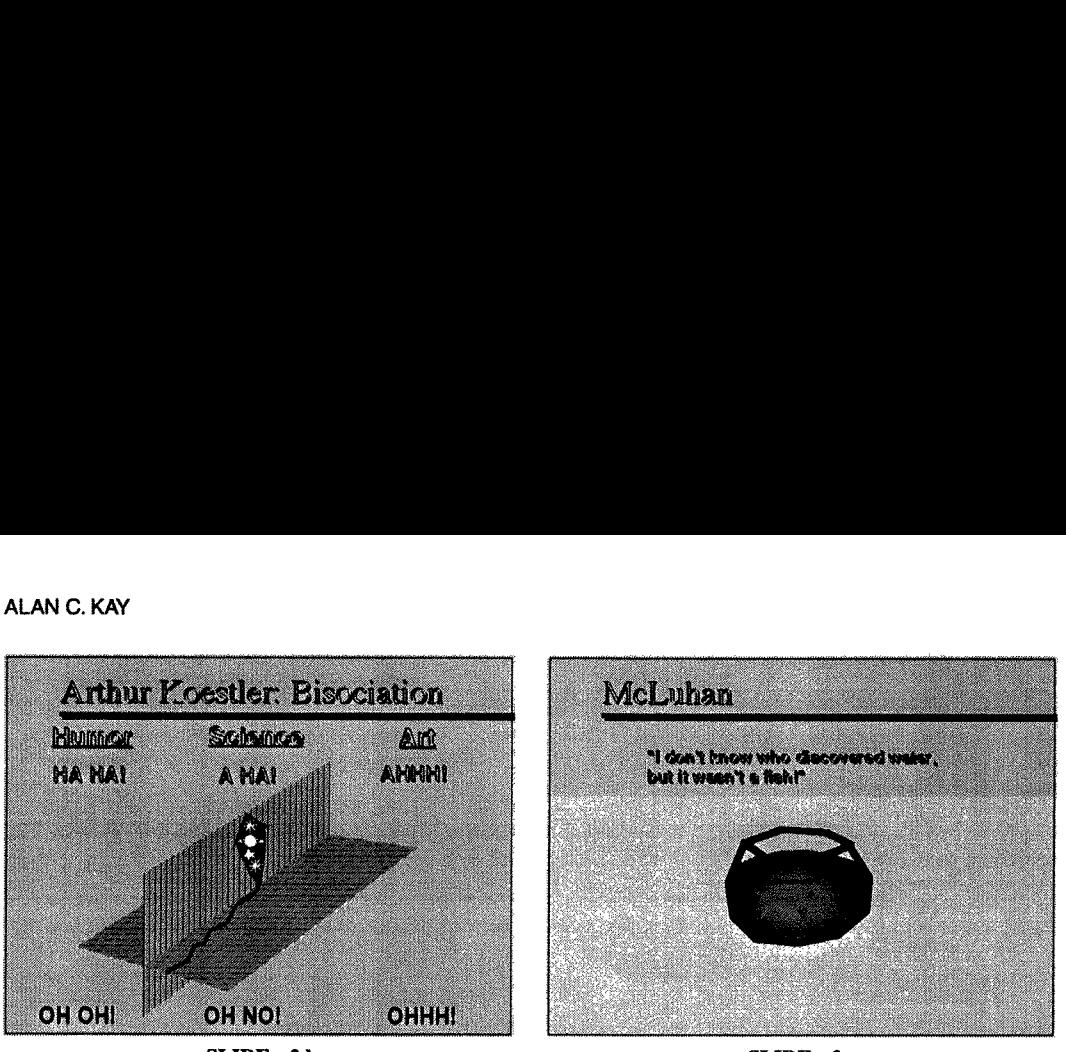

SLIDE 2d

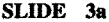

set of beliefs. Koestler's theory of creation is that most creation is sort of like a joke—a joke is where you are led around one path and all of a sudden it reveals you are in a completely different situation.

(SLIDE 20) He even came up with emotional reactions: like if it's a joke it's "ha," if it's science, its "21 ha," and if it's art, it's "aah." <sup>I</sup> thought <sup>I</sup> would balance that, because that was too optimistic.

(SLIDE 2d) There was also "uh oh," "oh no" and "oh!" So there is a surprise of being catapulted into a different context.

(SLIDE 3a) McLuhan had a different way of looking at this. He said "I don't know who discovered water but it wasn't a fish." So the fish doesn't know what color water he is in, because his nervous system has normalized away what's in his environment. We can think of that water as being beliefs.

(SLIDE 3b) One of the things that humans have learned to do is to use better goldfish bowls. Some of them are called culture. The cultural beliefs that we have can be much more powerful than what our brains are born with. Going from being situated in one goldfish bowl to another is about as tough as being totally creative; maybe it's tougher. Many people who make the jump become even more religious about the new bowl; they forget it's a bowl.

(SLIDE 3c) And of course, one of the things that we do occasionally in science, is that we make a better goldfish bowl. So as we're jumping, we are sketching away at the bowl, and we hope that we

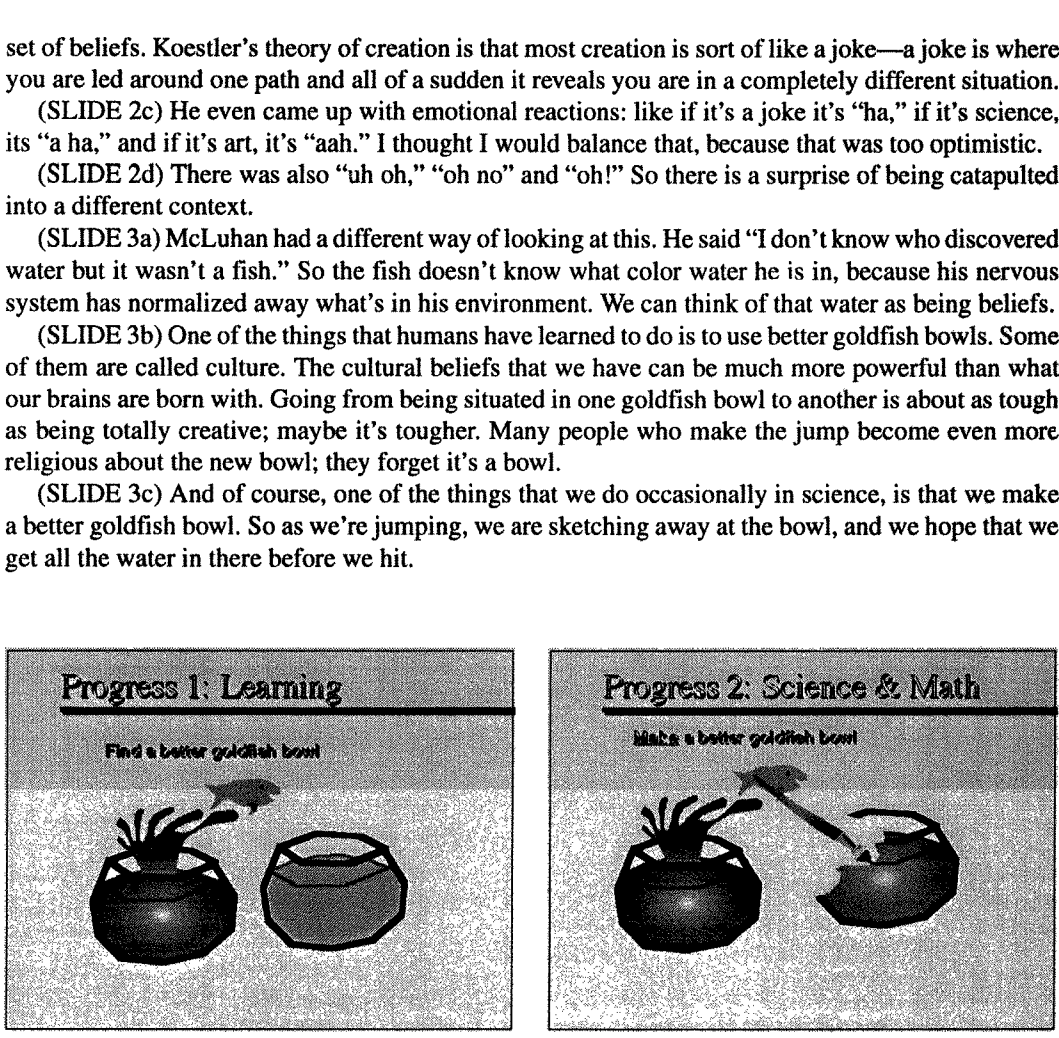

SLIDE 3b

SLIDE 3c
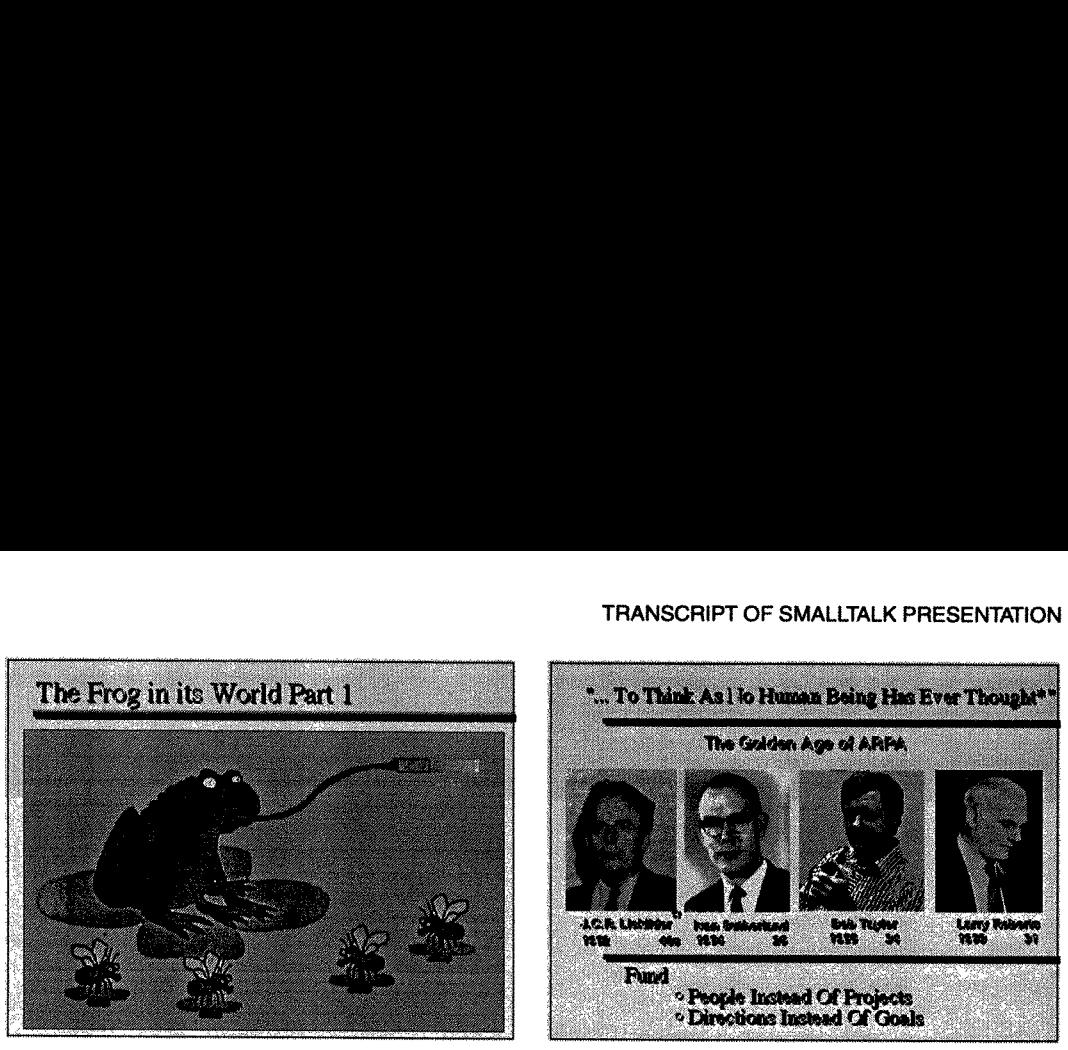

SLIDE 4

SLIDE 5

Now this one is mainly done by crazy people, and by a few scientists, and some artists. One of the problems with this is that when you go from one goldfish bowl to another-particularly when you make the goldfish bowl yourself—every goldfish bowl forces you to see things its way. It's like the man in Moliere's play, who suddenly discovered that he had been speaking prose all of his life; it changed his realization of what he had been doing. So, the idea is that if you are going to do this, you better make sure that the end result is really good, because the religious feeling you are going to get when you get over here is going to be the same regardless of whether it is good or bad. It is just the self-confirming seductiveness that a belief-structure has.

(SLIDE 4) Another metaphor I like is frogs. In fact, here at MIT they discovered that the frog's eyes do not tell the frog's brain about much. If you take the frog's normal food, paralyze it (the frog) with <sup>a</sup> little bit of chloroform, (and then) put flies out in front of the frog, the frog will not eat them, because it can't see that a fly is food. If you flip a little piece of cardboard at the frog that is organized longitudinally, the frog will try and eat it every time, because the food is an oblong moving shape. I think that for us scientists, one of the ways of looking at this, is thinking of these flies as ideas. They are in front of us all the time, but we can't see the darn things.

So there's a fundamental principle in all this stuff, and that is that all nervous systems are unconscious with regard to most of the environment, all of the time. One of the most important things to realize, when you are trying to do this stuff, is that whatever you think you believe in almost certainly<br>is not going to help you. You somehow have to make the bowl that you are in, visible, and there are<br>various ways

century for funding that these four guys created in the sixties. Notice that only Lick (Licklider) was over forty when he took over. Ivan (Sutherland) was twenty-six, Bob Taylor was thirty-four, and Larry Roberts was thirt will fund people instead of projects, because we can't really judge projects. So we will fund people<br>instead, and we will fund directions instead of goals. That way, these guys didn't have to do a lot of<br>peer-review stuff.

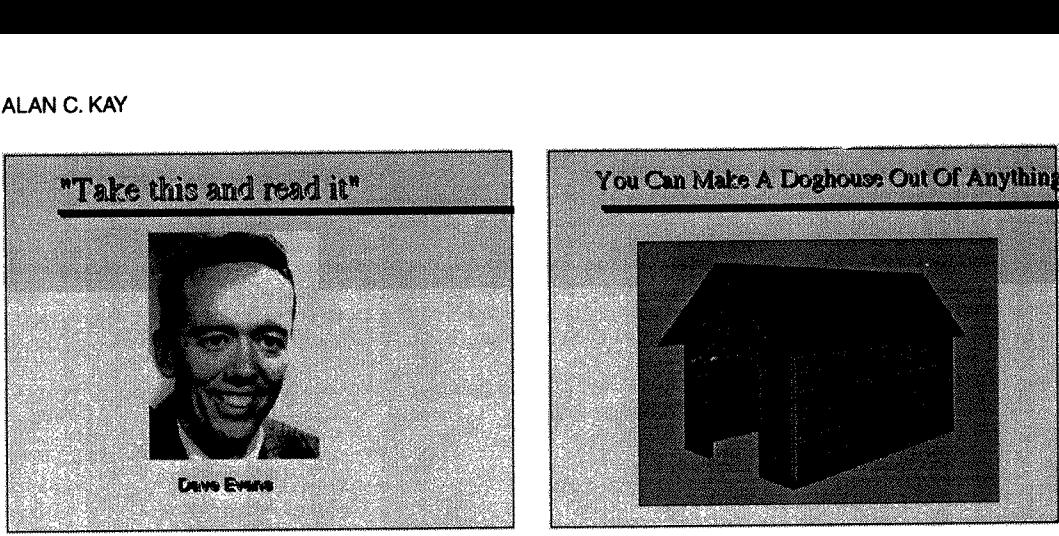

SLIDE 6

SLIDE 7

Contractors, treated his graduate students as absolute colleagues. If you couldn't be a colleague, he would ease you out. For instance, I flew l40,000 miles as a graduate student; he actually had a travel budget for graduate students. His idea was (that) we had to go around and find out what people are doing; don't wait to read it in a paper. He had been an architect of one of the earliest tagged architectures, the Bendix 6—20, in the the '50s. And one of the things I got from him, is this idea that, whenever you are working on what appears to be the main part of a problem, you are probably off, because that's the most obvious path. What you should be worrying about are the exception conditions. 80 one of his ideas was basically always leave an "extra bit." That extra bit is all you need, because if you can trap anywhere, then whatever you are trying to do straightforwardly won't kill you in the end. This is a terrific general metaphor.

(SLIDE 7) The context at Utah was large scale 3-D. It wasn't just inventing continuous tone graphics. It was large~scale architecture and CAD. The size of the data structures and stuff they were talking about was many, many orders of magnitude larger than any of the computing that was going on at the time. One of the first things that struck me, was the disparity between what Evans wanted to do, and the way computing was being done then. Which reminded me of how you can make a dog house out of pretty much anything except maybe match sticks, because the materials are so strong compared to the size and structure you are building. Programming in the '503, particularly in the '60s, could get away with having fragile data structures and procedures, because they weren't that complicated; it wasn't that big <sup>a</sup> deal; you could track down things. When <sup>I</sup> learned how to program in the early '60s we only got the machine for five minutes every other day, and you couldn't touch it. So you had to do everything by desk checking.

(SLIDE 8) But this isn't what they are talking about. So this is the mechanistic view that still persists today. Probably the worst thing you ever could do is to teach somebody algorithms as their first programming course, because it gives people <sup>a</sup> completely limited idea of what computers are about. It's like anybody couid do physics in the middle ages, youjust get <sup>a</sup> hat. There is not that much to know.

(SLIDE 9) But, if you want to do something that has hundreds and hundreds of thousands, or millions and millions of parts, you need something like <sup>a</sup> principle of architecture. That set up some stress.

One of the most fortunate things that happened to me when I went to Utah, was that I got there too late for one semester and too early for another semester. So there were actually two months when <sup>I</sup> had nothing to do. Dave Evans did something really amazing; he said, "What would you like to do in

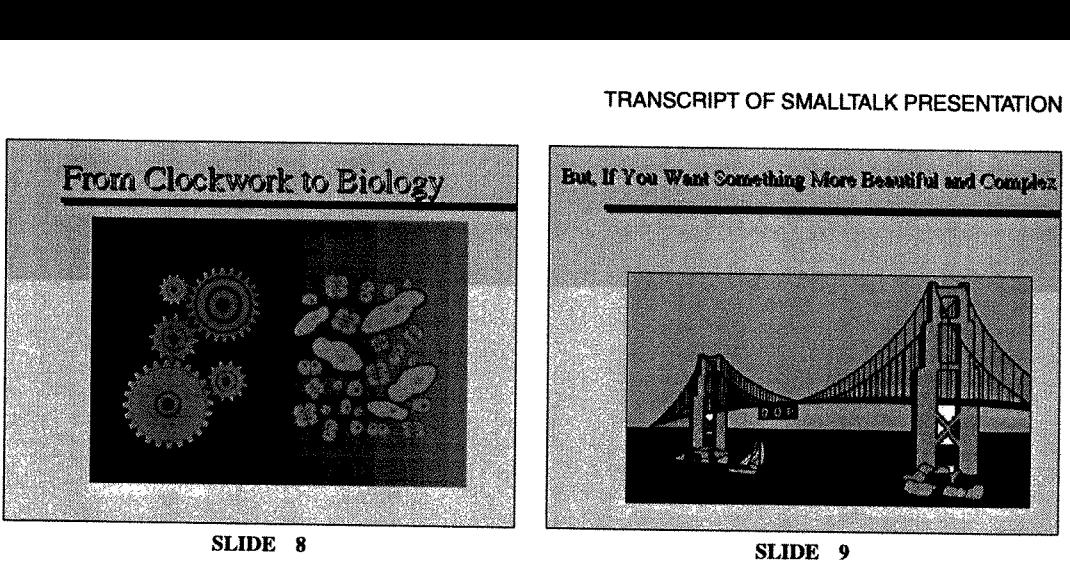

those two months?" I'd never had anybody ask me that in any school situation. <sup>I</sup> said, "Well, I'd like to actually read things. I'd like to try to understand what's going on," because <sup>I</sup> actually didn't know anything.

(SLIDE 10) Now, go back to Koestler a second. Why is general education important? Well, if you<br>don't have general education, you don't have any blue ideas, because when you are thinking along,<br>what actually happens is your

best one since LISP. The question is, what was it?<br>The most normal way was to think of it as a better old thing, and it certainly was—certainly better<br>than ALGOL and ALGOL-X. One of the things you could do—as Barbara talke

So, my path from then on, was this way—towards something that was <sup>a</sup> different way. It's not necessarily that this was <sup>a</sup> better way of going, but <sup>I</sup> am just trying to say that <sup>I</sup> just couldn't look <sup>a</sup> regular programming language in the face after that encounter with Simula~procedures seemed now to be the worst possible way of doing anything.

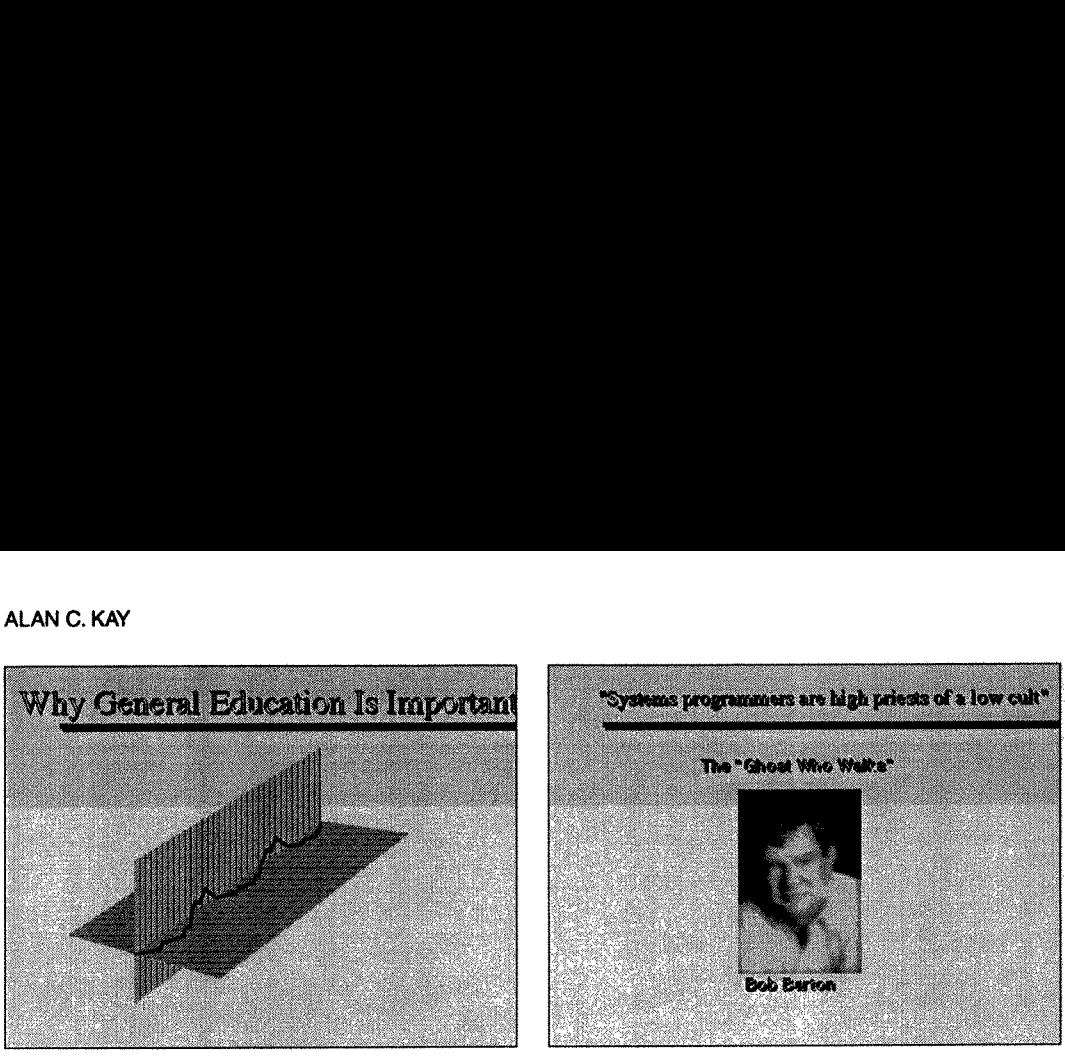

SLIDE 10

SLIDE 11

And <sup>I</sup> had some aiders and abetters: Bob Barton, who is known as the "ghost who walks" at Utah, because he was seen outside of the Merrill Engineering building and inside of Merrill Engineering building, but he was never seen entering or leaving Merrill Engineering Building.

(SLIDE 11) This is actually not a picture of him, because <sup>I</sup> don't think he has ever been photographed. I'm not sure that he would actually show up on film. 80, <sup>I</sup> actually found a picture of somebody else that looked like him, and <sup>I</sup> processed it. Barton was this big huge guy who spoke his mind. <sup>I</sup> remember the first course <sup>I</sup> took from him. He came stomping into the room and said, "Well, there are a few things known about advanced systems design. <sup>I</sup> expect you to read them and learn them. But my job is to firmly disabuse you of all the fondly held notions that you might have brought into this classroom." And so what he proceeded to do was to shoot down everything that we believed in. This is something <sup>I</sup> believe Marvin did that was <sup>a</sup> service to MIT students. It was extremely liberating. Because by the time you got done with this, those of us who would still survive, there was nothing that was sacred. We could do anything we wanted. Just because other people were doing it didn't mean anything. He was so obnoxious, that even the faculty complained about him to Dave Evans. And Dave Evans said to them: "We don't care if they are prima donnas, as long as they can sing."

That was Bob Barton.

(SLIDE 12) Here is Ivan. <sup>I</sup> once asked him, "How could you possibly have done the first object-oriented software system, the first graphics system, and the first constraint solving system, all in one year?" He said, "Well, <sup>I</sup> didn't know it was hard." In fact, according to Wes Clark, the genesis of Sketchpad was when Ivan went out to Lincoln Labs and saw how bad the display was on the TX—Z. And instead of rejecting it like other people had, he asked, "What else can it do?" That's a question we could all try asking for ourselves. And what else it could do, it could simulate the things it was showing pictures of, not just these thick papers, but to actually simulate.

(SLIDE 13) Marvin (Minsky). "You have to form the habit of not being right for very long'" One of the things that Marvin used to say is you should never just form distinctions, you should form "tri-stinctions." So, don't just divide it up into two things, try to find <sup>a</sup> third way to divide it up, and that's probably the way you should go.

The reason <sup>I</sup> am showing things, is, because this stuff is more <sup>a</sup> matter of attitude than intelligence. The attitude that these guys had led to really good results. Classical science we think of as being given a universe and we work to discover its rules.

(SLIDE <sup>143</sup> The best book on complex system design. Think about it.

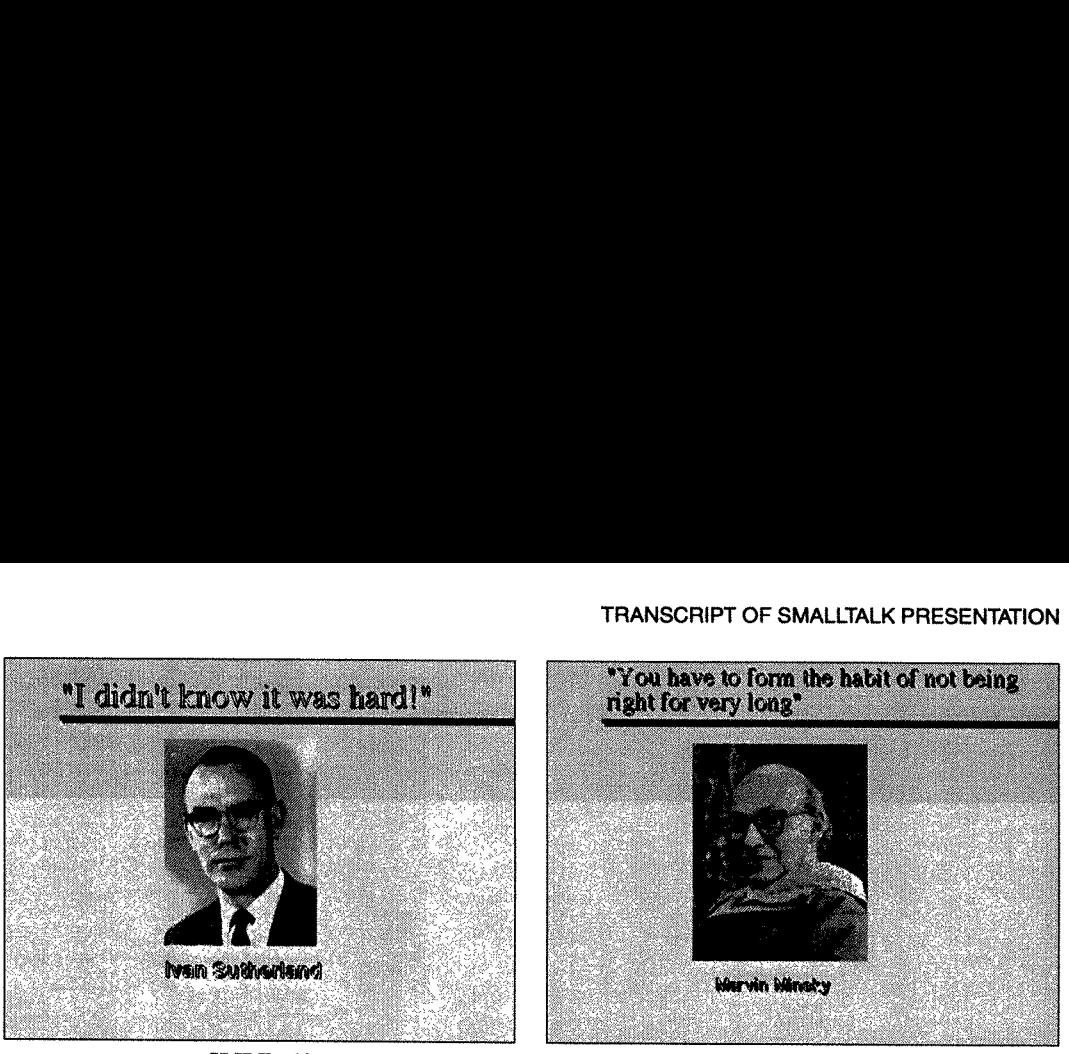

SLIDE 12

SLIDE 13

(SLIDES 15 and 16) Just two more people here.

<sup>I</sup> want to say that when you are doing something real, you've got to have some real people make it happen; and in many ways, Smalltalk is more of Dan's language than mine. <sup>I</sup> gave you some of the basis for the way we did it. <sup>I</sup> should mention one other thing, and that is that one of the great things about PARC is that we didn't have to worry about anybody's hardware. We just built everything. When you do that, you don't have to worry about certain efficiency things. Dan, if you know him, is one of the most even-tempered guys I've ever met. I only saw him really angry once, and that was right after<br>he had done Smalltalk-76. I went into him and said, "Dan, now I know what we really should do."<br>He just could not believ going. That was the kind of relationship we had.

And then finally, Adele, who said, "Isn't this illegal?" when we wanted to take the ALTOs down to the school, and PARC wouldn't let us—even though that was in the plan. We got our station wagon and loaded up some ALTOs in that station wagon, and took them down to the school. I called up George Pake and said, "Guess what I just did?" So, I'm the person who corrupted Adele. (VIDEO) I want to show you a quick video

Here is one of the earliest groups of children, and I wonder who that might be, watching what they are doing. I don't recognize the hair style.

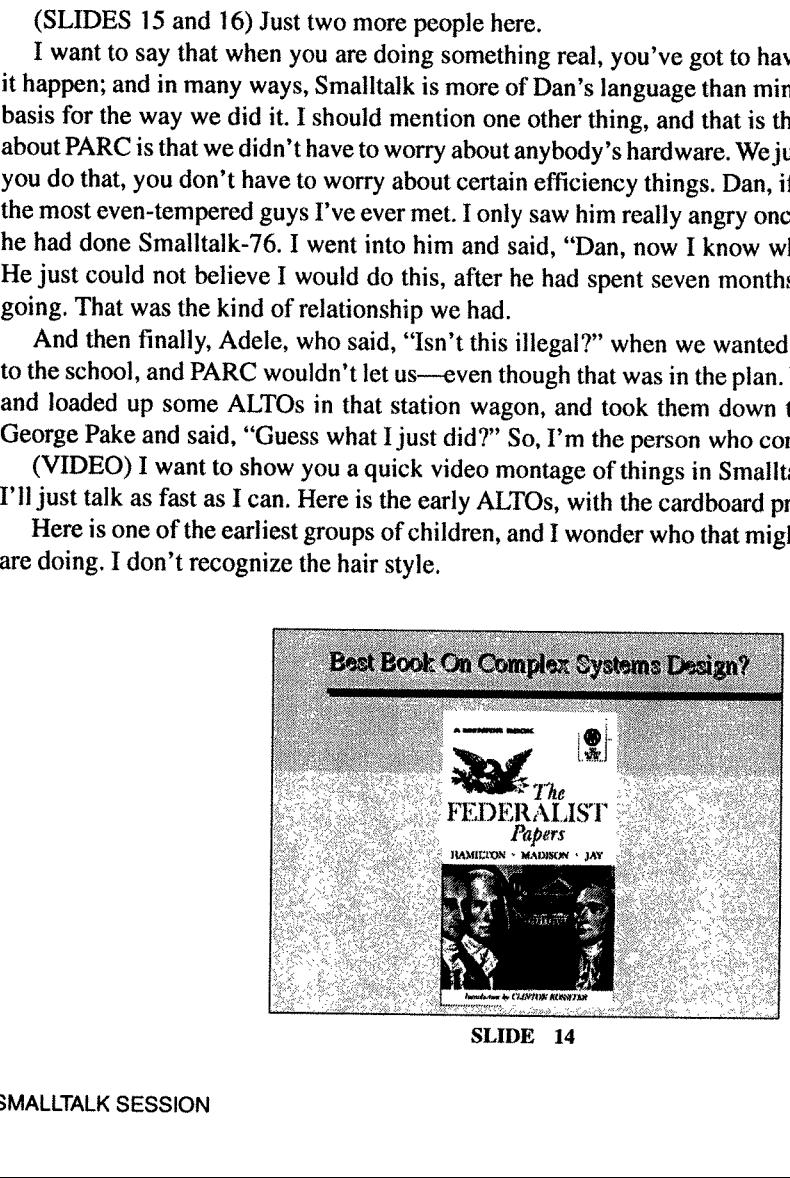

SLIDE 14

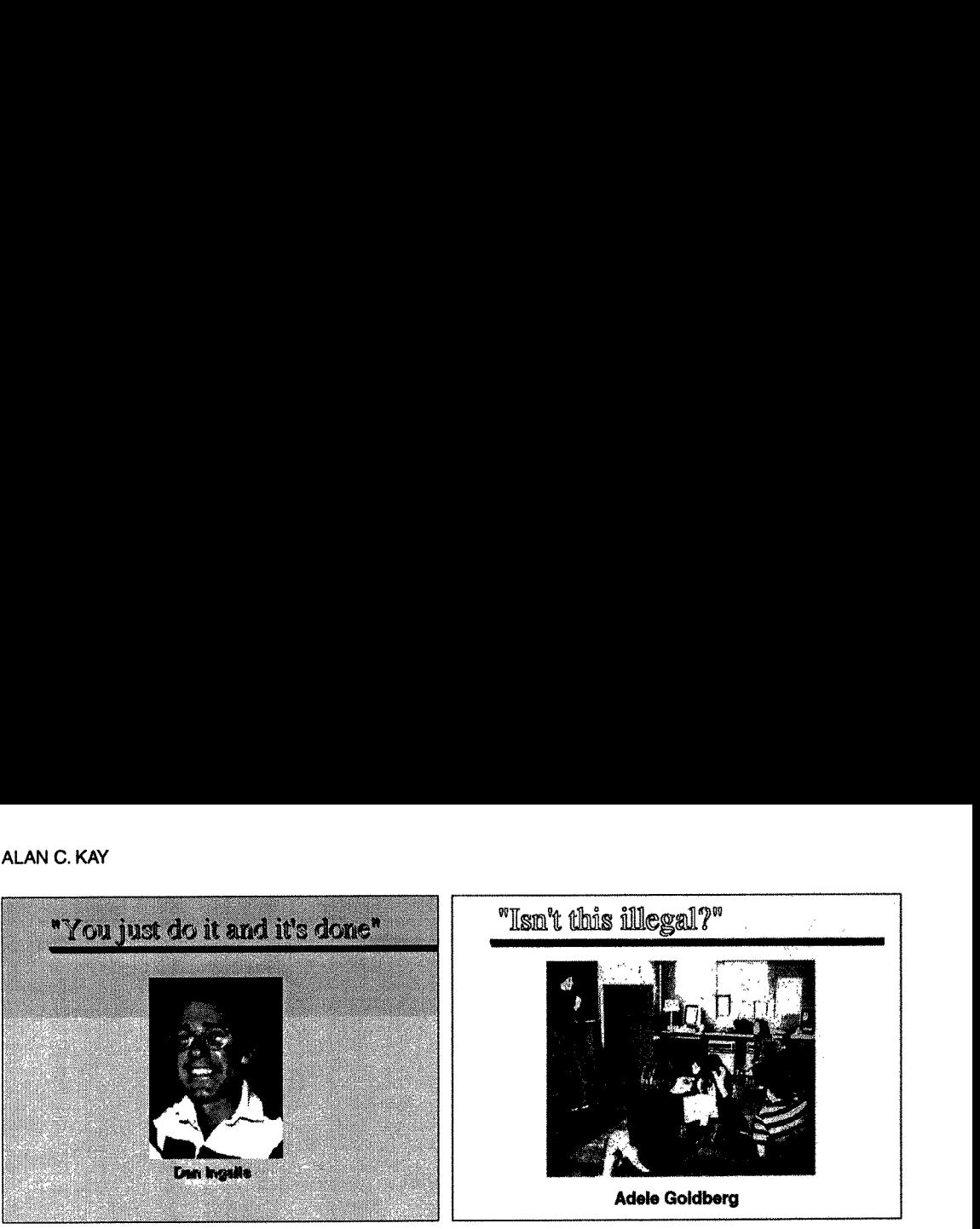

SLIDE 15 SLIDE 16

Here is how we taught—this was devised by Adele—here's how we taught kids Smalltalk. We gave them an instance of <sup>a</sup> class, which is called traditionally "Joe." We said, "Joe, grow fifty," now we say "Joe grow minus fifty." "Joe tum thirty-five." And now we make another instance of box called "Jill". That shows up too and we can talk to it separately. So, we say, "Jill, tum whatever." Then we can make <sup>a</sup> little infinite repeat loop, that gives messages to them. Ultimately, we get <sup>a</sup> little movie. This gives the kids the idea that these are separate entities but have similar behavior. Make a more complicated movie, has them changing size as well as rotating. They could play around with these. What was interesting about this way of going about it, is you could build many interesting things from these boxes.

can make a little infinite repeat loop, that gives r<br>This gives the kids the idea that these are separated movie, has them changing size as w<br>What was interesting about this way of going abo<br>these boxes.<br>Here is one of the Here is one of the very first Smalltalk classes, Marion Goldeen, age twelve. One of the things she discovered was that if you took out the erase part in the draw methods, that you could make little brushes out of things. Each one of those is a box at the top. She has generalized them from squares, into polygons. What it is doing now is following the mouse. Now she is getting a hexagon, and again it follows the mouse; it's a particular brush type. As you can see, she has made quite <sup>a</sup> few . . ,. . This is like MacPaint; it wasn't completely original; she had seen one of the early painting systems that we had done. This is a very short Smalltalk program done by a twelve-year old.

Then, we got this idea to have Marion teach the class. She is a year older here. She is thirteen, teaching twelve-year olds.

She is a year older here. She is<br>tho is also age twelve. This is is<br>tho is also age twelve. This is is<br>to them separately. She has a li<br>barameters. So she is going to c<br>f sides so she will get a circle.<br>is the kind of thin Here is an example from 1975, done by Susan Hamet who is also age twelve. This is <sup>a</sup> little bit more elaborate; this is like MacDraw, yet in the future, because instead of painting here, what she has is objects being maintained on the screen, (so) she can talk to them separately. She has <sup>a</sup> little menu over there, and <sup>a</sup> little window for feeding back and getting parameters. So she is going to change the size of this box on the left, make it small, and give it <sup>a</sup> lot of sides so she will get <sup>a</sup> circle. Each one of these things is actually an instance of <sup>a</sup> single class. This is the kind of thing we were shooting for, which is to have kids do their own tools, their own applications.

Now, the grownups are also doing things. This is the animation system done by Steve Purcell—un fortunately, quite superior to what you can still do on the Macintosh. The ALTO is very powerful doing this.

And then some adult animators and computer people did this system that is called Shazam. This is about <sup>a</sup> five and <sup>a</sup> half to six page program in Smalltalk 72. On the left there is an animation window, on the right is <sup>a</sup> painting window, little iconic menus there. What he is going to do is give the thing he just drew <sup>a</sup> path to follow. Now it's following the path. What he is going to do is single step it now. He is pointing to the stair steps. What he wants, is to get it down to the bottom, and he wants to replace the bottom one with <sup>a</sup> squashed one. Now, now he starts the animation again. And he has gotten a transparent cell; it's overlaid on the one he's got there. So he has actually not destroyed the old one; he is painting on another transparent layer. He is using that as the center. You can see that the painting is being inserted in, as he is painting. What animators want to do is put in enough similarity so you will think that the ball is deforming continuously, even though it's just one frame.

Another twelve—year old. Now she added <sup>a</sup> feature to the adult system. The feature is to be able to take two animated images and to combine them into one, which is not in the original system. So she picks that up; when she lets it go it's going to merge with the thing there, so now she gets <sup>a</sup> jockey and a race horse that will animate together.

One more thing in Smalltalk-72. This is <sup>a</sup> timbre editing system for frequency modulation. This was the first real-time FM system. It was done by Steve Saunders and Ted Kaehler. What you are doing is producing that timbre as <sup>a</sup> woodwind, and here it is as a kind of <sup>a</sup> bowed string. The ALTO could do eight real-time voices without any special hardware at all. So here is the C minor Fugue by Bach. This is about I975.

Now, transition to Smalltalk-76, which is actually much more of a language for adult programmers. One of the first really nifty things that was done in it, was this "simulation kit," which was a tool for novices. This grew out of our work going all the way back to Simula. It's kind of ajob shop simulation where you can design the icons. This happened to be done by a Xerox Versatech executive, and represented <sup>a</sup> production line in the Versatech, and would automatically animate the simulation as it went along.

This was mainly designed by Adele. It was done in l978. This is <sup>a</sup> system that was done in Smalltalk, called Playground. The ideas are very similar to stuff we were doing at PARC, except we decided that instead of just having the kids do applications, we wanted them to do complex systems. Because one of the things that the computer does better than anything else is (it can be) a medium for understanding complex systems.

This is all done by children. It is a clownfish that has about twenty-five separate processes running in it. This is all highly parallel programming. What the clownfish is doing is acclimating itself to see an enemy. It also forages for food, tries to mate in the spring, it does shelter. It has four or five drives and only one body. In this foraging path, it attracts the attention of the shark. The shark chases it, its predat acclimated to. The shark will not go there because the sea anemone will sting it. That was a more complicated program than most college people ever write, because they almost never write anything that is highly parallel or even parallel at all. One of the ways of thinking about this, my last sentence, is that the Greeks held that the visual arts were the imitation of life; we know that creativity is a lot more than that. But the computer arts are the imitation of creation itself. That's what we should aspire to when we try and design these systems.

# TRANSCRIPT OF DISCUSSANT'S REMARKS

SESSION CHAIR BARBARA RYDER: Adele Goldberg joined Xerox PARC in June 1973, working<br>with Alan Kay in the Learning Research Group as a new Ph.D. with experience in the use of computers<br>and education, both for young children

distributed outside Xerox. This goal was accomplished in 1983. At this time, Goldberg authored and coauthored several books on the Smalltalk-80 system. Earlier in 1981, Goldberg served as guest editor of the August 1981 issue of Byte Magazine, which introduced the general public to the ideas behind Smalltalk. In the early 1980s, Goldberg became manager of the System Concepts Laboratory, one of six research labs at PARC. This lab was located both in Palo Alto and in Portland. Research programs were pursued on the use of video to facilitate group design when members of the group are located in remote sites, essentialiy initiating research on collaborative computing. While working at Xerox PARC, Goldberg was active in the ACM. She served as Editor-in-Chief of Computing Surveys from 1979 until 1982, National Secretary from 1982 to 1984, and President from 1984 to 1986. During that time, she founded ACM Press, initiated the History Series, edited the ACM Press Book on The History of Personal Workstations, and helped found the OOPSLA Conference now managed by SIGPLAN. In 1987, Goldberg convinced Xerox to form a separate business to leverage the research on object. oriented technology. ParcPlace Systems was founded in 1988. From 1988 through 1992, she served as CEO and President of ParcPlace. She is currently Chairman of the Board. Goldberg's current technical activities focus on organizational and cultural issues in the introduction of new technology into large organizations' software engineering groups.

ADELE GOLDBERG: As Alan has pointed out in his paper and presentation, Smalitaik is not the story of the evolution of the design of a language or language mechanisms. But rather, it's a story of cuiture, of organization and vision.

Early in my acquaintance with Alan, <sup>I</sup> recall someone asking him to give a talk to predict the future of computing. He said, "No, I'm not going to do that. <sup>I</sup> don't predict the future—I make it." '

Lesson number one from Alan. Pick a dream, make it happen.

In this first regard, the Smalltalk invention and development history is different from many other languages. It represents an attempt to realize a dream.

(SLIDE 1) The dream starts with the idea, startling for those days, that computers are'simpiy not interesting. What is interesting is what people can do with computers, and what they can access With them. tion of the design of a lang<br>tion and vision.<br>my acquaintance with Ala<br>g. He said, "No, I'm not<br>umber one from Alan. Pi<br>rst regard, the Smalltalk i<br>it represents an attempt to<br>1) The dream starts with<br>What is interesting i nisms. But rather, it's a sto<br>g him to give a talk to precepredict the future—I maken.<br>the future and the set of the set of the set of the set of the set of the set of the set of the set of the set of the set of the set of

(SLIDE 2) The scheme then, the key to flexible information access and use, would be software, and that software we named Smalitalk. \

Of course, to make dreams happen, you have to be empowered, and you have to empower. Alan once told us, that to his dismay, his vision of the future was hard, and he simply could not do it by

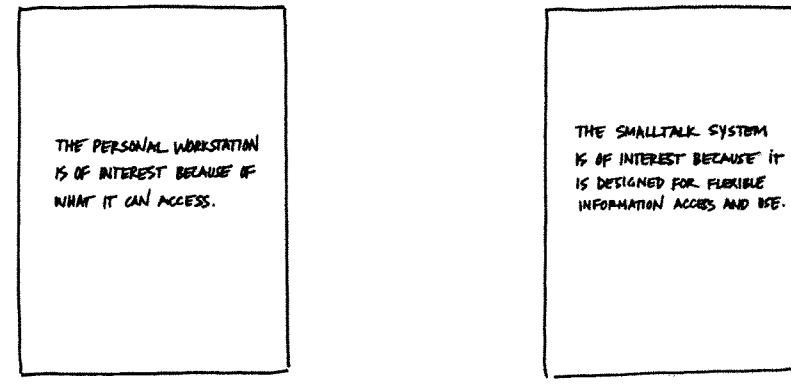

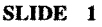

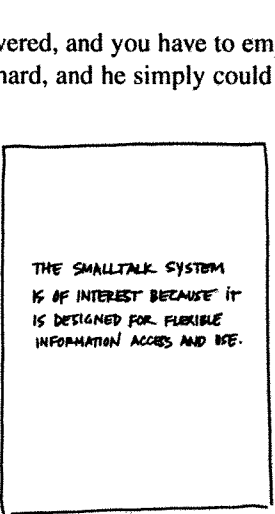

SLIDE 2

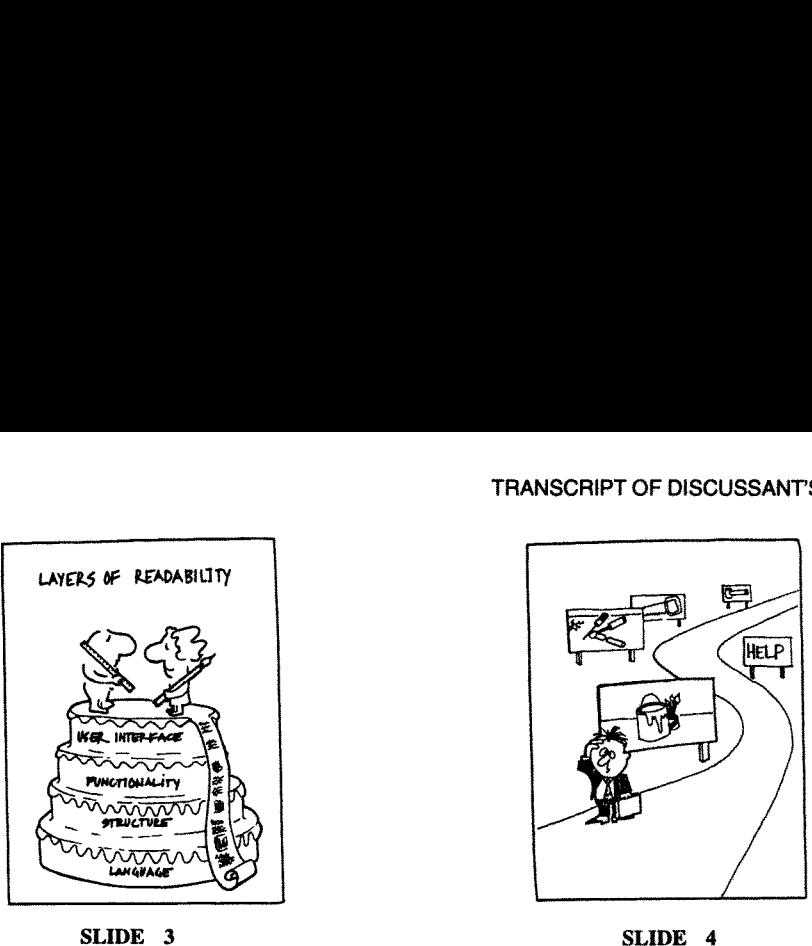

himself. So he went to Xerox and set out to hire an unorthodox set of people—each one too naive and full of the dream, to know the problem was hard—and each one some expansion of some part of Alan. In private, we use to joke about which part each of us represented. <sup>I</sup> suppose that in truth, we weren't supposed to be a part of his body, but of his mind—sort of an early form of Vulcan mind meld.

Lesson number two from Alan. Hire people who don't know that what you want them to do is hard.

In the early days, <sup>I</sup> was the representative user. Maybe you could call me the Learning Police. Is what we have created leamable outside the group? Lots of clever computer science can't live up to that requirement.

(SLIDE 3) In a way, it was very fortunate that the research was set in the context of working with kids, because it introduced pedagogy as a quality objective. It motivated a number of significant language changes to support learning by doing, and learning by reading. Doing meant refining from existing useful objects—at every layer of the system. This readability as a quality objective allowed us to see the software problem that we were trying to solve—not as a problem in creating a programming language—but rather as a problem of creating a system for creating systems These systems would define a higher-level language, created by their developers to be writeable and readable by anyone who understood the domain in which it was going to be used. Aiding readability became a critical challenge for us and any user interface and other environment support.

(SLIDE 4) One of my self-imposed tasks was to get people to understand that the ability to teach Smalltalk to children in no way implied that we had solved the learnability problem for adults. Kids could be guided through the system as it was constructed. The several educational resource centers <sup>I</sup> created convinced me of this point.

But adults would come to the system with their own ideas of what they wanted to do. We would have to be responsive to their way of thinking—-of helping them to create appropriate models for their worlds. Clearly, the simulation or information modeling capabilities of our system would be the key determiner of success. <sup>I</sup> still believe this today. <sup>I</sup> do not believe <sup>I</sup> succeeded, however, in getting the group to understand the unfortunate distinction between so-called kids and so-called adults.

would come to the sys<br>onsive to their way of t<br>y, the simulation or inf<br>success. I still believe<br>stand the unfortunate<br>By 1979, we were ir<br>ut a similar change i:<br>ject had been cancele<br>alltalk Hall of Shame t<br>declared that Exercise in the search of the several educational resours of what they wanted to do n to create appropriate modifies of our system would be I succeeded, however, if lled kids and so-called adumode, trying to move sof s Ala (SLIDE 5) By 1979, we were in systems programming mode, trying to move software ideas forward without a similar change in hardware capability. As Alan pointed out in his paper, the NoteTaker project had been canceled despite—in our eyes—major proof~of-concepts success. We created the Smalltalk Hall of Shame that same year, and we inducted as the first member the then head of PARC, who declared that no one was interested in carrying computers around.

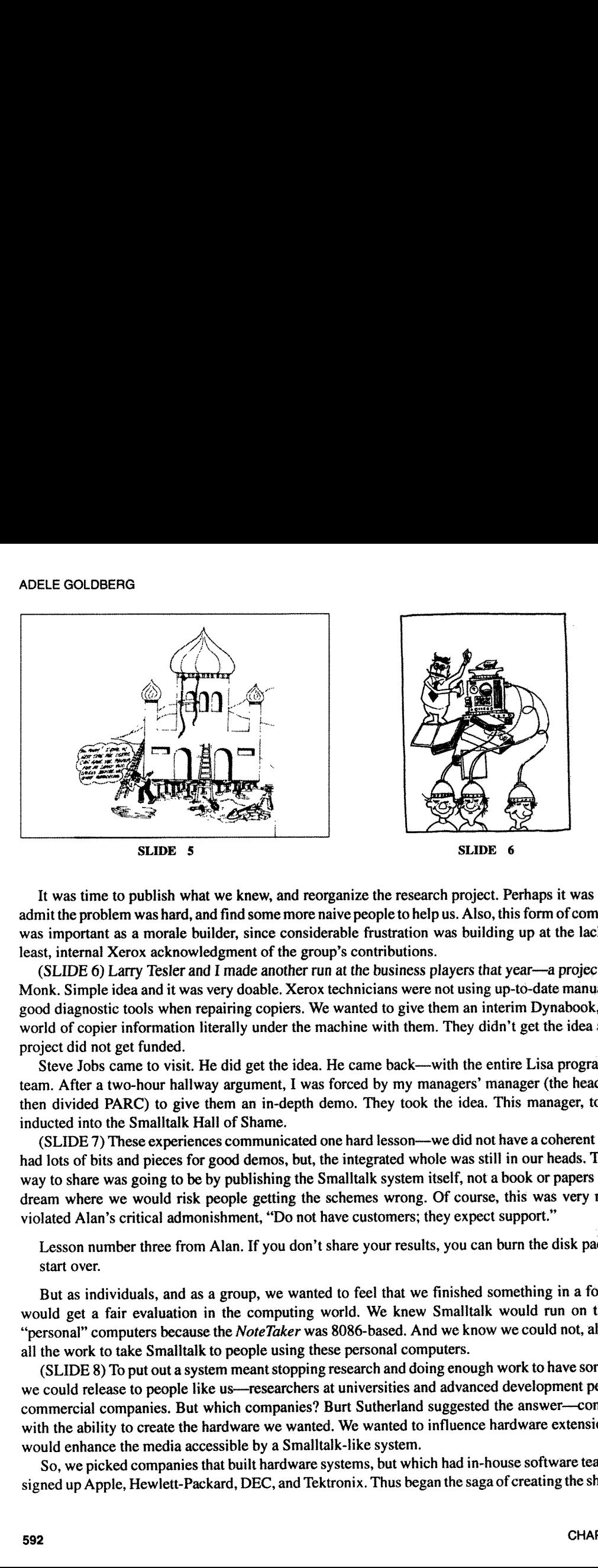

It was time to publish what we knew, and reorganize the research project. Perhaps it was time to admit the problem was hard, and find some more naive people to help us. Also, this form of completion was important as a morale builder, since considerable frustration was building up at the lack of, at least, internal Xerox acknowledgment of the group's contributions.

(SLIDE 6) Lany Tesler and <sup>I</sup> made another run at the business players that year—~a project called Monk. Simple idea and it was very doable. Xerox technicians were not using up-to-date manuals; nor good diagnostic tools when repairing copiers. We wanted to give them an interim Dynahook, with a world of copier infomation literally under the machine with them. They didn't get the idea and the project did not get funded.

Steve Jobs came to visit. He did get the idea. He came back—with the entire Lisa programming team. After a two-hour hallway argument, <sup>I</sup> was forced by my managers' manager (the head of the then divided PARC) to give them an in-depth demo. They took the idea. This manager, too, was inducted into the Smalltalk Hall of Shame.

(SLIDE 7) These experiences communicated one hard lesson—we did not have a coherent act. We had lots of bits and pieces for good demos, but, the integrated whole was still in our heads. The best way to share was going to be by publishing the Smalltalk system itself, not a book or papers about a dream where we would risk people getting the schemes wrong. Of course, this was very risky. It violated Alan's critical admonishment, "Do not have customers; they expect support."

Lesson number three from Alan. If you don't share your results, you can burn the disk packs and start over.

But as individuals, and as a group, we wanted to feel that we finished something in a form that would get a fair evaluation in the computing world. We knew Smalltalk would run on the new "personal" computers because the NoteTaker was 8086-based. And we know we could not, alone, do all the work to take Smalltalk to people using these personal computers.

(SLIDE 8) To put out a system meant stopping research and doing enough work to have something we could release to people like us—researchers at universities and advanced development people in commercial companies. But which companies? Burt Sutherland suggested the answer-companies with the ability to create the hardware we wanted. We wanted to influence hardware extensions that would enhance the media accessible by a Smalltalk—like system.

So, we picked companies that built hardware systems, but which had in-house software teams. We signed up Apple, Hewlett-Packard, DEC, and Tektronix. Thus began the saga of creating the shareable

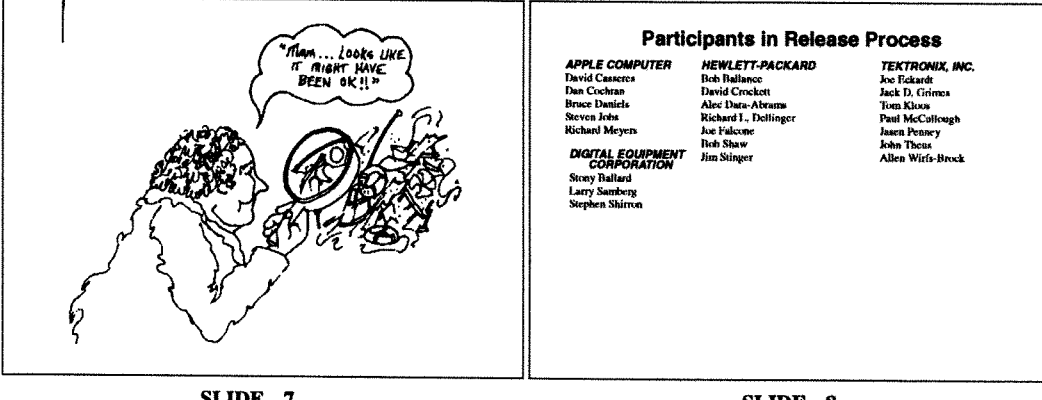

SLIDE 7

SLIDE 8

version of the system called Smalltalk-80, as a multivendor project. Again, Alan wasn't there to tell us the next lesson, although I'm sure it's something he would say.

Lesson number four from Alan. You have to be careful what you wish for-because you will get it.

(SLIDE 9) The release process had three parts to it. We redesigned the language and environment subsystem by subsystem, giving the engineers in the other companies access as we proceeded. We were able to rebuild the system in this manner partially because of the ability to cause all existing objects of one class to, essentially and instantaneously, become objects of another class.

(SLIDE 10) Ted Kaehler, the group cartoonist, likened this to the process of launching a ship while it was still being constructed.

The engineers in the four companies worked with us to define the formal specification of the virtual machine architecture. They each implemented the bytecode interpreter and devised various memory management schemes. Later these efforts were published in the book Smalltalk 80: Bits of Wisdom, Words of Advice, edited by Glenn Krasner, who managed the systems work in our research laboratory.

Dave Robinson and I acted as documenters, writing the description of the system as it unfolded, and making sure each part was sufficiently explainable. We wrote three books about the language. We only published the third.

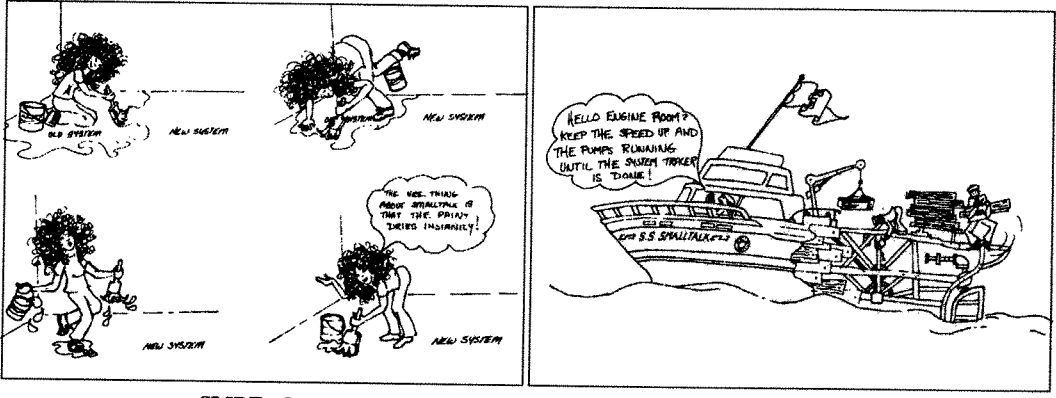

SLIDE<sub>9</sub>

SLIDE 10

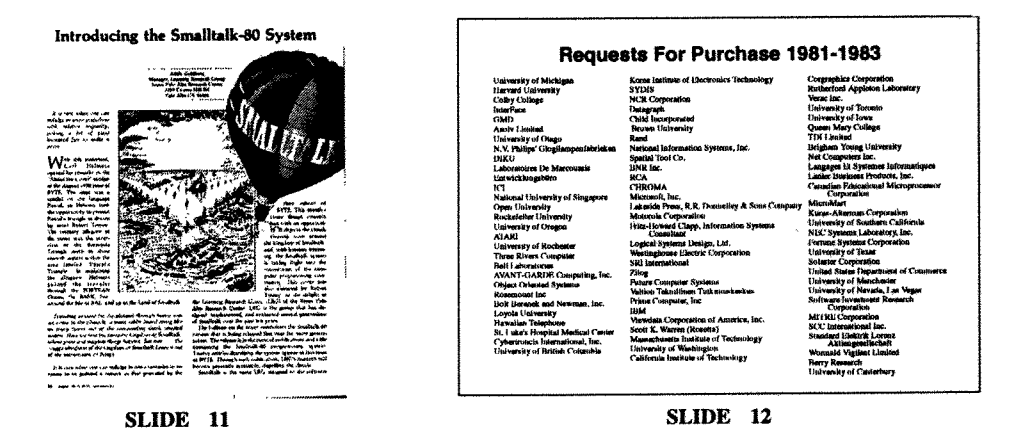

(SLIDE 11) The earliest practice in publication came in 1981. Chris Morgan, then Editor-in-Chief of Byte Magazine, offered me all the feature pages of the August 1981 issue. Dan Ingalls liked hot air balloons as a way to announce that Smalltalk was finally traveling off its isolated island, an island Chris had described two years before.

(SLIDE 12) The result was shocking. I started to get letters from around the world-from universities and commercial organizations—asking to purchase the Smalltalk system. There was even an article called "Mostly Smalltalk" in the TWA Ambassador Magazine.

(SLIDE 13) Two more Xerox disappointments clouded the work effort. Because of some problems with the introduction of the Star system in 1981, we were asked to join another group in making recommendations. On July 21, 1982, Dan Ingalls and I formally submitted a plan to build a low-cost 68000-based Smalltalk-80 machine, that would serve as the entry level system of the Star family. We called it Twinkle. The proposal was ignored. It reappeared in 1984 as a variety of Apple. Apparently suggesting freehand graphics and a Smalltalk base was too controversial for Xerox. The Xerox manager responsible for delivering the proposal had simply not bothered, and he too was inducted into the Smalltalk Hall of Shame.

In order to share the Smalltalk-80 result, the then head of the Office Systems Group obligated us to build a version for the Star workstation. The project was started in (September) 1982 by Frank Zdybel, and joined later by Paul Mc Cullough. It was completed in the spring of 1984. It was written

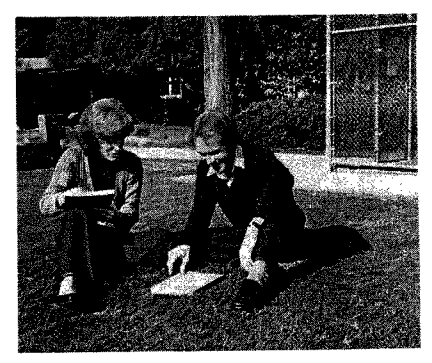

November 15, 1982 SLIDE 13

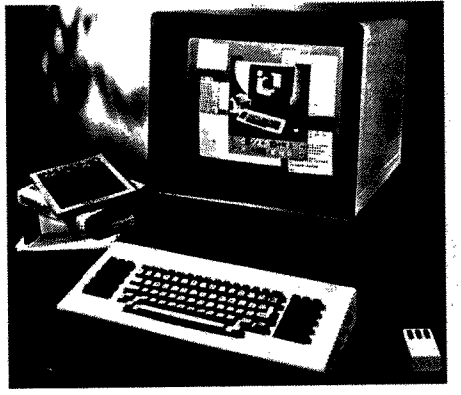

SLIDE 14

in the Mesa programming environment and was our first experiment in creating an environment within<br>an environment. In honor of how it ran, we called it Molasses. Early in the development process, the<br>business head tried to Hall of Shame.

(SLIDE 14) It took until May of 1983 to finish the first of the Smalltalk-80 books, and to start rolling out the first of commercial implementations done by the vendors participating in the release process. This slide show done a native system port to the first Sun workstation which I had borrowed from the Fairchild AI Lab because we were, in those days, not allowed to buy non-Xerox machines.<br>Meanwhile, Xerox Special Information Systems, a u

work, had taken early Smalltalk releases and used them to create an office automation system called<br>the Analyst. The Analyst-84 was being readied for broad deployment in the CIA. And so by 1985, we<br>tried to get Xerox to fa

task force set out to evaluate the marketplace for Smalltalk. Their conclusion? Do it! Bill Spencer, then head of PARC, approved an experiment to start a business internally, while Xerox sorted out what to do. We moved thr TRANSCRIPT OF DISCUSSANTS REMARY<br>
in the Mesa programming environment and was our first experiment in creating an environment within<br>
an environment in theorer of how it ran, we called it Molasses. Early in the development

(SLIDE 15) After five years, the language base has not changed a lot, although the implementation<br>technology has been completely redesigned and implemented. It is the first truly reusable, fully-com-<br>piled, Smalltalk syste instruction set, access host operating system features, and host windowing and graphics. We have

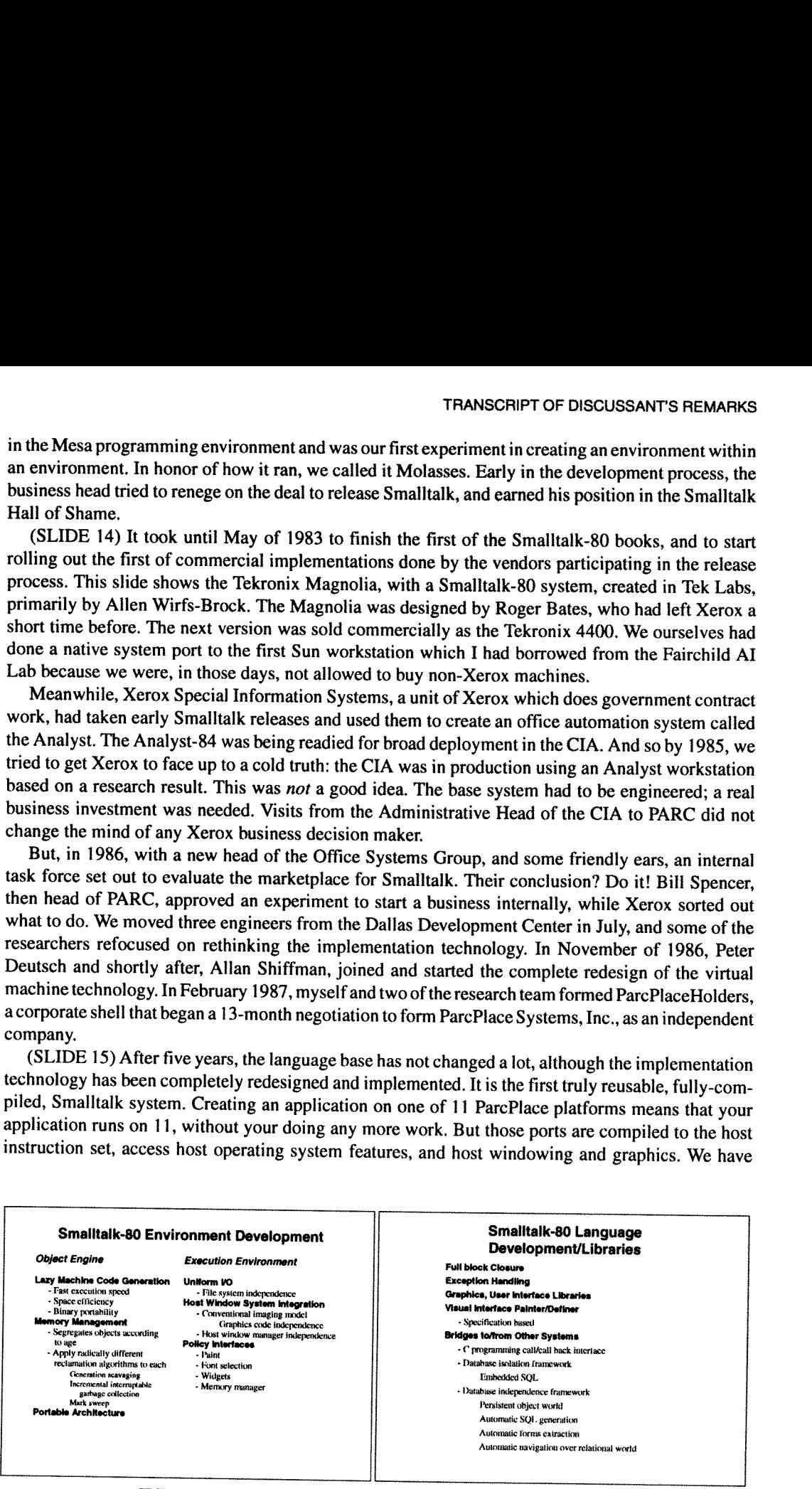

SLIDE 15

SLIDE 16

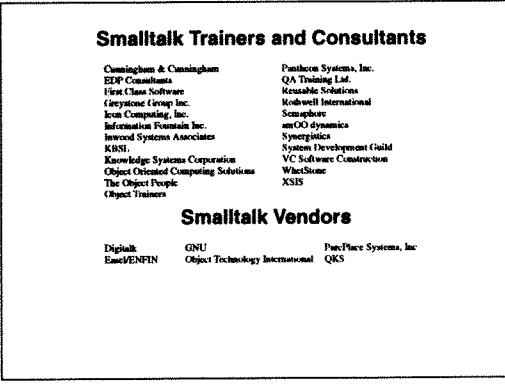

**SLIDE** 17

changed the virtual machine and the object engine; we have extended the notion of late binding to run-time compilation and execution in the context of late binding of application-level specification of policies for graphics and for user interaction.

(SLIDE 16) The language was modified to have closure of blocks. An exception handling capability was added. And a number of libraries, as well as bridges to C, and to external databases, were built. We ship two different development environments, two additional kits of libraries and tools, on all 11 platforms. Since the fall of 1986, we have released five complete revisions of the system.

(SLIDE 17) Today, there are numerous Smalltalk vendors and service companies. A few months ago, ANSI created X3J20 as the official Smalltalk Standards Committee. According to last week's Business Week article, "The Buzz is About Smalltalk," and the Analyst workstation is still alive and well in the CIA.

So, 10 years, almost to the month, after its first publication, and two months short of a 20-year anniversary of my arrival at Xerox, Smalltalk continues to be a surprisingly persistent object.

### TRANSCRIPT OF QUESTION AND ANSWER SESSION

# For ALAN KAY and ADELE GOLDBERG from JEFF SUTHERLAND (Object Databases):

Smalltalk is used by 10 percent of software product developers, C++ by 50 percent. What do you see as the future mind-share for Smalltalk, particularly in end-users SWOPS?

ALAN KAY: Like AV equipment, which should have a grenade put in them with a 20-year timer, programming languages should be forced to blow themselves up because the problem with the mind-share is that they actually pollute further ideas. I mean, I think one of our biggest problems is that programming languages hang around for too long, and I see absolutely no correlation between the number of people who use a particular language or how long it's been around, with how good the language is. So the fact that people are using Smalltalk now, doesn't mean it's any good either. I think the thing that I left out in my talk, that was the most important reason to use a language like Smalltalk or LISP, is the meta-definition facility. You should not take the language any more as a collection of features done by some designer, but you should take it as a way of enabling the language that you actually need, to write a system. From that standpoint, I think Smalltalk and LISP actually are going to hang on for a long time. I think writing in the language as the original designers envisioned them is really silly after all this time.

ADELE GOLDBERG: Let me add to this. I really despise all these statistics. Languages are designed<br>for specific purposes. Each one of them has its role to meet the design objectives. If you take a market<br>segment where the l

For ALAN KAY from JIM KIRK (Affiliation not mentioned): In your talk, you nominated object-<br>oriented programming as a programming system with thousands of parts. In your paper you endorsed<br>object-oriented programming as a two notions, in fact, related? Are these two notions, in fact, the same?

KAY: Give me a few minutes, and I can relate any two things. One of the ways of boiling down what our aspirations were, was that every time we come along with a new medium for capturing our ideas, it also has some modes of aims for teaching children thinking, is that one of the good modes for them to think about are very complex things that have ecological relationships to each other. So, I think giving children a way of attacking complexity

SCOTT GUTHREY (Schlumberger): Did the <sup>D</sup> machine initiative help or hinder Smalltalk? (Ryder: Perhaps in your answer, you'll explain what the <sup>D</sup> machines were)

KAY: The D machines were talked about this morning a bit. They were a series of follow-ons to the ALTP. I think in many ways, one of the things that hurt Smalltalk—and this is absolutely my own personal view—is that the fi

# BIOGRAPHY OF ALAN C. KAY

Dr. Alan Kay is best known for the idea of personal computing, the conception of the intimate laptop computer, and the inventions of the now ubiquitous overlapping-window interface and modern object-oriented programming. T

#### BIOGRAPHY OF ALAN C. KAY

developed these ideas into: modern workstations and the forerunners of the Macintosh, Smalltalk, EtherNet, Laserprinting, and network "client-servers."

Before Xerox, Kay was a member of the University of Utah ARPA research team that developed 3D graphics. His Ph.D. in 1969 was awarded for the development of the first graphical object-oriented personal computer. His undergraduate degrees were in Mathematics and Molecular Biology (from the University of Colorado in 1966). As a member of the ARPA community, he also participated in the early design of the ARPANet (which became the Internet). After Xerox he was Chief Scientist of Atari, and from 1984 has been a Fellow at Apple Computer

He is a Fellow of the American Academy of Arts and Sciences, and the Royal Society of Arts. He has received numerous awards and prizes including the LD Warnier Prix D'Informatique and the ACM Systems Software Award.

A former professional jazz guitarist and composer, he is now an amateur classical pipe-organist.